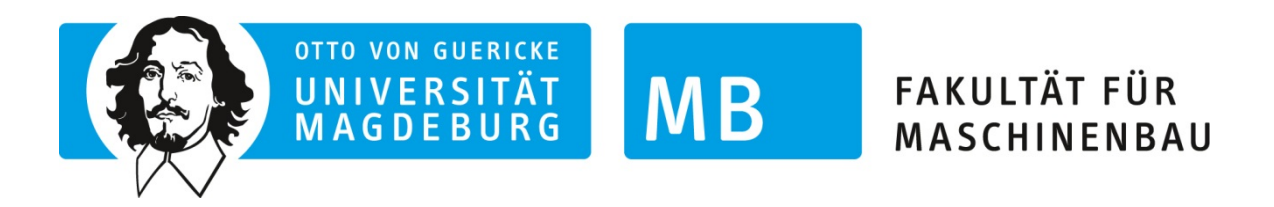

## **Institut für Maschinenkonstruktion (IMK) Lehrstuhl für Konstruktionstechnik**

## **Lösungsfindung mit dem Endnutzer, ein neuer Ansatz in der methodischen Produktentwicklung am Beispiel der Medizintechnik**

Dissertation zur Erlangung des akademischen Grades

### **Doktoringenieur**

**(Dr.-Ing.)**

von: Dipl.-Ing. Axel Boese geb. am: 25.04.1976 in Magdeburg

genehmigt durch die Fakultät Maschinenbau der Otto-von-Guericke-Universität Magdeburg

Gutachter:

Prof. Dr.-Ing. Karl-Heinrich Grote, OVGU Magdeburg Prof. Dr.-Ing. Klaus Brökel, Universität Rostock Prof. Dr. med. Christoph Arens, Universitätsklinikum Magdeburg

Promotionskolloquium am 19.09.2016

### **Kurzreferat**

Die methodische Lösungsfindung ist in der Konstruktion und Produktentwicklung ein etabliertes Verfahren. Durch schematisches Abarbeiten soll der Weg von der Aufgabe zur Lösung unter Einbeziehung und Bewertung verschiedener Lösungsvarianten systematisiert werden. Diese Methoden sind in Standardwerken der Konstruktion und Produktentwicklung und in den entsprechenden Richtlinien der Verbände hinlänglich dokumentiert. Auffällig ist, dass eine Beteiligung des Kunden, Anwenders oder Nutzers an der Lösungsfindung in dieser Methodik nicht konkret beschrieben wird. Gerade in Zeiten der Individualisierung von Produkten ist aber die Meinung und Akzeptanz des Nutzers entscheidend für den wirtschaftlichen Erfolg eines Produktes. Da mit dem initialen Prozess der Lösungsfindung auch die meisten Folgekosten (ca. 80%) einer Produktentwicklung festgelegt werden, ist gerade hierbei eine Kundenorientierung notwendig. Nutzerintegration in die Lösungsfindung und in die Produktentwicklung ist also eine logische Konsequenz aus dem Spannungsfeld Individualisierung, Preisdruck, Variantenvielfalt und Kundenerwartungen, dem der Konstrukteur und Entwickler gegenüber steht.

Als Basis für die Nutzerintegration in den Entwicklungsprozess soll in dieser Arbeit die Workflowaufnahme vorgestellt werden. Hierfür begibt sich der Entwickler in die Welt des Kunden, Anwenders oder Nutzers. Ziel ist es, den Bedarf und die Motivation einer Aufgabe oder Entwicklung zu verstehen und die dafür notwendigen Randbedingungen zu erfassen. Aus diesen Informationen können Anforderungen und Funktionen definiert und Lösungen erarbeitet werden. Ausgehend von der Workflowaufnahme werden für die Schritte Planung, Konzeption, Entwurf und Ausarbeitung iterative Feedbackschleifen zur Kommunikation mit dem Kunden eingeführt. Dieses Vorgehen wird in dieser Arbeit an vier Beispielen aus der Lösungsfindung für technische Bedarfe aus der Medizin demonstriert.

### **Abstract**

The methodical approach to find solutions is a well-established method in the field of technical design and development. By schematically processing predefined steps, an optimal solution is the objective while taking into consideration all constraints. These methods have been widely delineated in various books and guidelines. The particularly striking point here is that the integration of clients or users into this process has not been described clearly in these works. In times of product individualisation, the opinion of the user or client is crucial to the economic success of a product. Customer orientation becomes even more essential in the light of the fact that approximately 80 % of the costs of product development are determined in the first stage of the development process. For this reason, it is a logical consequence to involve users in the designing process in order to overcome the issues of individualisation, cost efficiency, product variety and the expectations of clients.

This work will present user integration in the development process based on workflow observation. In this context, the developer has to go out into the world of customers. A deep understanding of the motivation and the need for product development is the goal of this approach. All the affecting constraints have to be identified. Based on these data, requirements can be defined and functions and solutions be derived. Additionally, a steady feedback communication with the customer is introduced for every stage of development such as the planning phase, the conceptual design, the embodiment design and the detail design. This user-integrated approach will be explained by means of four examples from the field of medical technology.

## **Inhaltsverzeichnis**

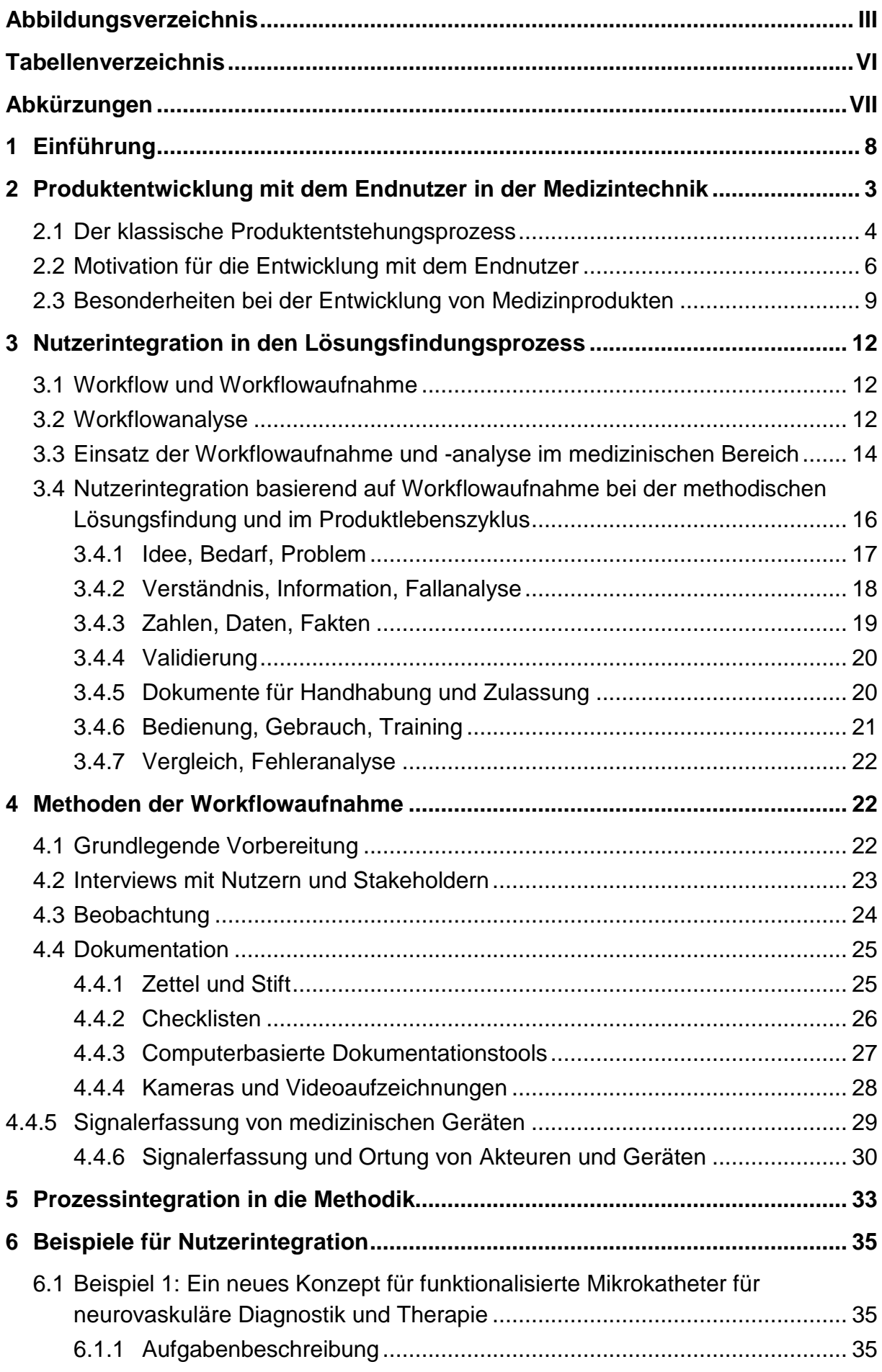

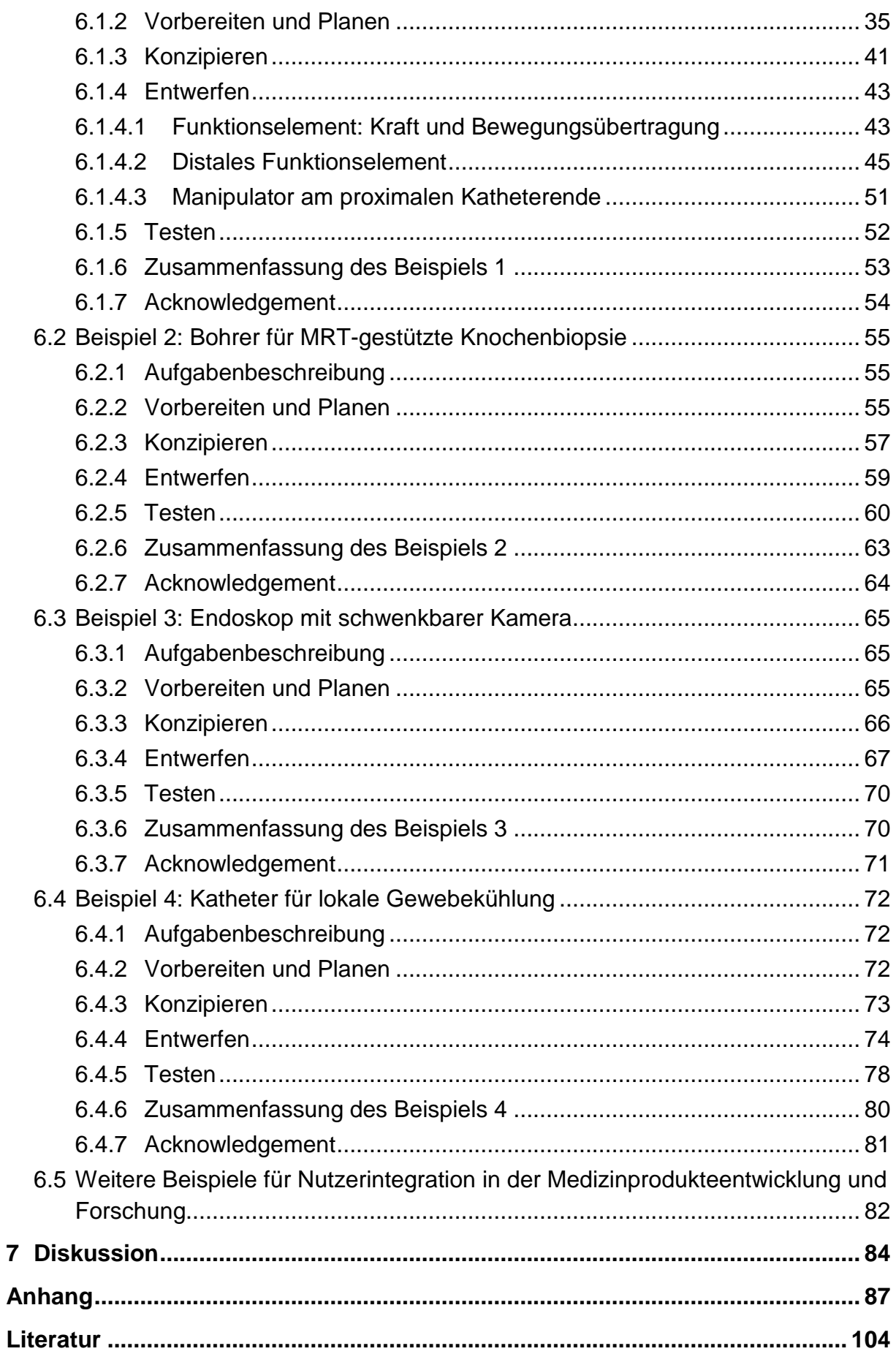

# <span id="page-10-0"></span>**Abbildungsverzeichnis**

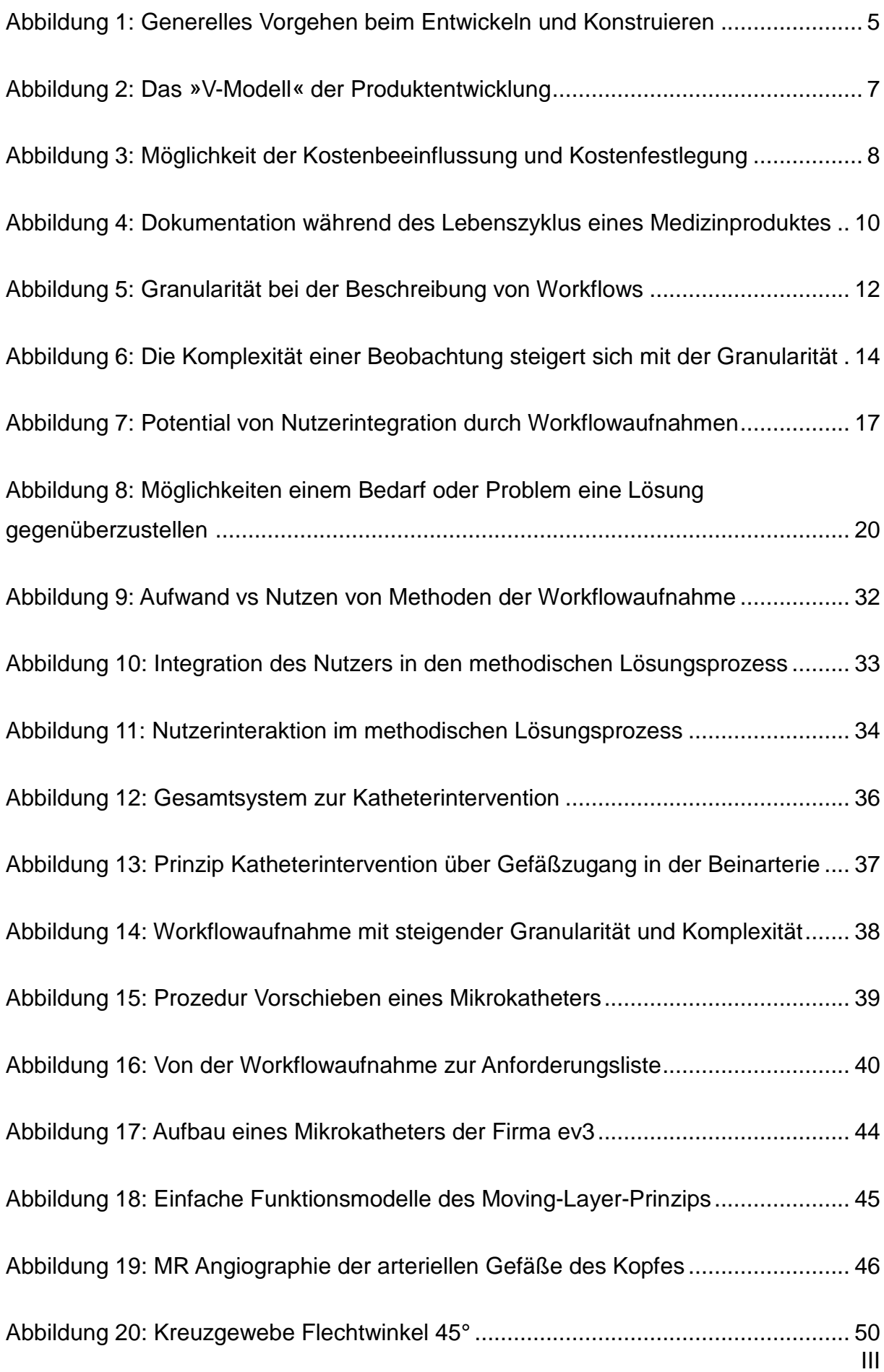

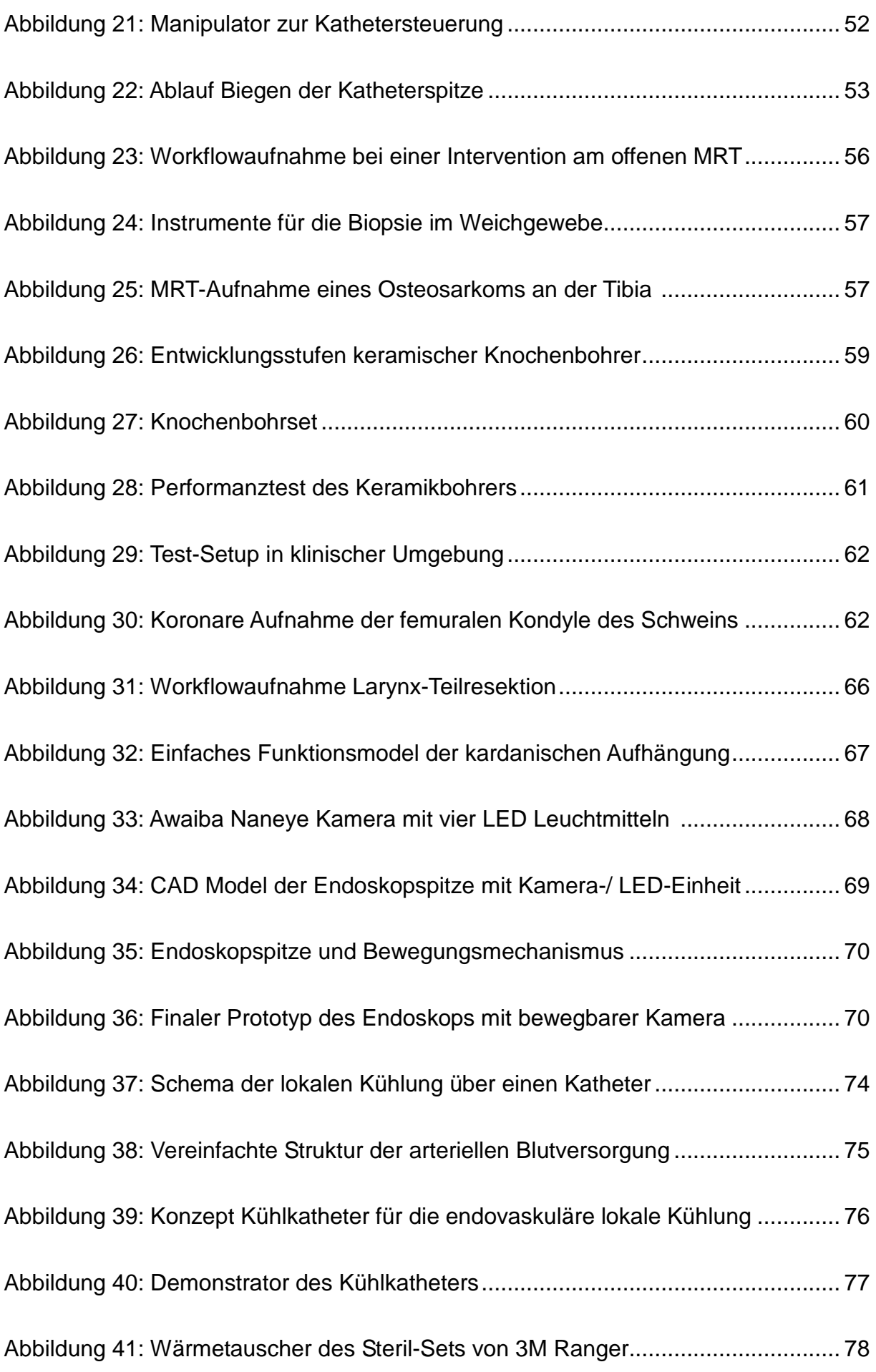

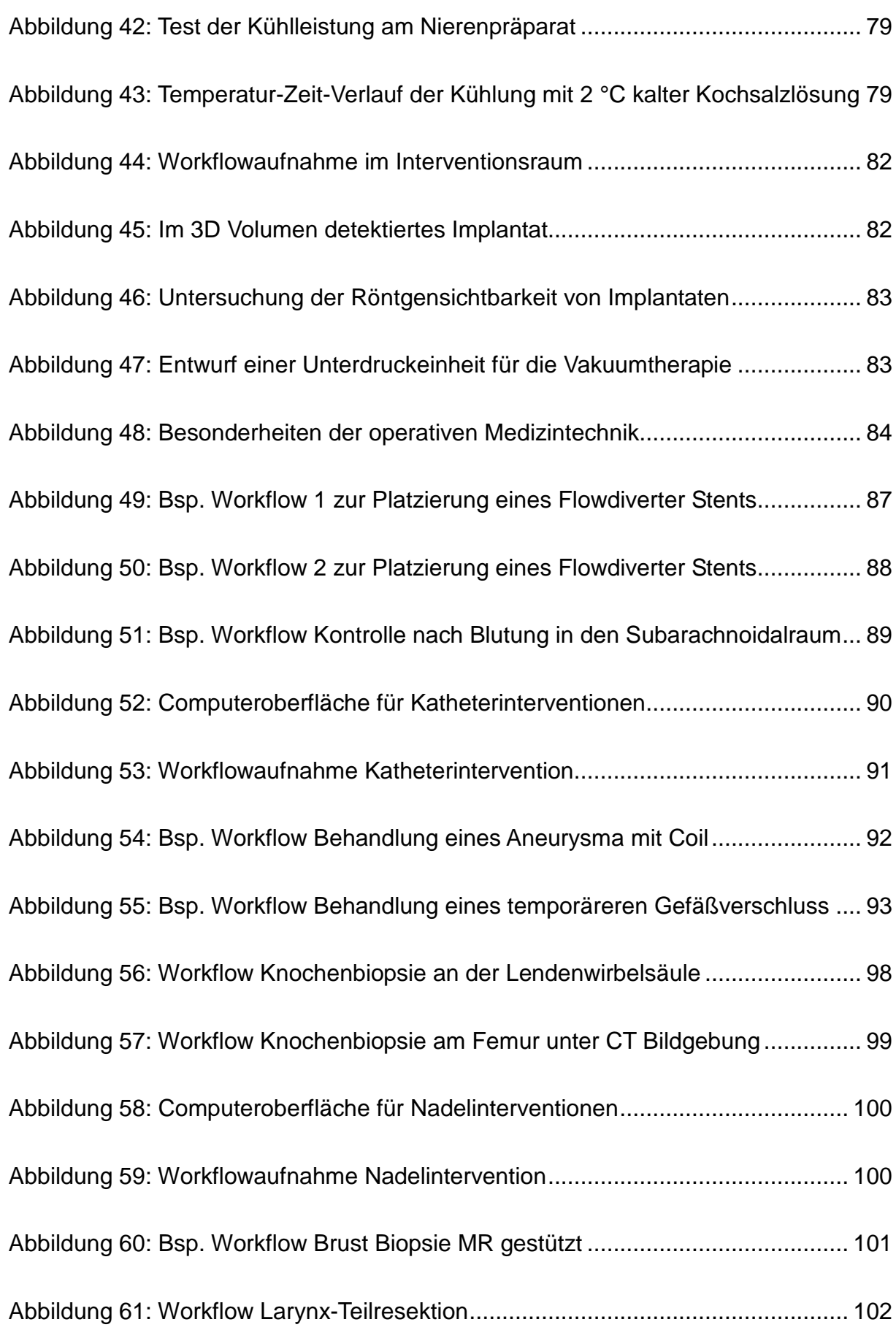

## <span id="page-13-0"></span>**Tabellenverzeichnis**

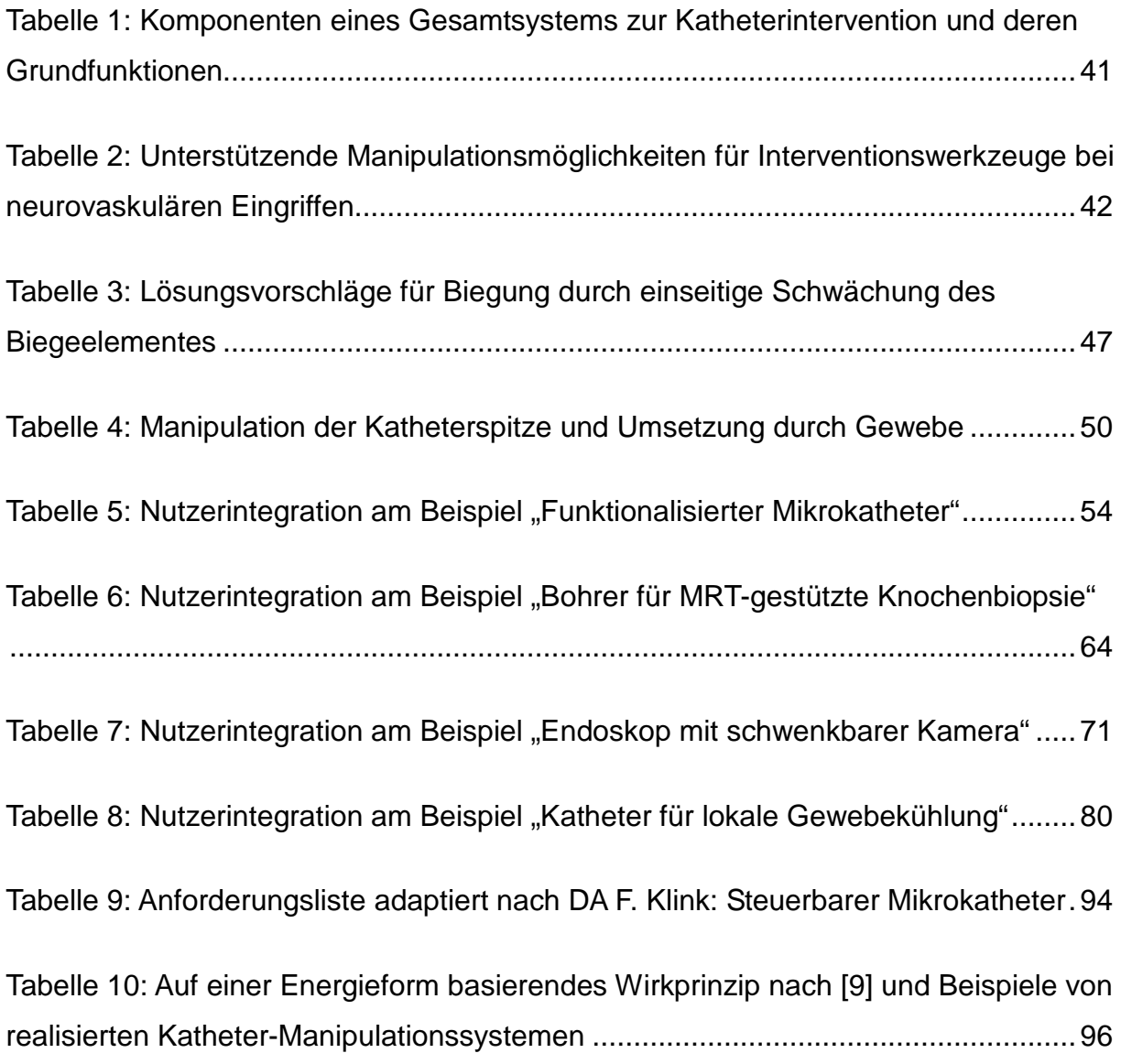

# <span id="page-14-0"></span>**Abkürzungen**

<span id="page-14-1"></span>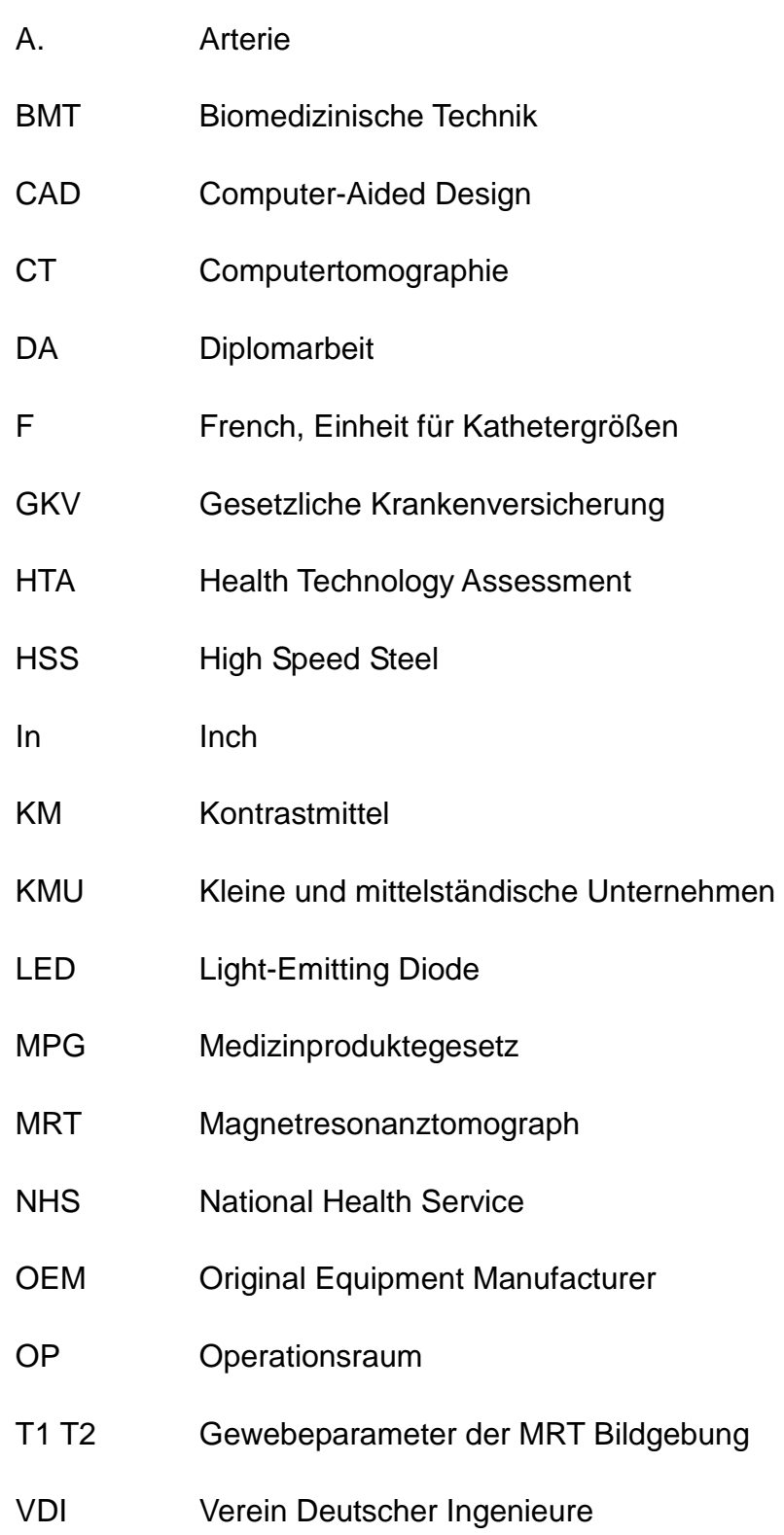

### **1 Einführung**

Die Medizin hat in den letzten 30 Jahren große Fortschritte in der Behandlungsmethodik aber auch im Therapieerfolg für den Patienten erreicht. Diese Fortschritte sind auch oder gerade durch den Einsatz von Hochtechnologien in der Medizintechnik möglich. Neuartige Behandlungsmethoden wie z.B. minimalinvasive Verfahren verringern die Traumata am Patienten und ermöglichen dadurch kürzere Genesungsintervalle. Triebfeder einer zukünftigen medizinischen Behandlung wird die zunehmende Individualisierung der Diagnostik und Therapie werden [1]. Dazu gehören auch individuelle Therapiewerkzeuge, –verfahren und Implantate. Fokus dieser neuen personalisierten Medizintechnik muss dabei eine beschleunigte und zielgerichtete nutzerbezogene Produktentwicklung sein. Dazu ist zwischen den Medizinern als Anwendern, den Patienten und Krankenhäusern als Kunden und den entwickelnden Unternehmen ein intensiverer Dialog mehr als jemals zuvor dringend erforderlich. Dieser Austausch ist in der Praxis häufig schwierig, da Ingenieure und Mediziner beruflich verschiedene Sprachen sprechen und in unterschiedlichen "Welten" agieren. Die jeweiligen Wissensdomänen zeichnen sich durch spezifische Terminologien und Methoden aus. Um zu einem besseren gegenseitigen Verständnis zu kommen, werden deshalb dringend neue Formen von gemeinsamen Schnittstellen und Kommunikation benötigt.

Das Potential neuer innovativer Produkte im Bereich der Medizintechnik liegt häufig bei kleinen bis mittleren Unternehmen [2]. Die Entwicklung von Medizinprodukten bis zur Marktreife stellt aber für kleine und mittelständische Unternehmen (KMU) eine große organisatorische und finanzielle Herausforderung dar. Je nach Innovationsgrad, Vorkenntnissen und Erfahrungen des Personalstammes sind der Aufwand und das Risiko so einer Entwicklung sehr unterschiedlich. Gerade für kleine und mittelständische Unternehmen sind aber die Innovation und der Marktvorsprung entscheidend für den Unternehmenserfolg.

Das Wachstum in der deutschen Medizintechnikbranche ist mit ca. 8% seit 15 Jahren überdurchschnittlich hoch [3]. 20 Milliarden Euro Branchenumsatz wurden im Jahr 2010 erzielt [3]. Der Weltmarktanteil der deutschen Medizintechnikbranche liegt bei 20%. Die Branche bewegt sich mit ihren weltweit nachgefragten Produkten in einem Zukunftsmarkt. Derzeit sind in Deutschland in der Medizintechnik über 150.000

9

Menschen beschäftigt [4]. Speziell auf dem Markt für minimalinvasive Therapie stehen einigen sehr intensiv forschenden und global agierenden Unternehmen, insbesondere aus dem Bereich elektromedizinischer Geräte und Instrumente, eine Vielzahl von kleinen Herstellern gegenüber. Neben einigen Original Equipment Manufacturer (OEM) gibt es kleine Unternehmen, die neue Technologien und Produkte anbieten. Diese haben meist ein schmales Produktspektrum und agieren vornehmlich auf kleineren Märkten. Für diese technologischen Pioniere in der Medizintechnik ist die Akzeptanz auf dem Markt, Kundennähe und die Implementation von Innovationen in der Anwendung für die wirtschaftliche Überlebensfähigkeit von besonderer Bedeutung [2].

Marktzugang und Innovation basieren bei kleinen und mittelständischen Unternehmen (KMU) weniger auf einem ausgeprägten Vertriebsnetzwerk sondern eher auf persönlichen Kontakten in die medizinische Community und auf positiven Erfahrungen in der Zusammenarbeit von Mediziner und Unternehmen. Lange und häufige Entwicklungszyklen für Produkte werden von medizinischer Seite nicht akzeptiert. Die Erwartungshaltung ist hoch. Global Player können sich bei ihren Entwicklungen auf einen festen Stamm von kooperierenden Ärzten stützen, die bei der Meinungsbildung und Bewertung neuer Produktideen aktiv mitarbeiten. KMU hingegen sind auf schnelle erfolgreiche Umsetzung von Innovationen angewiesen. Dazu ist es notwendig eine gemeinsame Sprache zwischen anwendenden Medizinern und entwickelnden Ingenieuren zu finden. Eine adaptierte methodische Vorgehensweise bei der Lösungsfindung in der Produktentwicklung kann dabei helfen und so Entwicklungszeit und Entwicklungszyklen erheblich reduzieren. Hierfür ist jedoch detaillierte Sachkenntnis und Erfahrung erforderlich. Im medizinischen, speziell im operativen, Bereich ist es jedoch schwierig sich diese oft sehr komplexe und individuell differenzierte Sachkenntnis zu erwerben. Der Produktentwickler hat z.B. keine direkte Erfahrung im Umgang mit dem Operationswerkzeug am menschlichen Organismus. Ihm fehlt das Gefühl für das Führen des Werkzeugs in Bezug auf Handhabung, Haptik, Entscheidungswege und –kriterien und für das Zusammenspiel der an einem Eingriff beteiligten Personen und Geräte. Für den agierenden und erfahrenen Arzt sind diese Dinge selbstverständlich und durch lange praktische Ausbildung erworben. Eine Weitergabe dieser komplexen Zusammenhänge an einen Nichtmediziner ist schwierig und zeitaufwendig. Das führt dazu, dass in der Entwicklung stehende Produkte oft das erwartete Ziel nicht erreichen und auf Ablehnung stoßen oder durch weitere Entwicklungszyklen

2

angepasst werden müssen. Dadurch werden Entwicklungszeit, Ressourcen und Kosten gebunden und eine erfolgreiche, d.h. gewinnbringende Produkteinführung erschwert. Eine Methodik, die zu einer effizienten Produktentwicklung speziell im Bereich der Medizintechnik führt, ist die Integration des Nutzers in den Entwicklungsprozess. Für die Ideation und Innovation gibt es dafür schon seit längerem Ansätze, die vor allem vom Stanford BioDesign [5] verfolgt werden. Diese Methode, deren Anwendung, sowie die Kombination mit der klassischen systematischen Vorgehensweise in der methodischen Lösungsfindung, soll in dieser Arbeit vorgestellt werden. An vier Beispielen aus dem Forschungsprojekt "INKA-Intelligente Katheter" an der Otto-von-Guericke Universität Magdeburg wird die Umsetzung der Vorgehensweise veranschaulicht.

## <span id="page-18-0"></span>**2 Produktentwicklung mit dem Endnutzer in der Medizintechnik**

Das Interesse an einem gesunden und langen Leben ist ein Antriebsmotor für den medizinischen Fortschritt. Diese Motivation kann auch für die Medizintechnik herangezogen werden. Ein Ziel der Produktentwicklung im Rahmen der Medizintechnik ist es, neuartige Diagnose- und Behandlungsverfahren zu ermöglichen und dadurch bisher nicht oder nur schlecht therapierbare Krankheiten zu bekämpfen. Hauptinteresse von unternehmerischer Seite ist dabei die Schaffung von vor allem finanziell erfolgreichen Produkten. Aber auch der Zugang zu medizinischer Versorgung für breite Teile der Weltbevölkerung und damit die Erweiterung des Marktes für ein Produkt kann eine Motivation sein. Dies kann durch vereinfachte, günstigere und effizienter entwickelte Medizintechnik erreicht werden.

<span id="page-18-1"></span>Das Spektrum der Medizintechnik reicht vom High-Tech Unternehmen oder Großgerätehersteller bis zu kleinen bis mittelständischen Unternehmen als Lohnfertiger, vom hochkomplizierten Spezialgerät bis zum Low Tech "Cent- Artikel". Alle diese Produkte haben aber eines gemeinsam: Es sind Medizinprodukte, die am Menschen zum Einsatz kommen und von denen Leben, Gesundheit oder Lebenskomfort abhängt.

#### **2.1 Der klassische Produktentstehungsprozess**

Die methodische Vorgehensweise bei der Konstruktion und Produktentwicklung wird in Standardwerken wie z.B. [6]–[10] beschrieben. In der Richtlinie VDI 2221: "Methodik zum Entwickeln und Konstruieren technischer Systeme und Produkte" [11] werden allgemeingültige Grundlagen zur methodischen Lösungsfindung beim Entwickeln und Konstruieren zusammengefasst. Neben der Methodik und Nomenklatur werden auch Beispiele für Vorgehensabläufe vorgestellt. Es wird davon ausgegangen, dass am Anfang des methodischen Prozesses eine klar definierte bzw. definierbare Aufgabe steht. Diese Aufgabe wird in einem iterativen Prozess in sieben Teilschritten methodisch einer Lösung zugeführt. [Abbildung 1](#page-20-0) zeigt diesen Ablauf von der Aufgabe bis zur konstruktiven Lösung.

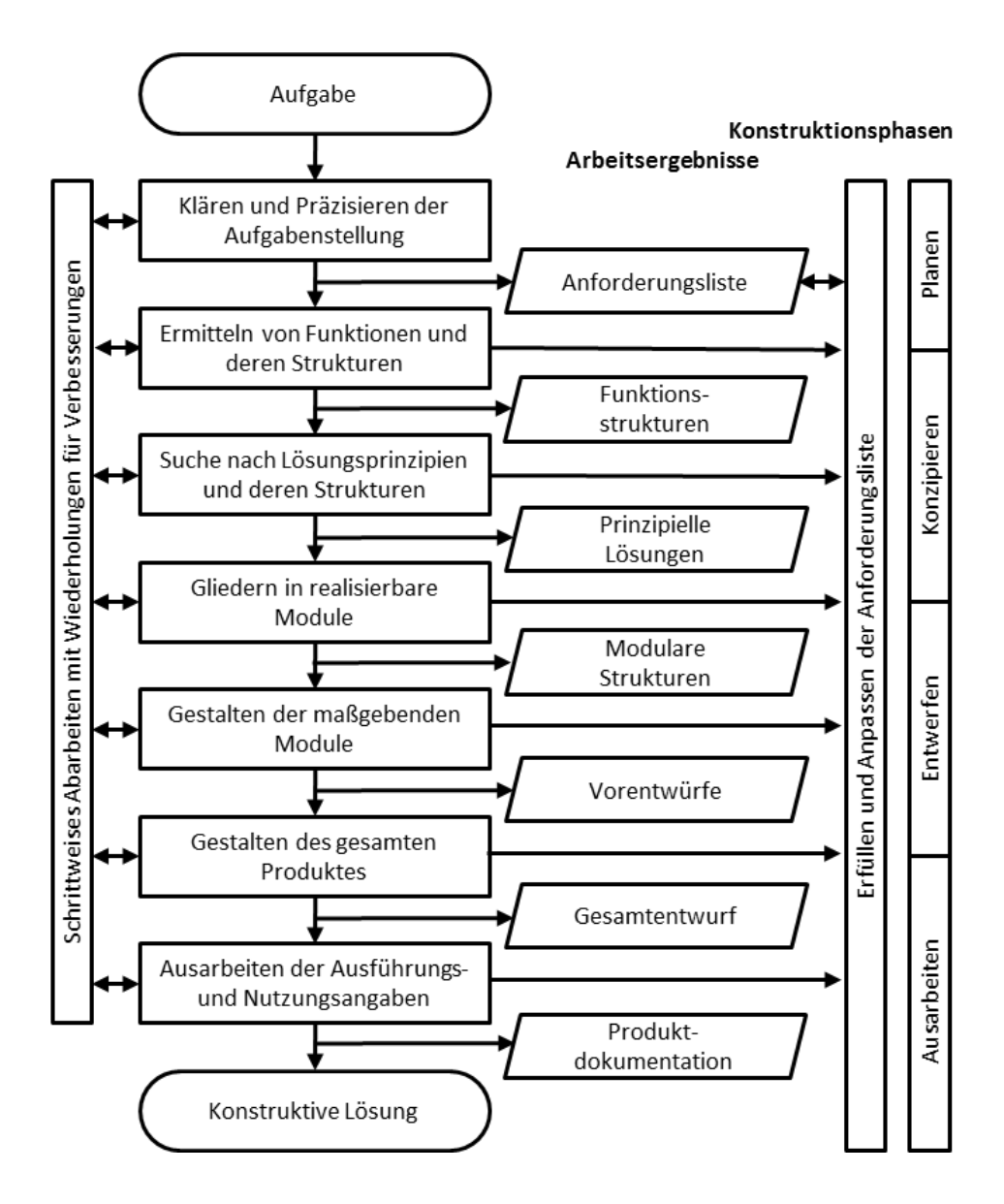

<span id="page-20-0"></span>**Abbildung 1: Generelles Vorgehen beim Entwickeln und Konstruieren nach VDI 2221 [11]**

Die Generierung von konstruktiven Lösungen soll effizient erfolgen. Basis dafür ist die Definition von Anforderungen an die Funktion oder das Produkt. Anhand der entstandenen Anforderungsliste werden in der Konzeptphase die das Problem beschreibenden Funktionen herausgearbeitet. Je nach Komplexität können diese in Haupt- und Neben- oder Unterfunktionen strukturiert werden. Diese Funktionen werden dann mit Lösungsprinzipien, Geometrie und Bewegungen unterlegt. Das daraus entstandene Konzept wird in der Entwurfsphase durch funktionserfüllende Bauteile umgesetzt. Diese müssen so gestaltet werden, dass aus der Summe von Einzelfunktionsträgern eine Erfüllung der Gesamtfunktion resultiert. Wichtig ist dabei die Einhaltung der drei Gestaltungsgrundregeln [6]

1. Eindeutig 2. Einfach 3. Sicher.

Die Ausarbeitung der Dokumentation ist Grundlage für die Nachverfolgbarkeit und Nachvollziehbarkeit der Lösungsfindung. Dabei sollten die entsprechenden Normen eingehalten werden. Die Normen garantieren die Universalität der Dokumentation, sodass die Dokumentation auch von Außenstehenden richtig interpretiert werden kann.

#### <span id="page-21-0"></span>**2.2 Motivation für die Entwicklung mit dem Endnutzer**

Die Basis für eine gestellte Aufgabe ist zunächst die (Produkt-) Idee. Diese kann aus einem Bedarf heraus entstehen. Dieser Bedarf umfasst z.B. ein Hilfsmittel, das für die Durchführung eines Prozesses dringend notwendig ist oder diesen optimiert. Diese Ideen entstehen häufig beim Anwender oder Nutzer. (Produkt-) Ideen hat jeder Mensch, da jeder Mensch den Bedarf an Verbesserung verspürt. Nicht jede dem Bedarf bzw. der Idee entspringende Lösung wird jedoch zu einem Produkt. Für Unternehmen ist es wichtig, Produktideen, die zum eigenen Portfolio bzw. Geschäftsfeld passen sowie finanziell attraktiv sind, zu generieren. Dies gilt für neue Produkte, aber auch für Optimierung von bestehenden Produkten oder Prozessen durch neue Lösungen. Da aber (Produkt-) Ideen häufig beim Anwender bzw. mit dem Anwender entstehen, ist es sinnvoll diesen Anwender auch im Prozess der Lösungsfindung in die Methodik mit einzubeziehen.

Auffällig ist, dass in der Richtlinie VDI 2221 "Methodik zum Entwickeln und Konstruieren technischer Systeme und Produkte" [11] das Wort "Nutzer" insgesamt zwar acht Mal vorkommt. Der Nutzer wird aber nur im Zusammenhang mit Bedienelementen und Nutzerschnittstellen erwähnt. Das Wort "Kunde" ist nur einmal enthalten als Lieferant von Anforderungen. Auch das Wort "Anwender" ist zwar acht Mal im Text enthalten, bezieht sich aber ebenfalls auf Schnittstellen oder den Anwender der Richtlinie. Der Nutzer, Kunde, Anwender als wertvolles Element der Lösungsfindung ist in der Methodik bisher nicht explizit beschrieben.

6 Die Lösungsfindung ist nur ein Teil der Produktentwicklung und ist der frühen Phase des Produktentstehungsprozesses zuzuordnen. Neben der Ideengenerierung und Lösungsfindung gehören dazu auch die Realisierung, der Test, gegebenenfalls die Optimierung oder Zulassung, die Produktion sowie die Platzierung auf dem Markt. Im V-Modell [12] [\(Abbildung 2\)](#page-22-0) werden die Elemente der Entwicklungstätigkeit als Anforderungsanalyse, Grobkonzept, Feinkonzept sowie Realisierung (linke Seite des V) gegliedert und diesen Elementen entsprechende Testschritte auf der rechten Seite

gegenüber gestellt. Auch hier wird der Nutzer, Kunde, Anwender als wertvolles Element der Produktentwicklung und Lösungsfindung bisher nicht explizit mit einbezogen.

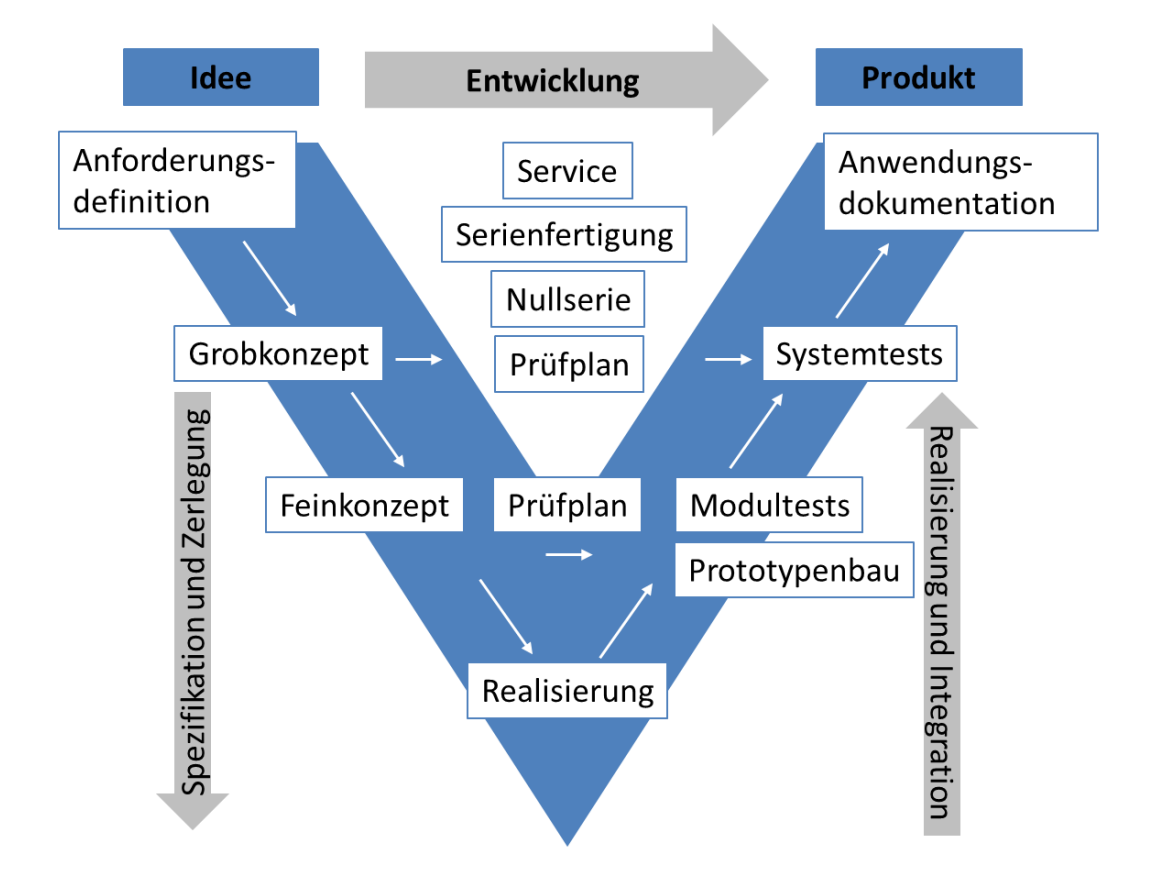

<span id="page-22-0"></span>**Abbildung 2: Das »V-Modell« der Produktentwicklung (in Anlehnung an VDI 2206 [12])**

Die spätere Akzeptanz auf dem Markt und beim Kunden ist ein wesentliches Ziel der Entwicklung eines Produktes [13]. Das bedeutet, dass Preis und Leistung oder Kosten und Qualität den Kundenerwartungen entsprechen müssen. Nach [Abbildung](#page-23-1)  [3](#page-23-1) werden ein Großteil der späteren Kosten schon in der Konstruktionsphase festgelegt [7]. Schon zu diesem Zeitpunkt ist also die genaue Kenntnis des Marktes, des Bedarfes und des Kundenwunsches essentiell, um kostenintensive Fehlentwicklungen zu vermeiden. Dazu ist die gezielte Integration des Nutzers, Anwenders, Kunden in den gesamten Produkt-entwicklungsprozesses von großer Bedeutung.

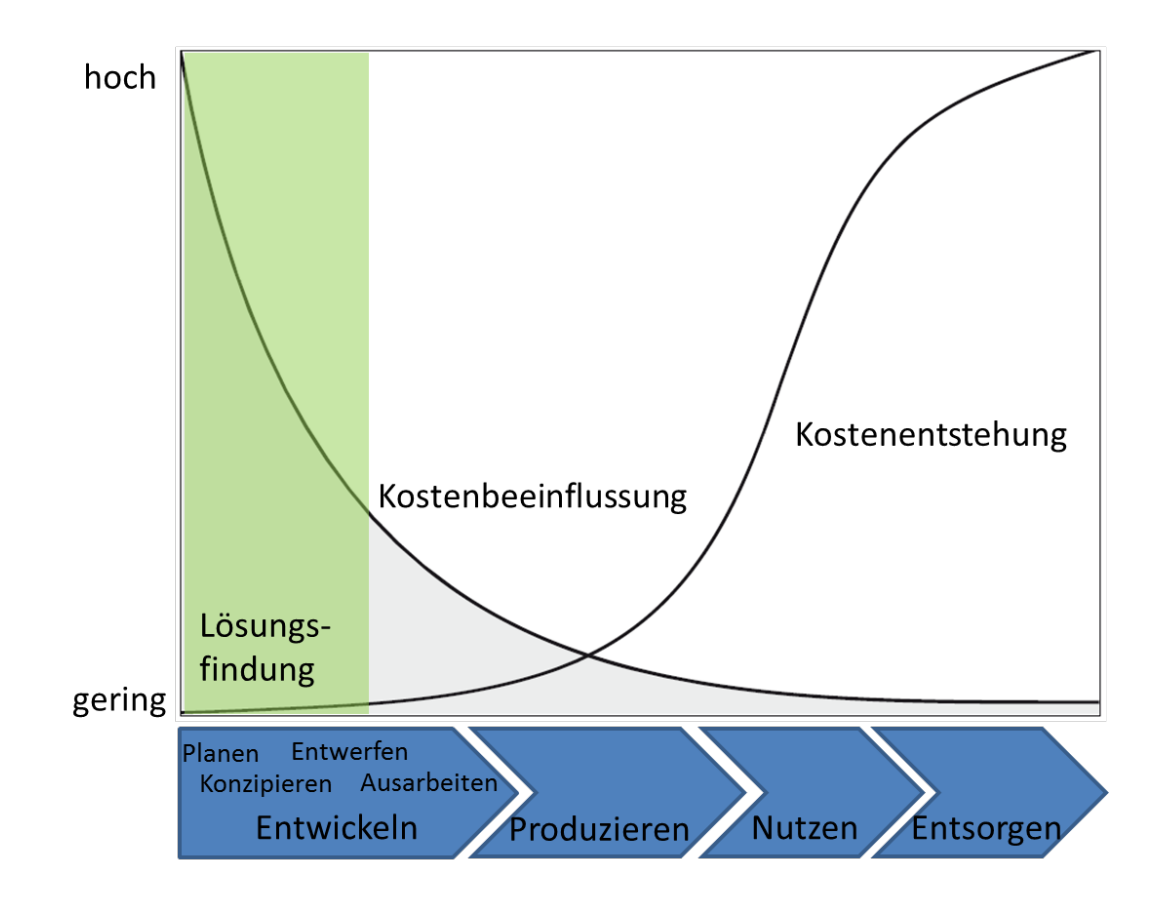

<span id="page-23-1"></span>**Abbildung 3: Möglichkeit der Kostenbeeinflussung und Kostenfestlegung nach [7]. Der Bereich der Lösungsfindung als frühe Phase der Produktentwicklung beeinflusst die meisten Kosten**

<span id="page-23-0"></span>In [14] wird die Frage nach der Einbindung des Nutzers und des Kunden direkt adressiert. Der Ansatz des Lean Management und der agilen Entwicklung wird mit einer frühen und konsequenten Einbindung des Kunden in allen Projektphasen des Entwicklungsprozesses kombiniert. Fokus ist hierbei vor allem der finanzielle Erfolg von Entwicklungsprojekten speziell bei Start-ups.

#### **2.3 Besonderheiten bei der Entwicklung von Medizinprodukten**

Medizinprodukte werden am oder im Menschen eingesetzt. Die Sicherheit des Produktes steht im gesamten Produktentstehungsprozess und in der Anwendung des Produktes im Fokus und ruht dabei auf drei wesentlichen Säulen [15]:

**Risikomanagement:** Erfassung und systematische Adressierung von Risiken für Patienten und Anwender

**Verifikation und Validierung:** Systematische Testung aller Gerätefunktionen unter verschiedenen Nutzungs- und Umweltbedingungen

**Nachverfolgbarkeit von Anforderungen (Traceability):** Jede Anforderung muss vom Beginn der Entwicklung bis zum finalen Test nachverfolgbar verknüpft sein.

Gesonderte Richtlinien, Normen und Vorschriften regeln daher den Weg von der Idee über die Entwicklung, den Test und die Zulassung bis zur späteren Nutzung. Die Definition eines Medizinproduktes gibt die Richtlinie 93/42/EWG vor [16]. Dazu zählen demnach "alle einzeln oder miteinander verbunden verwendeten Instrumente, Apparate, Vorrichtungen, Software, Stoffe oder andere Gegenstände […] für diagnostische und/oder therapeutische Zwecke". In den Anhängen der Richtlinie sind die grundlegenden und sonstigen Anforderungen an Medizinprodukte definiert, die anzuwenden sind, um Gesundheit und Sicherheit zu wahren. Ob ein Medizinprodukt diese Anforderungen erfüllt, wird mit Hilfe des "Konformitätsbewertungsverfahrens" ermittelt. Dabei werden den Medizinprodukten, je nach Anwendungszweck und Dauer, Risikoklassen zugeteilt. Ein erfolgreiches Konformitätsbewertungsverfahren berechtigt den Hersteller in Europa zur Deklaration des Medizinproduktes mit dem CE-Kennzeichen. Das Medizinproduktegesetz MPG [17] setzt die europäische Richtlinie 93/42/EWG in deutsches Recht um. Kern der Richtlinien und Vorschriften ist die Qualitätssicherung und Risikominimierung durch strukturierte Entwicklungsund Anwendungsdokumentation. Dies wird durch ein konsequentes Risikomanagement (DIN EN ISO 14971 [18]) erreicht. Dieses beinhaltet die Risikoanalyse, Risikobewertung und Risikobeherrschung, die im iterativen Prozess für jeden Produktentstehungsschritt erstellt werden. Die Eigenschaften eines Qualitätsmanagements für Medizinprodukte wird in DIN EN ISO 13485 [19] beschrieben. Neben der Konformitätsbewertung ist für Medizinprodukte eine

umfassende technische Dokumentation notwendig, in der die Erfüllung der notwendigen Anforderungen nachgewiesen wird. Zusätzlich kann eine klinische Prüfung des Medizinproduktes notwendig sein, wenn Aspekte der Sicherheit, Anwendung oder Zweckbestimmung nicht ausreichend bewertet werden können. [Abbildung 4](#page-25-0) zeigt den Lebenszyklus eines Medizinproduktes von der Idee bis zur Nutzung. Kern der erfolgreichen Produktzulassung ist die umfassende Dokumentation der gesamten Produktentstehungskette bis über die Nutzung hinaus.

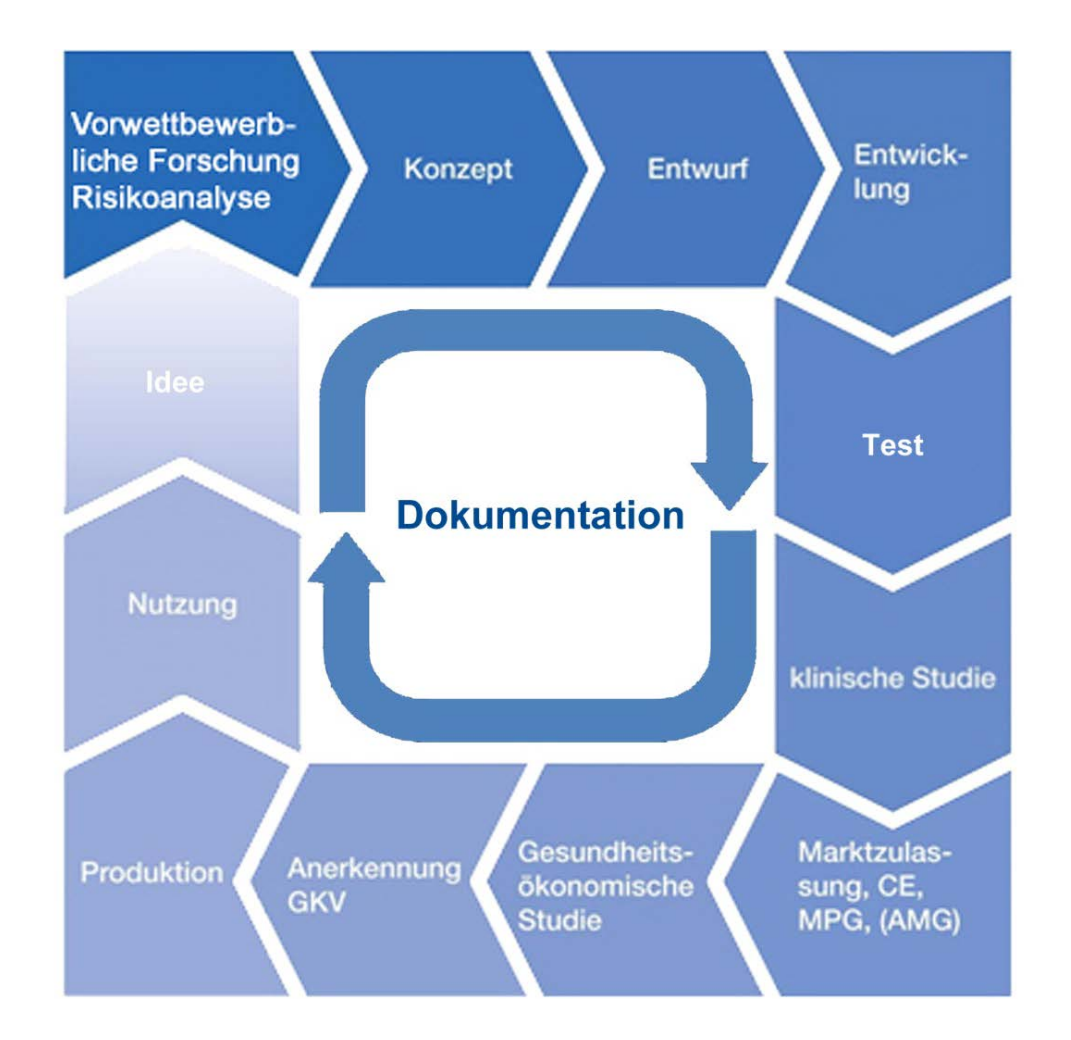

#### <span id="page-25-0"></span>**Abbildung 4: Dokumentation während des Lebenszyklus eines Medizinproduktes von der Idee bis zur Nutzung, angepasst nach [4]**

Neben den Regularien für die Entwicklung von Medizinprodukten sind auch der Anwendungsort und Zweck dieser Geräte, Werkzeuge, Implantate und Hilfsmittel eine Besonderheit. Das technische Niveau von Medizinprodukten ist sehr hoch. Nur durch interdisziplinäre Zusammenarbeit von Technik und Medizin können erfolgreiche Produkte erarbeitet werden. Neben der Sicherheit und der Komplexität der Geräte und medizinischen Anwendung werden in [20] vor allem Verständnisschwierigkeiten für lange Entwicklungszeiten und hohe Kosten verantwortlich gemacht. Während bei der herkömmlichen Produktentwicklung der Ingenieur auf seine oft durch Austesten erarbeitete Erfahrung bauen kann, ist dies im medizinischen Umfeld nur begrenzt möglich. Der Entwickler eines chirurgischen Endoskops z.B. hat keine Gelegenheit die Herausforderungen der endoskopischen Operation am lebenden Patienten selbst zu erfahren. Die notwendigen Informationen für die Definition der Produkteigenschaften können nur aus Gesprächen mit Nutzern - also Ärzten - aus der Fachliteratur sowie durch Simulator oder Phantomtests gewonnen werden. Zusätzlich bietet sich auch die Möglichkeit der Beobachtung von medizinischen Eingriffen an. Durch Zusehen lernen ist hier der Ansatz. Dies kann zum einen durch Live-Hospitationen erfolgen oder aber auch durch Videoaufzeichnungen. Aus der Beobachtung der medizinischen Arbeitsabläufe (Workflows) und dem Zusammenspiel der Akteure mit den genutzten medizinischen Geräten können mögliche Bedarfe und Informationen für die Innovationsgenerierung, Lösungsfindung und Produktentwicklung extrahiert werden. Ein grundlegendes Verständnis des Behandlungsablaufs kann dadurch erreicht werden. Ziel ist es, Defizite zu erkennen oder zu verstehen, wie und wo ein neues Medizinprodukt eingesetzt werden soll [21]. Dies wiederum führt zu einer exakteren Beschreibung der Produkteigenschaften. Im Laufe der Produktumsetzung ist es dann erforderlich, die erreichten Lösungen in direkter Mitarbeit des Anwenders und an Hand der gewonnenen Informationen zu prüfen. Dadurch werden Fehlinterpretationen schnell erkannt und die Entwicklung kann schneller korrigiert werden. Dieses regelmäßige Abgleichen der Lösungen schon von der Idee an wird als Nutzerintegration bei der Lösungsfindung und im Produktentstehungsprozess angesehen. In [22] wird diese Kundenorientierung im medizinischen Produkt-entstehungsprozess gefordert. Ebenso soll eine Einbindung in die Methodik erfolgen. In der Umsetzung wird sich aber auf die Methode des gezielten Erfragens beschränkt. Im Folgenden soll die Methode der Workflowaufnahme und Analyse als Basis für die nutzerorientierte Produktentwicklung vorgestellt werden. Darauf aufbauend soll durch Einbindung des Nutzers in den Lösungsfindungsprozess eine Methodik der Nutzerintegration erarbeitet werden.

## <span id="page-27-0"></span>**3 Nutzerintegration in den Lösungsfindungsprozess**

#### <span id="page-27-1"></span>**3.1 Workflow und Workflowaufnahme**

Ein Workflow (Arbeitsablauf) ist eine kontinuierliche Handlung von einem initialen Ereignis zu einem geplanten Ergebnis. Um einen Workflow zu beschreiben, wird dieser in Teilprozesse untergliedert. Die Detaillierung dieser Teilprozesse nennt man Granularität [23]. Ein Workflow kann also in unterschiedlichen Betrachtungstiefen beschrieben werden [\(Abbildung 5\)](#page-27-3). Je nach Betrachtungstiefe der Aufnahme erhält man ein mehr oder weniger vollständiges Modell des beobachteten Arbeitsablaufs.

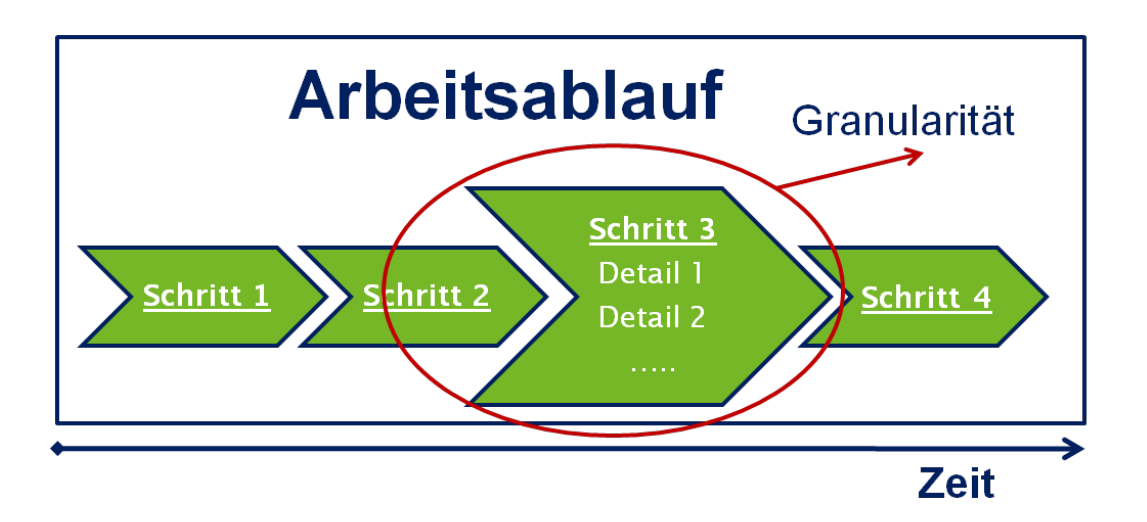

<span id="page-27-3"></span>**Abbildung 5: Granularität bei der Beschreibung von Workflows**

Durch die Definition von Workflows kann auch ein Ausgangszustand über einen vorbeschriebenen Weg in einen geplanten Endzustand überführt werden. Die Ergebnisse werden durch das Abarbeiten der einzelnen Teilprozesse wiederholbar. Durch Anpassung der Teilprozesse kann ein Workflow optimiert werden. Ein Vergleich von Arbeitsabläufen ist möglich. Um Optimierungspotentiale in einem Arbeitsablauf auszumachen, ist die Analyse dieses Workflows erforderlich.

#### <span id="page-27-2"></span>**3.2 Workflowanalyse**

Eine Workflowanalyse wird anhand von durch Workflowaufnahme akquirierten Daten durchgeführt. Basis ist folglich die Dokumentation eines Arbeitsablaufs und seiner Teilprozesse. Die Analyse des Workflows hat das Verständnis der Zusammenhänge

der Teilprozesse sowie das Aufdecken von Optimierungspotential zum Ziel. Diese Optimierung kann z.B.

- eine Verbesserung der zeitlichen Abläufe,
- eine Verkürzung von zurückgelegten Wegen,
- eine Neuanordnung der Teilprozesse,
- die Aufdeckung der wesentlichen Funktion
- eine höhere Ressourcenauslastung oder
- das Ändern einer Vorgehensweise oder eines Hilfsmittels sein.

Es gibt verschiedene Hilfsmittel der Workflowanalyse und der Einsatz hängt vom erwarteten Ziel der Analyse ab. Einen Methodenbaukasten zur Messung, Analyse und Optimierung von Prozessen, Abläufen und Systemen bietet z.B. das Six Sigma System des Lean Manufacturing Ansatzes [24]**.** Ziel ist es, alles Unnötige (waste of time, ressources, materials, motion, capacities…) aufzudecken und zu entfernen. Basis dafür ist die Aufnahme (measure) der Arbeitsabläufe durch einen oder mehrere Beobachter. Dafür kommen verschiedene Methoden zum Einsatz. Die einfachste Variante ist die reine zeitliche Dokumentation von Arbeitsabläufen z.B. mit Zettel und Stift sowie das fotografische Festhalten von Situationen und Handlungen. Bekannt aus der Optimierung von Arbeitswegen und Materialflüssen ist auch die Aufnahme sogenannter Spaghettidiagramme [25]. Diese geben die zurückgelegten Wege von Objekten oder Personen wieder. Die Komplexität der Workflowaufnahme steigert sich mit Erhöhung des Granulierungsgrades und der zeitlichen Dauer der Messung [\(Abbildung 6\)](#page-29-1). Je nach Zielstellung der Analyse ist also auch die Einbeziehung von zusätzlichen Hilfsmitteln wie elektronischer Erfassung oder Videoaufzeichnung erforderlich.

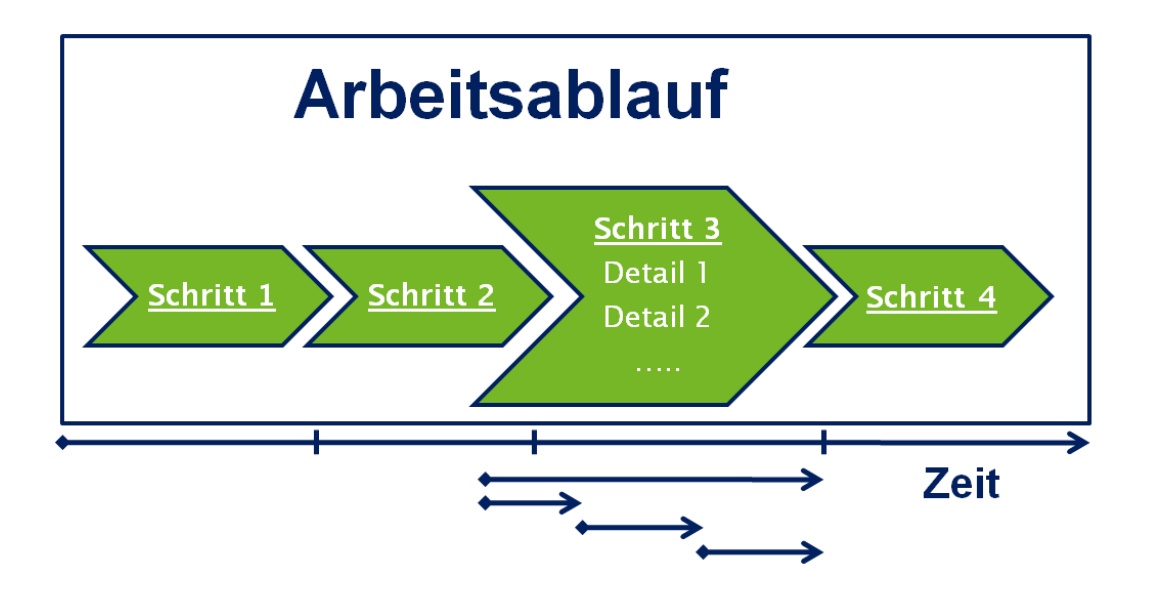

<span id="page-29-1"></span>**Abbildung 6: Die Komplexität einer Beobachtung steigert sich mit der Granularität**

Die Auswertung der erfassten Daten kann dann z.B. mit statistischen Methoden erfolgen. Dadurch lässt sich jedem Teilprozess in einem Arbeitsablauf ein berechenbarer Ziel- und Optimierungswert zuordnen. Durch die Analyse dieser Werte können dann sichtbare Probleme beschrieben und Verbesserungsansätze definiert werden [18].

#### <span id="page-29-0"></span>**3.3 Einsatz der Workflowaufnahme und -analyse im medizinischen Bereich**

14 Im medizinischen Sektor wird die Aufnahme und Analyse von Workflows zum größten Teil für die ökonomische Optimierung von Arbeitsprozessen eingesetzt. Im Vordergrund stehen Zeitoptimierung z.B. bei Patientendurchlaufzeiten, Operationsplanung [26], aber auch Kostenoptimierung z.B. beim Personaleinsatz oder durch erhöhte Ausnutzung von diagnostischen Anlagen [27]. Auch die Flüsse von Verbrauchsmaterialien werden im Zuge der Umstellung vieler Krankenhäuser auf softwarebasierte automatisierte Einkaufs- und Geschäftsplanung (wie z.B. SAP) analysiert [28]. Als Health Technology Assessment (HTA) kommt eine wissenschaftliche, systematische und multidimensionale Bewertung von gesundheitsrelevanten Technologien zum Einsatz. Damit soll die Bewertung der "Sicherheit, Wirksamkeit, Umsetzbarkeit, Indikationsstellung, Kosten und Kostenwirksamkeit sowie der sozialen -, ökonomischen und ethischen Implikationen von medizinischen Technologien für die Verbesserung der Gesundheitsversorgung" [29] ermöglicht werden. Bei der HTA werden neben umfassenden Dokumentenanalysen auch Experteninterviews und Prozessbeobachtungen vorgenommen. Eine weitere Möglichkeit für die Aufnahme von Workflows in der

Medizin ist die Beobachtung und Dokumentation medizinischer Eingriffe. In [30] wird die Beobachtung von laparoskopischen Eingriffen beschrieben. Auf Basis dieser Beobachtungen sollen die Operationsumgebung und die eingesetzten Operationstools optimiert werden. Im Fokus stehen dabei vor allem die Informationsflüsse zwischen dem Chirurgen, der Assistenz und den eingesetzten bildgebenden Geräten. *Jannin et al*. [31] setzen ein generisches Modell zur Erfassung chirurgischer Prozesse ein, indem der Gesamtprozess in definierte Teilschritte untergliedert wird. Damit werden für jeden Teilschritt, der eine bestimmte Aktion des Chirurgen beschreibt, zusätzliche Informationen, zum Beispiel aus der präoperativen Bildgebung, zur Verfügung gestellt. Der Einsatz der Workflowanalyse zur Verbesserung des Entwicklungsprozesses von Medizintechnik wird in [32] eingeführt. Allerdings wird hier nur der Nutzen in der Validierung von neuen Konzepten für Medizintechnik während der Entwicklung hervorgehoben. *Neumuth et al.* beschreiben in [33] die Aufzeichnung von chirurgischen Workflows verschiedener Interventionen. Ziel ist die wissenschaftliche Bewertung der Arbeitsabläufe als Vorbereitung zur Implementierung von Workflowmanagementsystemen im Operationsraum. Als weiteres Motiv wird die nutzernahe Entwicklung von Assistenzsystemen für den Operateur herausgestellt, um die Akzeptanz dieser Systeme zu erhöhen. Für *Korb et al.* [34] stellt die Workflowanalyse auch ein Hilfsmittel zur Strukturierung der Anforderungsanalyse dar sowie eine gemeinsame Diskussionsgrundlage für interdisziplinäre Entwicklungsprojekte. Die Observation von medizinischen Arbeitsprozessen als Teil der Informationsbeschaffung und die gezielte Einbindung des Nutzers bei Entwicklungs- und Design-Projekten wird vom britischen National Health Service (NHS) propagiert [21]. "Es ist wichtig, die Erfahrungen des Nutzers in seiner Arbeitsumgebung zu verstehen" [35]. Die Analyse wird hier eingesetzt, um Hauptaktivitäten und Prozesse zu identifizieren. Es sollen so viele Informationen wie möglich über den Arbeitsprozess gesammelt werden. Neben der Observation setzt die NHS auf Workshops, Interviews und multidisziplinäre Arbeitsgruppen aller Beteiligten bei der Durchführung von Design- und Entwicklungsprozessen. Wichtig ist das Darstellen des vorhandenen gegenüber dem gewünschten Workflow inklusive der Hauptaufgaben, Unteraufgaben, der Beziehungen untereinander sowie die Identifikation der Engpässe oder Fehlerquellen. Für das Ergebnis ist auch die Berücksichtigung von Umgebungseinflüssen und Randbedingungen wie Temperatur oder Lärm relevant. Aus den per Analyse ermittelten Bedarfen (Needs) wird dann in einem zyklischen

Entwicklungsprozess mit dem Nutzer eine Lösung erarbeitet. Sehr viel Wert wird dabei auf die Verwendung einfacher und schneller Funktionsmodelle gelegt. Dies ermöglicht die Nutzerintegration in der realistischen Arbeitsumgebung. Das Stanford Bio Design Team [5] fokussiert neben der eigentlichen Produktentwicklung vor allem das Geschäftsmodel der Innovation. Auch hier soll durch Nutzerintegration zunächst der Bedarf oder auch mehrere Bedarfe ermittelt, in einem weiteren Schritt aber auch gleich der Markt für eine Lösung abgeschätzt werden. Innovation wird nicht nur als Neuerung definiert, sondern mit einem klaren monetären Nutzen verknüpft. Dies mag mit Blick auf einen wirtschaftlichen Erfolg richtig, kann aber für die patientenorientierte Problemlösung auch hinderlich sein. Es soll daher der britische NHS Ansatz, der als "User integrated Design Process" bezeichnet wird, als Ausgangspunkt für die Weiterentwicklung der Methode für die systematische Lösungsfindung dienen. Ziel ist die Entwicklung mit und nicht nur für den Endnutzer.

### <span id="page-31-0"></span>**3.4 Nutzerintegration basierend auf Workflowaufnahme bei der methodischen Lösungsfindung und im Produktlebenszyklus**

Das Verständnis eines Bedarfs aus Kundensicht ist die Basis für die Umsetzung von Produktideen. Dies ist die konsequente Schlussfolgerung aus dem o.g. NHS Ansatz zum "User integrated Design". Wie bereits beschrieben, ist in der Entwicklung von Medizinprodukten aber weitaus mehr notwendig. Die Nutzerintegration soll daher als methodisches Hilfsmittel eingesetzt werden, um Ideen zu generieren und die Anforderungen und Bedürfnisse des Nutzers zu erfassen. So sollen der Einsatzzweck und die Randbedingungen des zu entwickelnden Produktes verstanden, aber auch eine Dokumentation und Nachverfolgbarkeit erreicht werden. [Abbildung 7](#page-32-1) zeigt das Potential und die Einsatzfelder der Nutzerintegration durch Workflowaufnahme im Produktlebenszyklus eines Medizinproduktes.

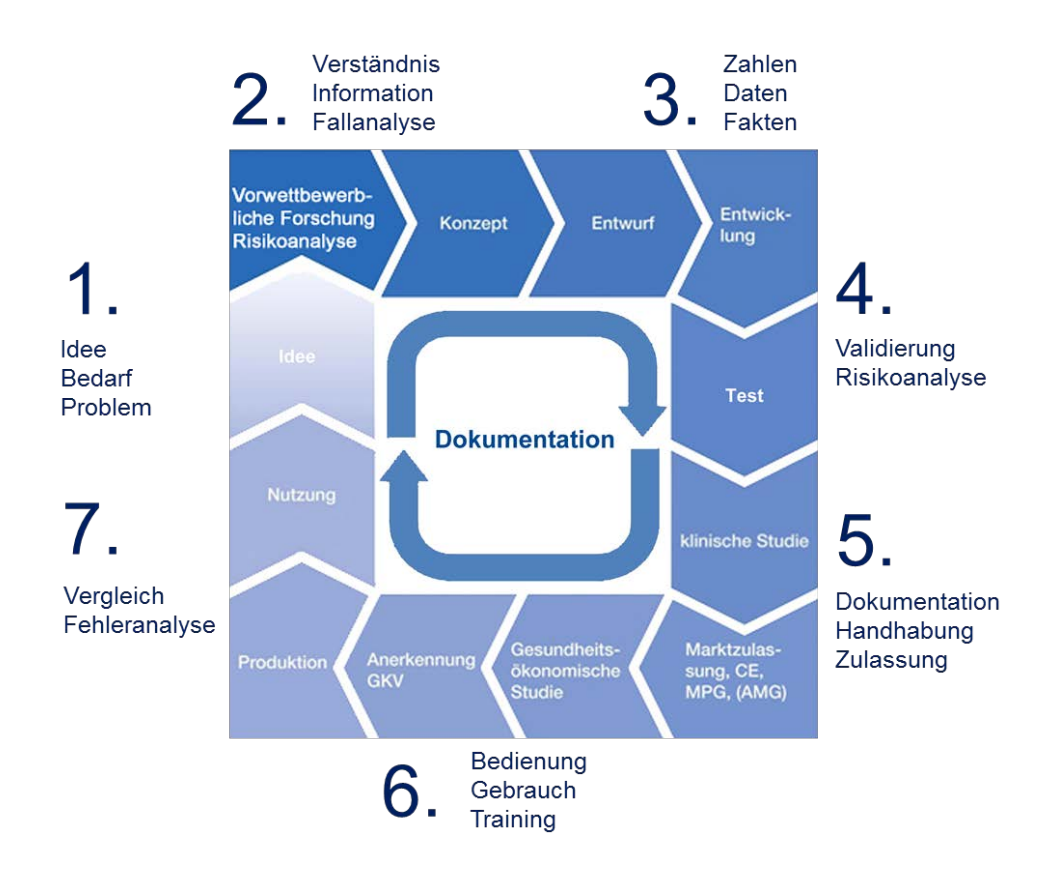

<span id="page-32-1"></span>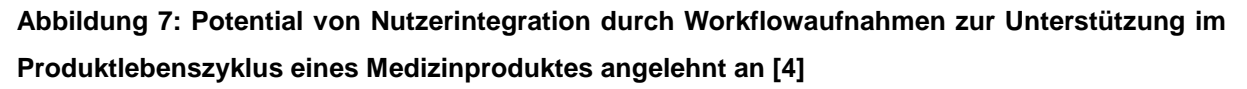

Ausgehend von [Abbildung 7](#page-32-1) soll im Folgenden auf diese sieben Punkte näher eingegangen werden.

#### <span id="page-32-0"></span>**3.4.1 Idee, Bedarf, Problem**

Austausch ist ein unerschöpflicher Ideengenerator, gerade in der Medizintechnik. Hier stammen 80% aller neuen Ideen vom Nutzer, also dem Mediziner [36]. Er ist es, der die Behandlung durchführt, sich täglich mit der Thematik beschäftigt und dem auch Fehler unterlaufen mit entsprechenden Folgen für den Patienten. Dies ist die Motivation für Innovation. Die Ideen leiten sich aus dem Bedarf ab, der Unzufriedenheit mit dem Status Quo. Die Verbesserung dieses Zustandes kann durch eine Produktoptimierung z.B. eines vorhandenen Instrumentes erreicht werden oder durch einen völlig neuen Ansatz sowohl bei Instrumenten als auch Therapieverfahren und -abläufen. Dem Nutzer muss dabei die Notwendigkeit der Innovation nicht einmal selbst bewusst sein. Die Nutzerintegration und Workflowaufnahme kann hier die Ideengenerierung und Problemanalyse unterstützen und die erste Kommunikationsbasis zwischen Mediziner als Anwender und dem Ingenieur als Entwickler bilden. Dazu muss zunächst die qualitative

Feststellung von Defiziten verwendeter Instrumente und Methoden und daraus die Ableitung des Bedarfes, der Idee oder Aufgabenstellung erfolgen.

#### <span id="page-33-0"></span>**3.4.2 Verständnis, Information, Fallanalyse**

Das Verständnis des medizinischen Prozesses ist die Voraussetzung für eine erfolgreiche und kosteneffiziente Produktentwicklung. Dazu bietet die Nutzerintegration und Workflowaufnahme ein hervorragendes methodisches Werkzeug zur Informationsbeschaffung. Durch die Aufnahme des Gesamtprozesses werden nicht nur die eingesetzten Werkzeuge, sondern auch die Akteure, deren Verhalten und die umgebenden Einflussfaktoren erfasst. Es müssen zunächst so viele Informationen wie möglich gesammelt, dokumentiert und ausgewertet werden. Auch durch die tägliche Routine automatisierte Vorgänge werden bei der Workflowaufnahme dargestellt und geben ein umfassendes Bild des Operationsgeschehens ab. Die Strukturierung in Arbeitsschritte ermöglicht es, auch bei den hochindividuellen medizinischen Eingriffen Similaritäten und Differenzen herauszustellen. Durch Vergleich mehrerer Workflowaufnahmen ist es möglich die wesentlichen Produktfunktionen klar zu erkennen und zu definieren. Ziel ist es, zu verstehen, wie und wo das Medizinprodukt genutzt wird. Eine Vertiefung der beobachteten Ereignisse und Abläufe erfolgt durch Befragung des Nutzers. Defizite oder Verbesserungen können so gleich mit dem Mediziner eingeordnet und als Idee formuliert werden. Somit erfolgt ein Abgleich von Erwartungen und Befürchtungen des Nutzers gegenüber den Vorteilen und Eigenschaften der Idee. Folgende Fragen werden herausgearbeitet:

- Was will der Nutzer wirklich, welche Erwartungen hat er?
- Welche Features benötigt die Produktidee, um erfolgreich zu sein?
- Was genau ist der Vorteil gegenüber bestehenden Lösungen?

Außerdem ermöglicht diese Informationsbasis die Bewertung des Potentials der Produktidee. Mit den gesammelten Fakten können weitere Nutzer befragt werden oder auch eine Abschätzung des Marktes erfolgen:

- Wer braucht das Produkt?
- Wie oft wird das Produkt gebraucht?
- Wie wichtig ist dem Kunden das Produkt?
- Was würde er dafür bezahlen?

• Kann der Kundenkreis durch Modifikation erweitert werden?

Aus diesen Fragen kann das Potential für wirtschaftlichen Erfolg einer Idee abgeleitet werden. Dies dient der Konkretisierung der Aufgabenstellung.

#### <span id="page-34-0"></span>**3.4.3 Zahlen, Daten, Fakten**

Nutzerwünsche und Bedarfe können auch auf Emotionen und nicht klar definierbaren Eigenschaften beruhen. In der methodischen Produktentwicklung und Lösungsfindung werden die Eigenschaften eines Produktes durch Anforderungen definiert. Während die Eigenschaften eher eine Beschreibung des Objektes und dessen Funktionen sind, müssen Anforderungen durch messbare Größen unterlegt sein (Quantifizierung). Auch diese lassen sich zum Teil aus Workflowaufnahmen und mit Hilfe der Nutzerintegration ableiten. So sollte sich z.B. ein Instrument in ein etabliertes klinisches Set up einfügen. Dadurch wird ein Teil der Anforderungen schon vorgegeben. Die Workflowaufnahme gibt auch Aufschluss über den Einsatzzweck. Aus den anatomischen Randbedingungen können ebenfalls Anforderungen abgeleitet werden, z.B. zu Form und Abmessungen. Die Art der Benutzung (z.B. eine Hand, zwei Hände), ergonomische Aspekte, Informationen zu Haptik, Steuerung oder Interaktion lassen sich durch Einbeziehung des Nutzers beschreiben. Anhand dieser Zahlen, Daten und Fakten können die ersten Konzeptionen für eine Lösung erfolgen. Hierbei sollten auch vorhandene Technologien aus anderen Bereichen beachtet werden. [Abbildung 8](#page-35-2) zeigt die vier verschiedenen Möglichkeiten der Lösungsfindung nach Mat March [37]. Es muss nicht immer eine komplette Neuerfindung sein, oft können auch Technologien kopiert oder angepasst werden. Ist ein erstes Lösungskonzept vorhanden, sollte dieses im iterativen Prozess mit dem Nutzer weiter bearbeitet werden. Dazu eignet sich die Verwendung von einfachen haptischen Funktionsmodellen und Demonstratoren besser als aufwendige CAD Modelle oder Animationen.

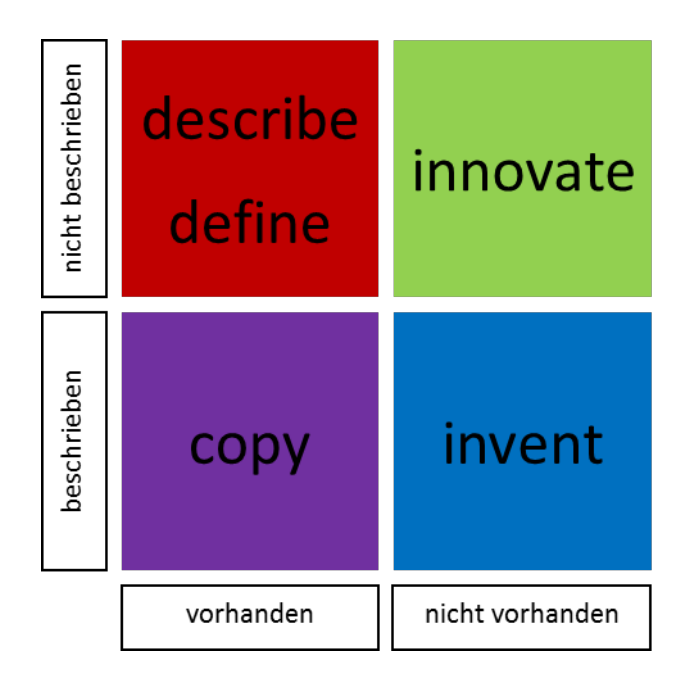

**Abbildung 8: Möglichkeiten einem Bedarf oder Problem eine Lösung gegenüberzustellen (nach Mat March [37])**

#### <span id="page-35-2"></span><span id="page-35-0"></span>**3.4.4 Validierung**

Bei der Entwicklung von Medizinprodukten ist eine begleitende Risikoanalyse von der Produktidee bis über die Nutzung hinaus erforderlich. Durch ganzheitliche Betrachtung sollen Risiken für Patient und Anwender minimiert werden. Durch Workflowaufnahme wird auch der aktuelle IST- Stand einer Therapie oder eines Produktes zu einem definierten Zeitpunkt erfasst und archiviert. Anhand der Daten können Risiken, die aus dem Design oder der Nutzung entstehen, leichter identifiziert werden. Auch hier ist das tiefe Verständnis des medizinischen Prozesses durch Nutzerintegration der Schlüssel. Maßnahmen zur Verminderung des Risikos können durch Vergleich von Ist- und Soll-Stand bewertet werden. Neben der Sicherheit spielt auch die Usability, d.h. die Brauchbarkeit für den definierten Verwendungszweck, eine wichtige Rolle. Durch Gegenprüfen und Vorstellung beim Nutzer kann festgestellt werden, ob das Design den festgelegten Anforderungen entspricht. Dadurch ist jederzeit eine Validierung des Entwicklungsstandes möglich. Vorteilhaft für die Nutzerintegration in dieser Prozessphase ist die Verwendung komplexerer Modelle zur Demonstration von Einzellösungen oder auch der Gesamtfunktion. Um Informationen zur klinischen Integration zu erhalten, können Tests mit dem Nutzer in einem realistischen Nutzungsumfeld erfolgen.

#### <span id="page-35-1"></span>**3.4.5 Dokumente für Handhabung und Zulassung**
Für eine Produktentwicklung im Bereich der Medizintechnik ist eine Produktakte (Technical File) anzulegen. Diese beinhaltet neben der Beschreibung des Verwendungszwecks auch alle Entscheidungsgrundlagen für die Entwicklung, die Risikobetrachtung und die Dokumentation des gesamten Produktentstehungsprozesses von der Idee bis zur ausgearbeiteten Lösung. In die Produktakte gehören aber auch Informationen zur Herstellung, Anwendung, Sterilisation, Verpackung, zu erfolgten Tests und zur Bedienung. Auf Basis dieses Technical Files wird die Zulassung des Medizinproduktes beantragt, die für Europa durch das CE Zeichen kenntlich gemacht wird. Die Integration des Nutzers und die Workflowaufnahme können die gesamte Dokumentationskette unterstützen. Entscheidungen im Rahmen der Entwicklung können z.B. durch Nutzeraussagen unterlegt und begründet werden. Aus der Wissensbasis, die durch die Workflowbeobachtungen entstanden ist, werden die Daten für Zulassung und Testung sowie die Beschreibung des Verwendungszwecks und das Benutzerhandbuch generiert.

#### **3.4.6 Bedienung, Gebrauch, Training**

Die Information des zukünftigen Anwenders ist die Grundlage für sachgemäße Handhabung des Medizinproduktes. Neben dem Benutzerhandbuch sind dafür auch Einweisungen und Trainings erforderlich. Speziell bei neuen Produkten ist eine intensive Anwenderschulung vor dem Einsatz am Patienten essentiell. Diese kann auf Basis von aufgenommenen Arbeitsabläufen konzipiert und optimiert werden. Dadurch wird neben der sachgerechten Anwendung des Gerätes auch der Bedarf des Nutzers getroffen.

#### **3.4.7 Vergleich, Fehleranalyse**

Auch während der Nutzung ist für Medizinprodukte die Risikobetrachtung und Dokumentation fortzuführen. Dies gilt vor allem bei gemeldeten Komplikationen. Die Workflowaufnahme dient hier als Dokumentationstool für Veränderungen, Abweichungen vom sachgemäßen Gebrauch, Feststellung von Defiziten verwendeter Instrumente und Methoden und auch unerwünschten Interaktionen mit anderen Geräten. So sollen die Feststellung von Fehlerursachen und das Ziehen von Rückschlüssen zur Risikominimierung beitragen. Beim "Inverkehrbringen" oder der Einführung von Konkurrenzprodukten dient die Workflowanalyse zum Vergleich und Bewertung der Performanz der medizinischen Systeme und der Abgrenzung gegenüber anderen Produkten. Dies ist vor allem wichtig bei der zu erwartenden Neuregelung der Bewertung von Medizinprodukten [38]. Hier wird derzeit diskutiert, neben der reinen Produktsicherheit auch eine medizinische Wirksamkeit, ähnlich dem Verfahren bei Pharmazeutika, nachzuweisen.

# **4 Methoden der Workflowaufnahme**

Arbeitsabläufe können durch verschiedene Methoden erfasst werden. Dies können Literaturrecherchen sein, Gespräche mit Nutzern, Gruppenbefragungen oder auch Beobachtungen, Hospitationen, Foto- und Videodokumentationen. Diese wesentlichen Methoden werden in diesem Abschnitt kurz vorgestellt. Die Vor- und Nachteile der Methoden sowie eine Empfehlung, wann welche Technik eingesetzt werden kann, werden diskutiert.

#### **4.1 Grundlegende Vorbereitung**

Für das kundenorientierte Vorgehen muss sich der Entwickler auf den Nutzer des Produktes einstellen. Ein erfolgreiches Produkt bietet dem Nutzer entweder zusätzliche oder erweiterte Funktionalität, eine höhere Effizienz, einen günstigeren Preis oder die Erfüllung eines Bedarfes oder Wunsches. Um dieses Verständnis für die Ursache des Kundenbedürfnisses zu erhalten, muss sich der Entwickler auf den Kunden vorbereiten. Dazu dienen zunächst die üblichen Quellen wie Internet, Literatur, der Stand der Technik, die medizinischen Verfahren, aber auch eventuelle Wettbewerber. Im Fall der Medizinproduktentwicklung kann der Kunde z.B. ein Arzt, medizinisches Personal, eine Klinik oder ein Patient sein. Es ist zunächst herauszufinden, in welchem Umfeld sich der Kunde oder Nutzer bewegt. Bei Ärzten ist dieses stark vom Fachgebiet geprägt. Weiterhin sollte recherchiert werden, welche (medizinischen) Verfahren durchgeführt und welche Geräte dabei eingesetzt werden. Dadurch wird das Arbeitsumfeld charakterisiert. Diese Vorbereitung ist notwendig, um als Partner für den Arzt auf Augenhöhe an der Umsetzung einer Lösungsfindung mitzuwirken. Auf dieser Basis wird das erste Kundengespräch geführt. Ziel ist es, die Problemstellungen oder auch Wünsche beim Nutzer zu erfassen. Im nächsten Schritt muss dieser Bedarf in Ideen und konkrete Aufgaben überführt werden. Die folgenden Techniken stellen dabei den Nutzer in den Mittelpunkt.

#### **4.2 Interviews mit Nutzern und Stakeholdern**

Ein Interview ist eine gezielte Befragung von Einzelpersonen oder einem größeren Personenkreis. Dazu können z.B. aus aufgedeckten Bedarfen Fragen formuliert werden. Diese Fragen gilt es im Rahmen des Interviews zu beantworten oder zu vertiefen. Als Interviewpartner sind zunächst die direkten Nutzer interessant. Aber auch weitere "Stakeholder" wie z.B. Assistenten, Schwestern, Techniker, Klinik- und Kassenvertreter können für eine Lösungsfindung im medizinischen Bereich hilfreich sein. Hierbei ist zu unterscheiden zwischen der Befragung von hierarchisch untergliederten Teams (z.B. OP-Team) und Expertengruppen aus gleichrangigen Teilnehmern (z.B. verschiedene Ärzte). Individuelle Interviews geben detaillierten Aufschluss über die Einstellungen, Wünsche und Erfahrungen eines Nutzers [39]. Befragungen in gemischten Gruppen dagegen legen das Zusammenspiel und die Abhängigkeiten von Personen und Tätigkeiten offen. Anhand der Interviews können die Entwicklungsziele priorisiert werden [40]. Wichtig ist die gezielte Dokumentation der Interviews. Nachfolgend werden die Vor- und Nachteile von Einzel- und Gruppeninterviews aufgezeigt.

## **Einzelinterviews**

Vorteile:

- Offenere Meinungsäußerung
- Individuelle Interviewführung
- Detaillierte Befragung

Nachteile:

- Einzelnes evtl. einseitiges Meinungsbild
- Vernachlässigung von Teamaspekten
- Zeitaufwand bei mehreren Einzelinterviews

Einsatzziel: Gezielte Details, individuelle Meinung und Ideen

**Gruppeninterviews** 

Vorteile:

- Zeitersparnis durch Befragung mehrerer Personen
- Aufdeckung von Abhängigkeiten und Zusammenhängen
- Ansteckende Diskussion
- Erweiterte Denkweise durch gegenseitige Beeinflussung

Nachteile:

- Terminfindung bei größeren Gruppen
- Ergebnissoffen
- Eingeschränkte Meinungsäußerung
- Konkurrenzsituationen
- Angst vor Konsequenzen bei Problemnennung

Einsatzziel: Hierarchische Strukturen aufdecken, Zusammenspiel von Teammitgliedern, Erfassung eines Gesamtbildes

# **4.3 Beobachtung**

Das Beobachten von routinierten Tätigkeiten gibt Aufschluss über den tatsächlichen Arbeitsablauf und das Nutzerverhalten. Aber auch Defizite beim Durchführen von Tätigkeiten werden offenbart. Dies können Schwierigkeiten bei der Durchführung, lange zeitliche Dauer von Prozeduren oder für den Nutzer unangenehme Handlungen sein. Defizite sind ein Indiz für Optimierungs- oder Innovationsbedarf. Werden Beobachtungen derselben Tätigkeit mehrfach wiederholt, können Handlungsmuster identifiziert werden. Aus dem Nutzerverhalten und diesen Handlungsmustern lassen sich direkt potentielle Anforderungen an ein zu entwickelndes neues oder zu optimierendes Medizinprodukt ableiten. Wenn gleiche Tätigkeiten nicht nur von verschiedenen Nutzern sondern auch in unterschiedlichen Einrichtungen dokumentiert werden, können Rückschlüsse auf individuelle Verhaltensweisen und auf die Marktsituation gezogen werden. Wichtig sind dabei auch die umgebenden Umwelteinflüsse, soziale Aspekte, Kommunikation und Interaktion. Durch Beobachtung von Nutzern können auch neue Lösungen verifiziert werden. Dazu kann die Nutzung ähnlicher Produkte untereinander verglichen oder auch die Änderung einer Handlungsweise durch den Einsatz eines neuen Gerätes erfasst werden. Zeitliche Erfassung gibt Aufschluss über Effizienzsteigerungen. Es ist angebracht, Beobachtungen mit Fotodokumentation und nachträglichen Interviews zu koppeln. Erst hier können die Beobachtungen durch den Nutzer bestätigt und kommentiert werden. Eine erfolgreiche Beobachtung einer Tätigkeit setzt auch eine intensive vorherige Vorbereitung auf das Beobachtungsziel voraus. Handlungen, Geräte, Instrumente und Akteure sollten größtenteils bekannt sein, um einen hohen Detaillierungsgrad bei der Beobachtung zu erreichen.

Vorteile:

• Aufnahme von detaillierten Informationen über Arbeitsabläufe, Akteure, Instrumente, Geräte, Umweltbedingungen, Interaktionen, zeitliche Zusammenhänge

• Grundlegendes Verständnis der Nutzertätigkeiten, Bedarfe und Zwänge Nachteile:

- Denkprozesse werden nicht dokumentiert
- Beobachtete Nutzer handeln anders als unbeobachtete
- Hoher zeitlicher Aufwand und große Datenmengen (abh. von Technik und Detaillierungsgrad)

Einsatzziel: Nutzer, Akteure, Geräte und Objekte sowie deren Zusammenspiel und Umfeld zu identifizieren, zeitliche Erfassung zum Vergleich der Effizienz, Vergleich von verschiedenen Nutzern und Handlungsweisen, detaillierte Informationen über das "How To"

## **4.4 Dokumentation**

Um eine Workflowaufnahme durchzuführen, sollten Hilfsmittel eingesetzt werden, um die Beobachtungen zu dokumentieren und im Nachgang weiter verarbeiten zu können. Dies können einfache Hilfsmittel wie Zettel und Stift sein, Fotodokumentation aber auch Dokumentationstools oder Videoaufnahmen.

## **4.4.1 Zettel und Stift**

Eine einfache aber sehr effektive Methode, um ein erstes Verständnis eines Handlungsablaufes zu erhalten, ist die Dokumentation mit Zettel und Stift. Alle dem Beobachter relevant erscheinenden Ereignisse und Details werden notiert. Durch parallele Zeitdokumentation kann auch die Reihenfolge der Handlungen erfasst werden. Diese Art der Beobachtung ist sehr individuell. Das Ergebnis kann für Außenstehende nicht nachvollziehbar sein. Da die Methode jedoch sehr kostengünstig und einfach zu handhaben ist, wird sie häufig eingesetzt. Die Methode kann mit Fotodokumentation kombiniert werden, wobei auf die Persönlichkeitsrechte des Patienten und den Datenschutz zu achten ist.

Vorteile:

- Zunächst wenig Aufwand für die Aufnahme
- Kostengünstig
- Einfach zu handhaben

## Nachteile:

- Nicht standardisierbar
- Stark abhängig vom Beobachter
- Geringer Detaillierungsgrad

Einsatzziel: Einfache Handlungsabläufe, Erster Überblick, grobes Verständnis

## **4.4.2 Checklisten**

Eine Erweiterung der Zettel-und-Stift-Methode ist der Einsatz von Checklisten. Hier sind schon (z.B. aufgrund einer Literaturrecherche oder Zettel-und-Stift-Aufnahme) Einzelhandlungen und Akteure vorgegeben. Durch das Eintragen von Zeiten in die entsprechende Checkliste werden Akteure mit Handlungen verknüpft. Diese Methode eignet sich besonders bei stark standardisierten Tätigkeiten wie zum Beispiel der Blutabnahme. Fokus ist hierbei vor allem der zeitliche Verlauf der Handlungen.

Vorteile:

- Schnelle Erfassung
- Zeitliche Zusammenhänge von Akteuren und Handlungen
- Standardisierbar, einfache Nachbearbeitung

Nachteile:

- Größerer Vorbereitungsaufwand
- Unflexibel bei Abweichungen

• Geringe Detailauflösung

Einsatzziel: Standardisierte Vorgänge, häufige Wiederholungen, Vergleich von zeitlichen Abläufen

# **4.4.3 Computerbasierte Dokumentationstools**

Wenn wiederholt komplexe Vorgänge aufgenommen und analysiert werden sollen, ist der Einsatz von computergestützten Systemen sinnvoll. Allgemein einsetzbare Tools sind z.B. OBSERVER (Noldus Information Technology, Wageningen, Niederlande) oder INTERACT (Mangold International GmbH, Arnstorf, Deutschland) [41]. Beide Systeme erlauben die direkte Dokumentation von Beobachterstudien aber auch die nachträgliche Analyse von Videoaufzeichnungen. Es können Verhalten, Aktivitäten, Positionen Reaktionen, Bewegungen oder auch Mensch-Maschine-Interaktionen dokumentiert und ausgewertet werden. Im Bereich der Medizin und Medizintechnik ist die s.w.an Suite (SWAN - Scientific Workflow Analysis GmbH, Leipzig, Deutschland) für die Dokumentation chirurgischer Workflows bekannt. Auch dieses System kann sowohl für Live- als auch für Videobeobachtungen eingesetzt werden. Die s.w.an smartrecord App ist eine Erweiterung zur mobilen Beobachtung längerer oder partieller Prozesse. Fokus der computergestützten Dokumentationstools ist die detaillierte und zahlreiche Aufnahme von ähnlichen Prozessen. Um eine erfolgreiche Dokumentation zu erreichen, ist eine aufwendige Vorbereitung notwendig. Die Aufnahme muss durch die Beobachter geübt werden. Gerade bei Live-Beobachtungen ist es notwendig, Akteure, Handlungen, Prozesse und eingesetzte Geräte schon im Vorfeld zu kennen. Ein spontanes, unerwartetes Ereignis ist schwierig zu erfassen. Sind die Beobachter jedoch trainiert und das System gut vorkonditioniert, ist ein sehr hoher Detaillierungsgrad und vor allem die nachträgliche PC- gestützte Auswertung möglich.

Vorteile:

- Einheitliche Semantik
- Detaillierte Timeline
- Vergleichbarkeit
- Nachverarbeitung

Nachteile:

- Kosten
- Einarbeitungszeit
- Vorbereitungszeit
- Nur für geübte Beobachter

Einsatzziel: Archivierung, standardisierte Handlungen, Datennach-verarbeitung, Direktvergleiche, Aufnahmeserien

## **4.4.4 Kameras und Videoaufzeichnungen**

Eine besondere Form der Beobachtung von Arbeitsabläufen wird durch den Einsatz von Kamerasystemen erreicht. Diese können entweder durch einen Bediener auf den Ort des Geschehens gerichtet oder aber im Handlungsraum fest installiert werden. Es können eine oder mehrere Kameras Verwendung finden. Der offensichtliche Vorteil der Kameradokumentation ist die Möglichkeit, nachträglich die Beobachtung auch mehrfach durchzuführen. Der Arbeitsablauf wird also konserviert. Dennoch müssen durch die Kamera nicht zwangsläufig alle wesentlichen Vorgänge erfasst werden. Die Aufnahme kann entweder auf die Gesamtsituation, auf Einzelhandlungen oder auf Kombinationen davon fokussiert sein. Da der Bediener auf Kamera und Handlung achten muss, gehen Details evtl. verloren. Auch die Festinstallation birgt das Risiko durch Verdeckung oder Verlagerung der Handlung aus dem Sichtfeld lückenhaft zu dokumentieren. Ein Nachführen ist dann schwierig. Voraussetzung ist die vorherige exakte Planung des Sichtbereiches. Dazu ist schon im Vorfeld eine grobe Kenntnis der Abläufe, Akteure und Handlungen notwendig. Bei einer Installation müssen Datenleitungen, Energieversorgung und Fixpunkte für die Kameras platziert werden.

Die Auswertung der Aufzeichnung kann je nach dokumentierter Handlung aufwendig sein. Die Aufzeichnungen müssen gesichtet und im Nachhinein auf die wesentlichen Elemente zusammengefasst werden. Im Bereich der Medizin ist die Aufzeichnung von Kamerabildern auch unter datenschutzrechtlichen Aspekten zu betrachten. Patient aber auch das agierende Personal müssen dazu ihr Einverständnis erklären. Gerade bei kritischen Operationen oder wenn menschliche Fehler dokumentiert werden, die evtl. sogar strafrechtliche oder finanzielle Ansprüche nach sich ziehen, wird diese Methode häufig abgelehnt. Dennoch bildet die Videodokumentation eine sehr gute Dokumentationsmethode. Sie eignet sich jedoch aufgrund des Aufwandes und der detaillierten Vorbereitung eher zur Dokumentation bekannter Prozesse, z.B. um unbewusste Handlungen der Akteure aufzudecken oder die Aufnahmen im Nachgang mit den Akteuren zu diskutieren.

Vorteile:

- Hoher Detaillierungsgrad der Einzelsituation
- Nachträglich auswertbar
- Direktes Beobachterpersonal während der Handlung nicht notwendig (bei Festinstallation)
- Archivierbar
- Nachvollziehbar auch durch andere Beobachter

Nachteile:

- Aufwendig in Vorbereitung
- Kostenintensiv
- Nicht in jeder Situation realisierbar
- Datenschutz
- Unflexibel bei spontanen Änderungen
- Große Datenmengen = hoher Aufwand in der Nachbearbeitung

Einsatzziel: Vergleich und Archivierung, hoher Detaillierungsgrad, zeitgleiche Erfassung verschiedener Handlungen, nicht direkt einsehbare Handlungsorte

## **4.4.5 Signalerfassung von medizinischen Geräten**

Im Operationsraum befindet sich eine Vielzahl von verschiedenen, meist elektrisch betriebenen Geräten. Dazu gehören z.B. Patientenmonitoring, Anästhesie, Injektoren, Beleuchtung, OP Tisch, Endoskope, elektrische Skalpelle, evtl. externe Bildgebung usw. Diese Geräte eignen sich dazu, Signale über den Zustand des Patienten, den Verlauf der Intervention oder auch Häufigkeit und Dauer des Geräteeinsatzes zu erfassen und zu dokumentieren. In der Auswertung dieser Daten lassen sich einzelne Phasen des Arbeitsablaufes erkennen. Padoy et al. [42] berichten zum Beispiel über die Aufnahme von laparoskopischen Eingriffen durch Erfassung der benutzten Instrumente. Der Fokus dabei liegt auf der Möglichkeit der automatischen Erfassung von Workflows zur Optimierung von Operationsabläufen und Trainings. Lin et al. [43] beschreiben die Aufnahme von Bewegungsdaten und endoskopischen Videodaten bei Operationen mit dem Da Vinci Operationsroboter, um kontextabhängige Informationen für den Operateur abzuleiten. Damit ist es möglich, Bewegungsmuster einem bestimmten Abschnitt einer Operation zuzuordnen. Das Aufzeichnen vorhandener Signalquellen wie Anästhesie oder

Bildgebung ist relativ einfach umzusetzen. Häufig werden die Daten während eines Eingriffes generell mitgeschnitten und erst im Nachhinein aussortiert. Die Auswertung setzt allerdings eine fundierte Kenntnis und einen hohen Grad an Standardisierung bei den Arbeitsabläufen voraus.

Vorteile:

- Automatisierbar
- Nachträgliche Datenverarbeitung möglich

Nachteile:

- Abweichungen vom Standard können nicht gedeutet werden
- Sehr viele Daten, die nachträglich (evtl. über Algorithmus) ausgewertet werden müssen
- Großer Aufwand bei der Vorbereitung
- Unterschiedliche oder keine Schnittstellen zur Datenerfassung
- Genaue Kenntnis der Abläufe notwendig

Einsatzziel: Automatisierte Erfassung, dauerhafte Dokumentation, Optimierung und Vergleich

# **4.4.6 Signalerfassung und Ortung von Akteuren und Geräten**

30 Durch Installation bestimmter Sensoren können medizinische Geräte, Instrumente aber auch Akteure geortet und deren Bewegungen verfolgt werden. Hierfür eignen sich z.B. Kameras im Infrarotbereich in Kombination mit Markern, Time of Flight Systeme oder Radio-Frequency Identification Systeme (RFID). Die Verwendung von RFID Tags zur Ortung chirurgischer Instrumente wurde z.B. in [44] beschrieben. Bewegungen der Instrumente wurden zusätzlich durch Beschleunigungssensoren erfasst. Durch die Analyse von Bewegungen lassen sich verschiedene Phasen einer Operation erkennen. Eine weitere Anwendung von Sensoren an Instrumenten ist das gezielte Messen von Bewegungen und Kräften. Dadurch können Informationen über den Umgang mit den Instrumenten gewonnen werden. Diese Informationen können auch im Verlauf einer Lösungsfindung relevant sein, z.B. zur Auslegung, zur Aufstellung von Bedienkonzepten oder auch für die begleitende Risikoanalyse. Durch Signalerfassung können also neben Informationen über Arbeitsphasen auch Kenntnisse über den Werkzeugeinsatz gewonnen werden. Der Aufwand für das Bestücken des Equipments mit Sensoren und entsprechender Signalerfassung ist extrem hoch. Dies hat sich bisher nur in detaillierten Forschungsstudien bewährt. Für die Lösungsfindung bei der Produktentwicklung sind jedoch vor allem Informationen über den Umgang und die Handhabung der Geräte und das Verhalten des Nutzers interessant.

Vorteile:

- Automatisierbar
- Nachträgliche Datenverarbeitung möglich (notwendig)
- Für dauerhaften Einsatz möglich

Nachteile:

- Hoher Aufwand in Vorbereitung und Auswertung
- Eingriff in medizinische Geräte (medizinische Zulassung kann entfallen!)
- Sterilisierbare Sensorik notwendig
- Viel Interpretationsspielraum bei der Bewertung
- Kostenintensiv

Einsatzziel: Detailinformationen z.B. über Kräfte, Momente, Bewegungen, Status des OP Verlaufs

Die beschriebenen Methoden der Workflowaufnahme können einzeln aber auch in Kombination angewandt werden. Der notwendige Aufwand ist dabei abhängig von der Zielstellung. Für das Verständnis von Prozessen ist die Dokumentation mit einfachen Hilfsmitteln häufig ausreichend. Wenn Arbeitsabläufe wiederholt aufgenommen werden sollen, um z.B. die Daten statistisch zu untersuchen, sind Methoden mit höherem Zeit- und Kostenaufwand gerechtfertigt [\(Abbildung 9\)](#page-47-0).

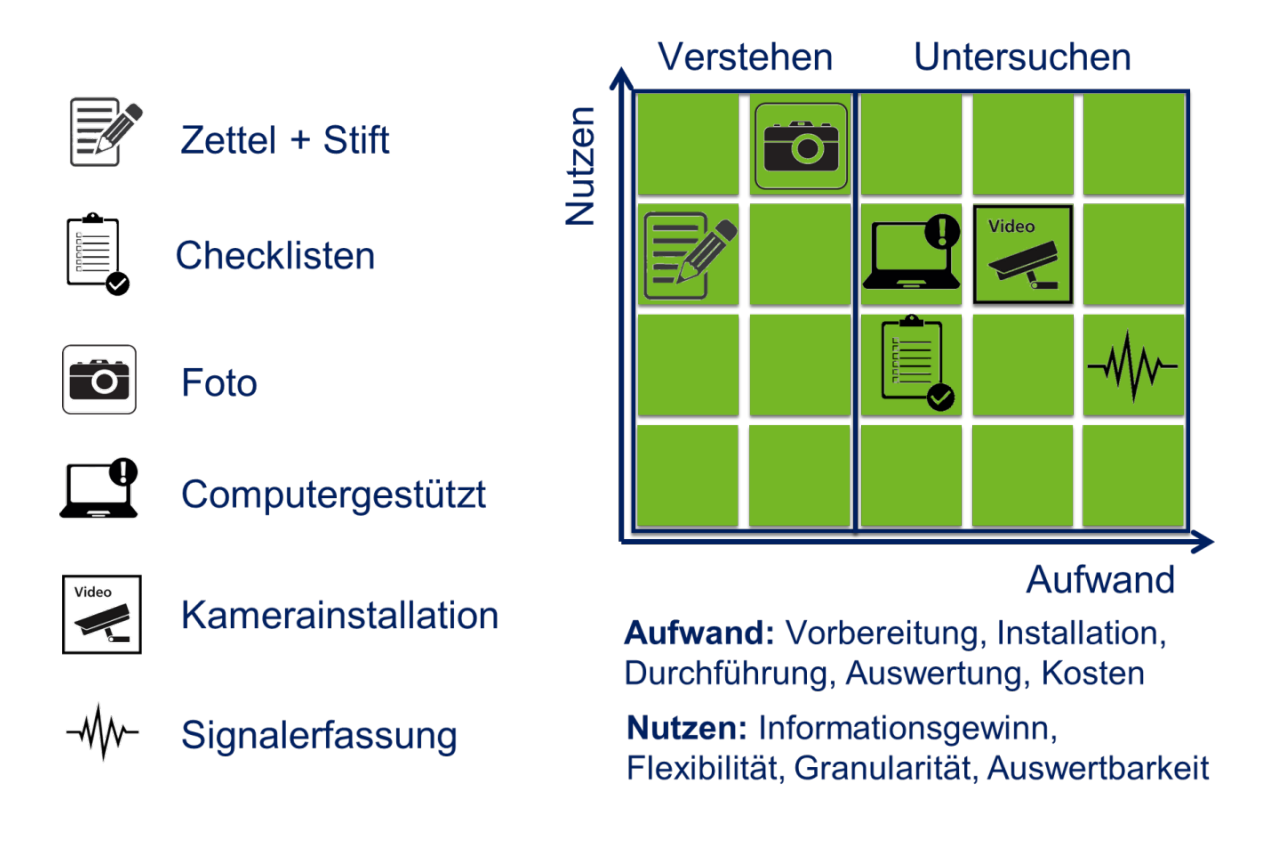

<span id="page-47-0"></span>**Abbildung 9: Aufwand vs. Nutzen von Methoden der Workflowaufnahme**

**Gesamtziel des Einsatzes der Workflowaufnahme und –analyse bei der methodischen Lösungsfindung ist die Integration des Nutzers in Ideengenerierung, Ideenvalidierung, Lösungsentstehung, Lösungsoptimierung und Kostenreduzierung. Hierfür gilt es einen robusten, zuverlässigen und objektiven Prozess zu etablieren.** 

# **5 Prozessintegration in die Methodik**

Für die Einbindung des Nutzers in die methodische Lösungsfindung soll als Basis das Schema nach VDI 2221 [11] dienen. Es ist allgemein gültig, sowohl für das systematische Erarbeiten von konstruktiv-technologischen Lösungen, als auch für das Vorgehen bei der Produktentwicklung. Den einzelnen Phasen "Planen", "Konzipieren", "Entwerfen" und "Ausarbeiten" werden Methoden der Nutzerintegration auf Basis der Workflowaufnahme zugeordnet [\(Abbildung 10\)](#page-48-0). Diese sind beispielhaft zu sehen und können bei Bedarf variiert oder erweitert werden.

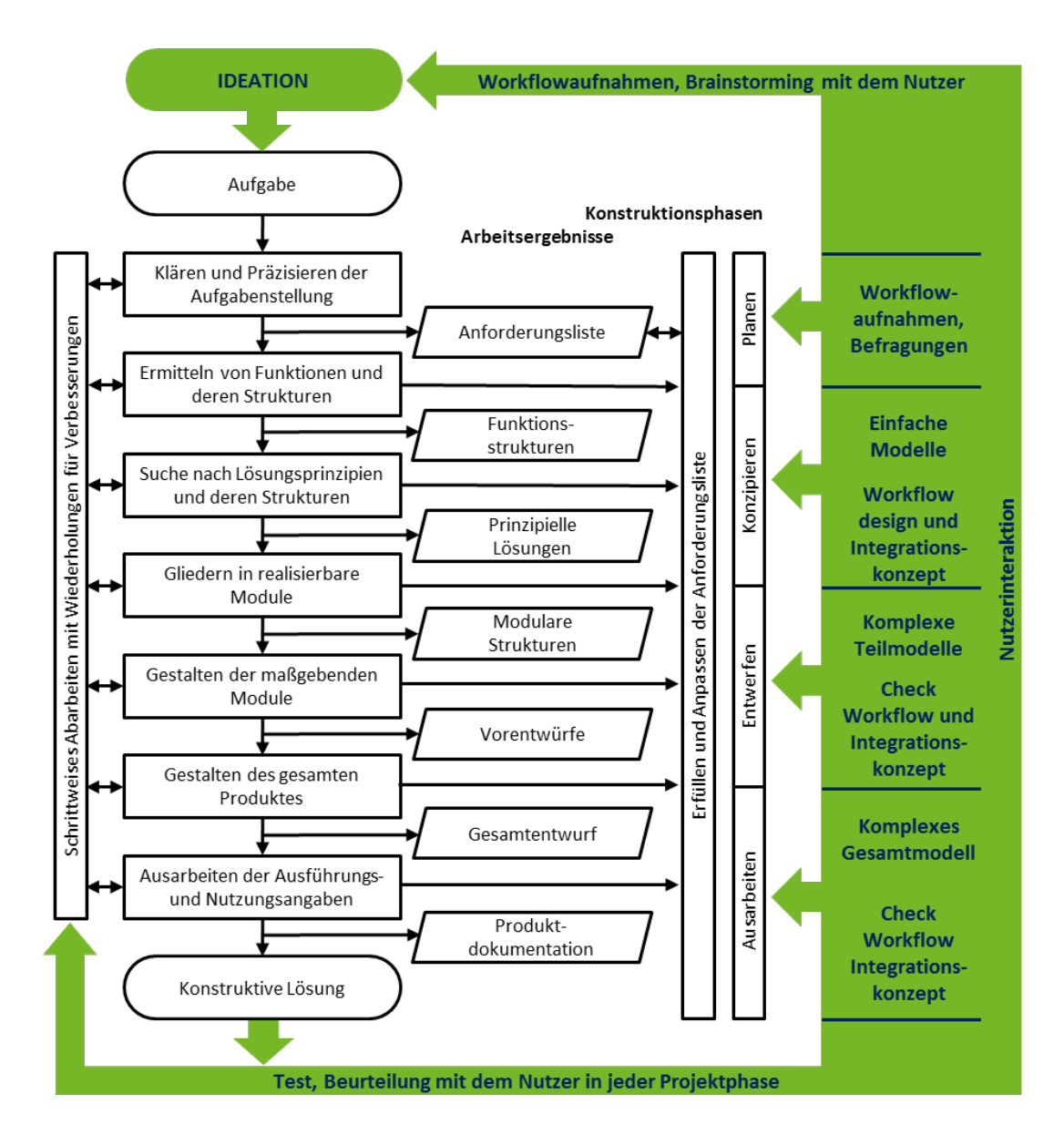

<span id="page-48-0"></span>**Abbildung 10: Integration des Nutzers in den methodischen Lösungsprozess (adaptiert nach VDI 2221)**

Den einzelnen Phasen des methodischen Vorgehens werden Hilfsmittel der Nutzerinteraktion sowie die erwarteten Ergebnisse zugeordnet.

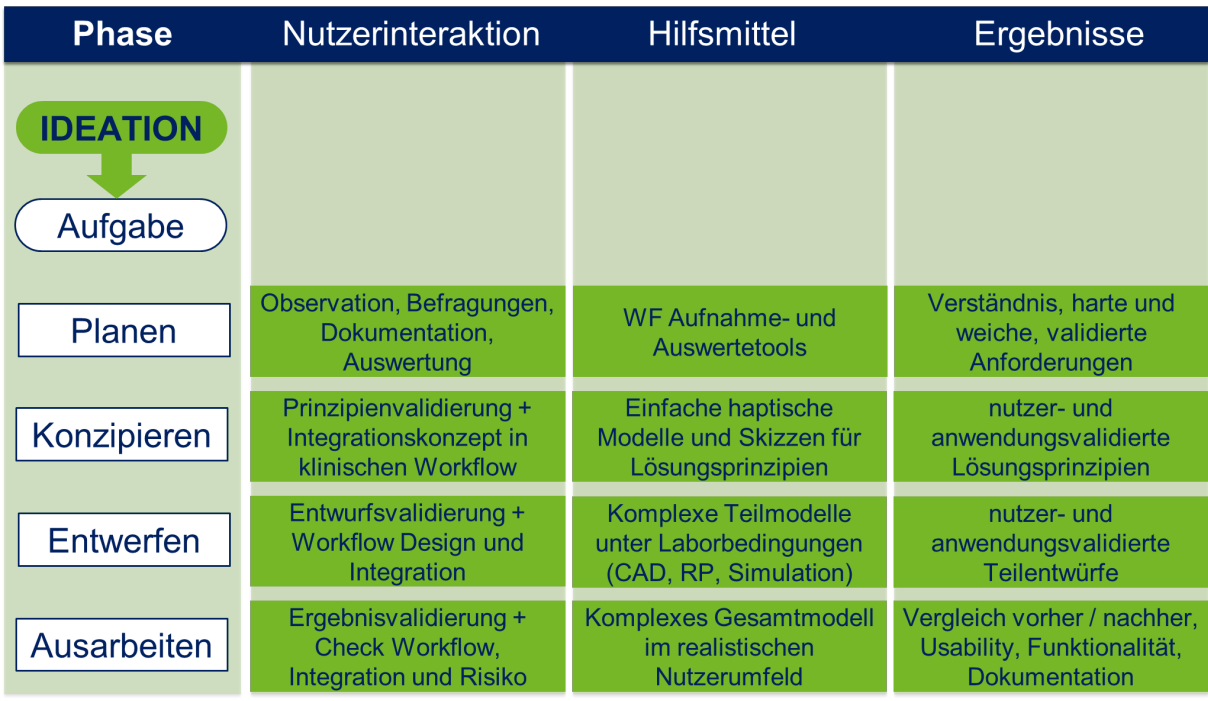

#### **Abbildung 11: Nutzerinteraktion im methodischen Lösungsprozess**

In den folgenden Kapiteln soll die Nutzerintegration an vier konkreten Beispielen aus der Lösungsfindung im Bereich der Medizintechnik erläutert werden. Diese Beispiele basieren auf Arbeiten im Rahmen von Forschungskooperationen und decken daher den Prozess der Lösungsfindung von der Ideation bis zum Test am finalen Funktionsdemonstrator ab. Die Schritte der Produktentwicklung zur Fertigungsreife, medizinischen Zulassung, der tatsächlichen Nutzung und der Fehleranalyse im Gebrauch werden im Rahmen dieser Beispiele nicht betrachtet.

Bedarfsorientiert wurden folgende Methoden der Nutzerintegration in diesen Beispielen eingesetzt:

- Brainstorming zur Ideation und jeweils in den einzelnen Projektphasen
- Workflowaufnahme mit Zettel, Stift, Bilddokumentation
- Interviews, Befragungen, jeweils in den einzelnen Projektphasen
- Workflowaufnahme mit computerbasierten Dokumentationstools
- Einfacher Modellbau zur Funktionsdarstellung und Kommunikation mit dem **Nutzer**
- Workflowdesign mit dem Nutzer
- Gemeinsames Erarbeiten eines klinischen Integrationskonzepts
- Komplexer Modellbau zur Demonstration und Test von Teil- oder Gesamtfunktionen und zur Kommunikation mit dem Nutzer
- Tests an Modellen und Phantomen mit dem Nutzer in realistischem Nutzungsumfeld: Funktion, Workflow, Integration, Interaktion, Handhabung

# **6 Beispiele für Nutzerintegration**

# **6.1 Beispiel 1: Ein neues Konzept für funktionalisierte Mikrokatheter für neurovaskuläre Diagnostik und Therapie**

# **6.1.1 Aufgabenbeschreibung**

Ziel des Projektes ist die Verkürzung der Interventionszeit und Vereinfachung der Prozedur bei der katheterbasierten Behandlung neurovaskulärer Erkrankungen wie z.B. Schlaganfall oder Aneurysmen.

Herausforderungen:

- Komplizierte Struktur der Blutgefäße
- Geringe Gefäßdurchmesser
- Lange Zugangswege
- Behandlung mit filigranen Instrumenten (Katheter, Führungsdraht)
- Risikostrukturen
- Zeitkritische Notfallbehandlungen

# **6.1.2 Vorbereiten und Planen**

In einer Vorabrecherche zu den Themen Angiographie, Katheterintervention, neurovaskuläre Erkrankungen, Behandlungsmethoden und Instrumente wurde der Stand der Technik und Basiswissen zur Operationstechnik ermittelt. Bei minimalinvasiven vaskulären Eingriffen wird eine Kombination aus verschiedenen Interventionswerkzeugen genutzt. Diese bilden ein aufeinander abgestimmtes Gesamtsystem. Zunächst wird eine Schleuse als Zugang zum Gefäßsystem eingesetzt. Durch diese kann ein Führungskatheter im Gefäßsystem platziert werden. Zur Steuerung durch die Gefäßbifurkationen kann der Katheter durch den

Führungsdraht unterstützt werden. Als Zugang zu kleinen Gefäßen, wie z.B. im Gehirn, dienen Mikrokatheter in Kombination mit entsprechend dünnen Führungsdrähten. Alle Komponenten müssen aufeinander abgestimmt sein und entsprechend der Reihenfolge ineinander passen. [Abbildung 12](#page-51-0) zeigt beispielhaft die Komponenten für eine vaskuläre Intervention.

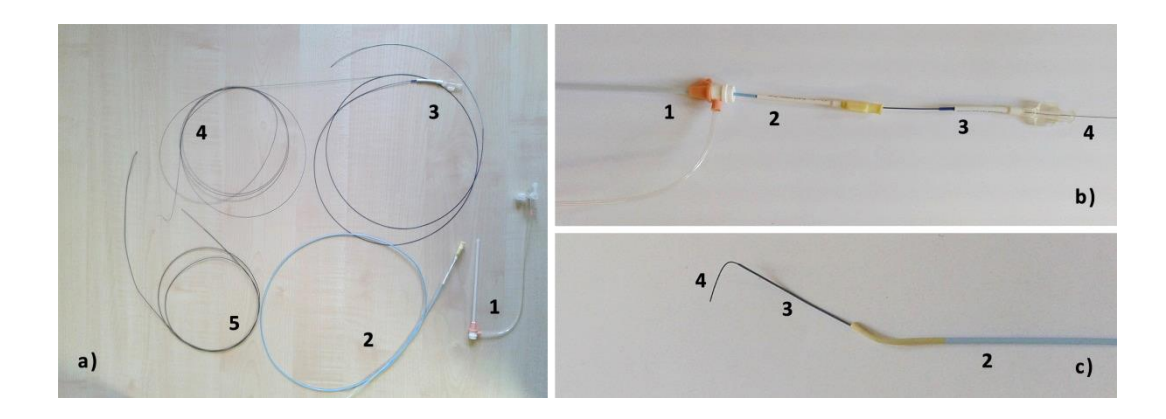

<span id="page-51-0"></span>**Abbildung 12: Gesamtsystem zur Katheterintervention; a) Einzelkomponenten: 1 Schleuse, 2 Führungskatheter 5 French, 3 Mikrokatheter 2,5 French, 4 Führungsdraht 0.014 Inch, 5 Führungsdraht 0.036 Inch; b) Kombination der Einzelkomponenten am proximalen Ende; c) Kombination der Einzelkomponenten am distalen Ende**

[Abbildung 13](#page-52-0) zeigt den Zugangsweg einer katheterbasierten Intervention zur Behandlung der Blutgefäße des Kopfes. Über einen Zugang z.B. in der A. femoralis im Bein wird das System in den Gefäßen platziert. Der Führungskatheter wird durch den Zugang über die Aorta bis in das zuführende Hauptgefäß (z.B. A. carotis) vorgeführt. Dazu kann bei Bedarf ein Führungsdraht als Unterstützung verwendet werden. Zur Sondierung der kleinen Gefäße des Gehirns wird dann ein Mikrokatheter in Kombination mit einem Mikrodraht verwendet.

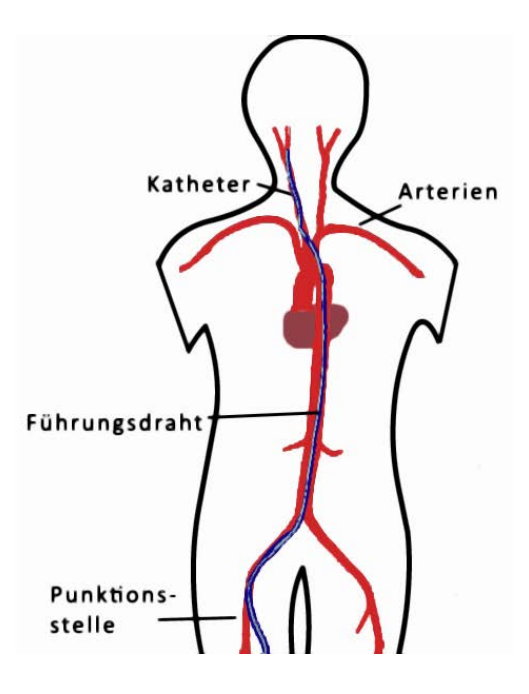

# <span id="page-52-0"></span>**Abbildung 13: Prinzip der Katheterintervention über Gefäßzugang in der Beinarterie (A. femoralis)**

Nutzerintegration in der Vorbereitung und Planung:

- Hospitation bei neurovaskulärer Diagnostik und Therapie im Interventionsraum
- Detaillierte Arztgespräche zur Schwachstellen- und Problemdefinition
- Brainstorming mit Ärzten
- Workflowaufnahme zur Verifikation des Bedarfes, Dokumentation des Ist-Standes bei verschiedenen Interventionen, unterschiedlichen Behandlern, mit steigender Granularität (Zettel-und-Stift-Methode), [Abbildung 14](#page-53-0)

Beispiele für aufgenommene Workflows sind im Anhang in [Abbildung 49,](#page-102-0) [Abbildung 50](#page-103-0) und [Abbildung 51](#page-104-0) dargestellt.

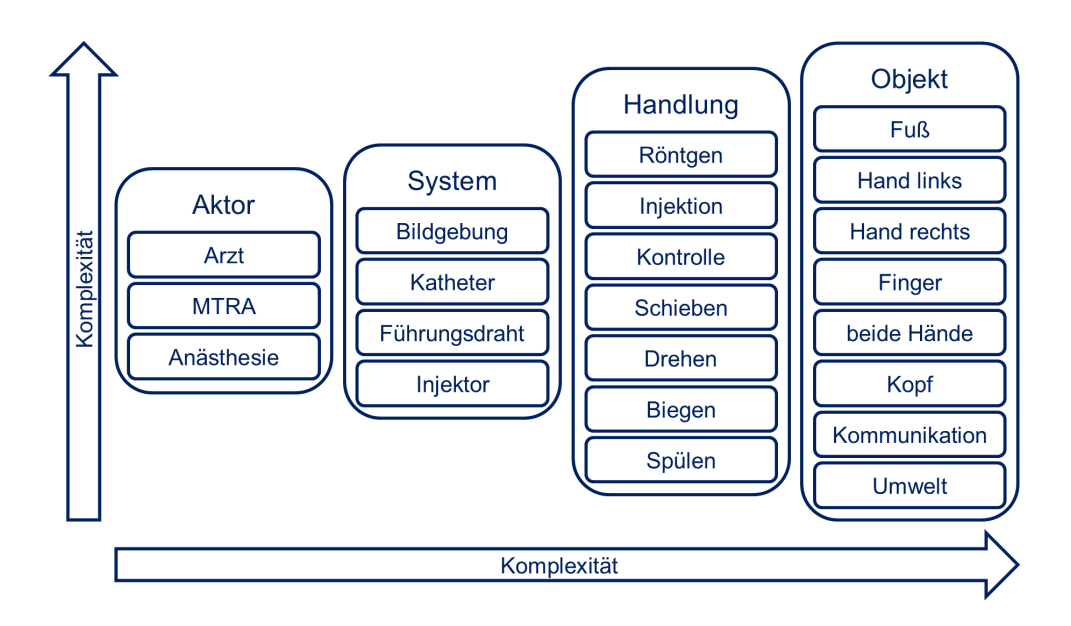

#### <span id="page-53-0"></span>**Abbildung 14: Workflowaufnahme mit steigender Granularität und Komplexität**

- Auswertung der Workflowaufnahmen bzgl. Zielregion, zeitlichem Verlauf, verwendetem Instrumentarium, Handling und Bedienung, Vorgehensweise, Bildgebungsprotokolle, Personaleinsatz, Besonderheiten wie Problemstellen oder Materialschwächen, [Abbildung 15](#page-54-0) zeigt beispielhaft die Positionierung eines Mikrokatheters mit Unterstützung eines Führungsdrahtes in der inneren Halsschlagader (A. carotis interna)
- Aufsetzen einer Computeroberfläche für Katheterinterventionen zur weiteren Beobachtung von Workflows mit Hilfe der s.w.an Scientific Workflow Software [45]
- Aufnahme von weiteren Workflows als Datenbasis für das weitere Vorgehen (computerbasierte Dokumentation) (siehe Anhang [Abbildung 52,](#page-105-0) [Abbildung 53,](#page-106-0) [Abbildung 54,](#page-107-0) [Abbildung 55\)](#page-108-0)
- Auswertung der jeweiligen Interventionssituationen
- Ideengeneration gemeinsam mit Nutzern
- → Bedarf: Steuern und Manipulieren von Mikrokathetern zur Unterstützung in Problemsituationen wie Abbiegen in größeren Hohlräumen (z.B. Aorta, Riesenaneurysmen), Coiling von Aneurysmen, Positionierung und Absetzten von Implantaten

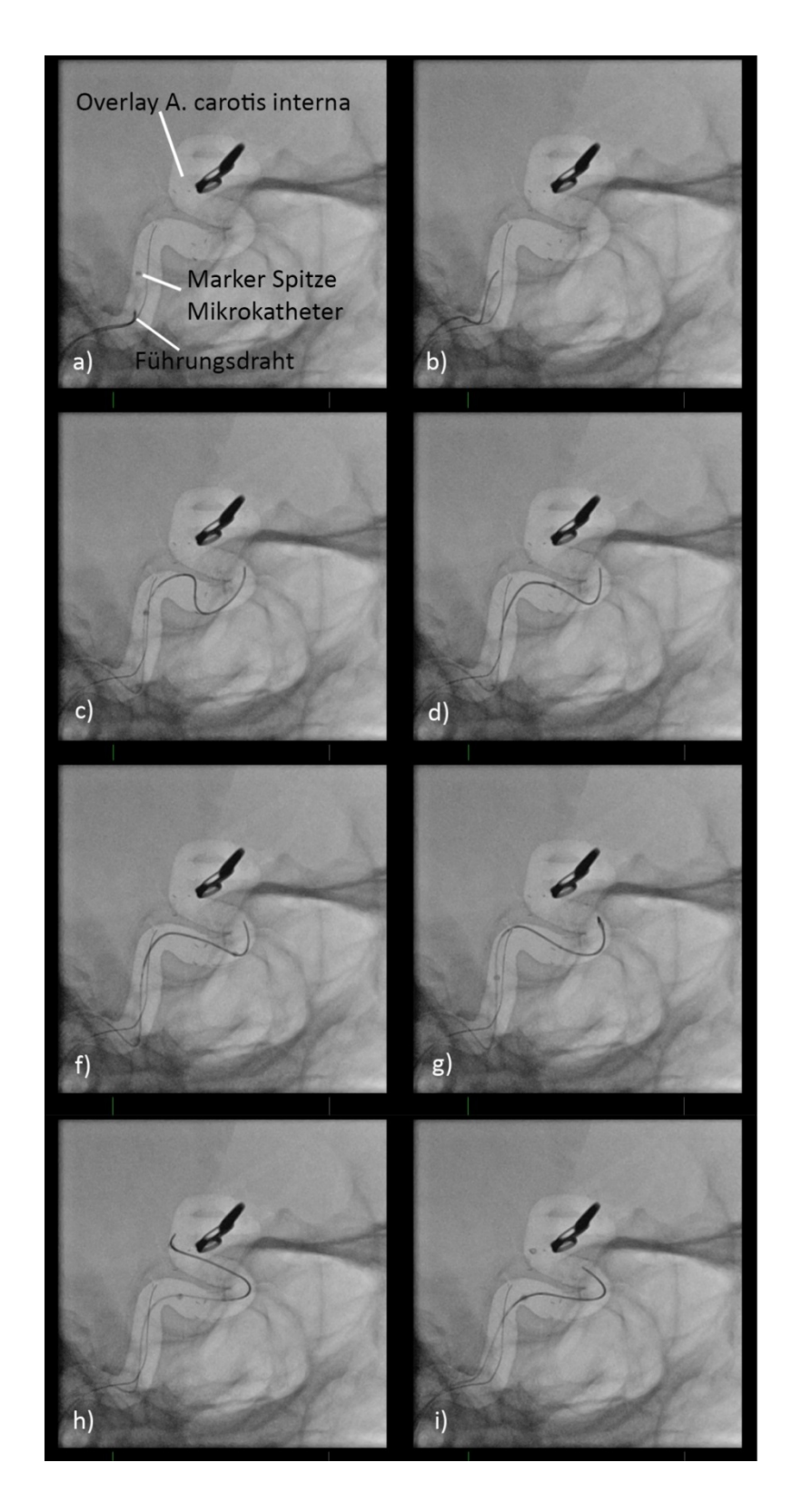

<span id="page-54-0"></span>**Abbildung 15: Prozedur Vorschieben eines Mikrokatheters über einen Führungsdraht in der A. carotis interna: a) Führungsdraht wird im Mikrokatheter vorgeschoben, b), c): Führungsdraht wird aus dem Mikrokatheter durch die Gefäßkurvatur geschoben, d) - g): Mikrokatheter wird über Führungsdraht vorgeschoben bis dessen Spitze erreicht ist, h) Mikrokatheter und Führungsdraht werden gemeinsam durch die Kurvatur vorgeschoben, i): Führungsdraht wird entfernt um das Katheterlumen nach Erreichen der Behandlungsposition für die Therapie zu nutzen (Bilder INR, Uniklinikum Magdeburg)**

Der dargestellte Ablauf soll die beobachtete Problematik der Steuerung und Navigation des Interventionswerkzeuges (Mikrokatheter, Führungsdraht) verdeutlichen. Während in den Bildern a) – c) eine eher steife Katheterspitzenkonfiguration notwendig ist, um den Führungsdraht zu stützen, ist in den Bildern d) – i) eine eher biegsame flexible Katheterspitze notwendig, um die Kurvatur zu passieren. Diese Situation wurde in nahezu allen observierten Eingriffen beobachtet. Hieraus lässt sich der Bedarf ableiten, die Spitzenkonfiguration während des Eingriffs manipulieren zu können. Dies wurde durch den Nutzer bestätigt.

Das weitere Vorgehen erfolgt entsprechend der Phasen der methodischen Produktentwicklung unter Nutzung der aus den Workflows gewonnenen Datenbasis und Erkenntnisse und Einbeziehung des Nutzers.

Planung im Detail:

- Problemdefinition und Klärung der Aufgabenstellung Manipulieren der mechanischen Eigenschaften des Interventionswerkzeuges während des Eingriffs, um eine definierte Steuerung zu ermöglichen
- Definition der Anforderungen [\(Abbildung 16\)](#page-55-0)

Zur Definition der Anforderungen wurden zunächst die durch die Workflowaufnahme gewonnen Daten extrahiert und dokumentiert. Als weiterer Schritt wurden diese Informationen mit erfahrenen Anwendern diskutiert und durch den Stand der Technik erweitert. Zusätzlich wurden zur Generierung von belastbaren Zahlen Messungen an verschiedenen Kathetern und Führungsdrähten durchgeführt. Daraus ergibt sich die Anforderungsliste (Anhang [Tabelle 9\)](#page-109-0).

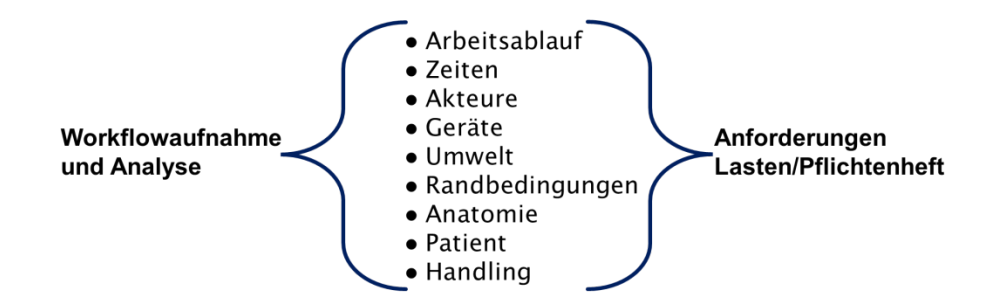

<span id="page-55-0"></span>**Abbildung 16: Von der Workflowaufnahme zur Anforderungsliste**

Ermitteln von Strukturen und deren Funktionen

Wie bereits erläutert, bilden Schleuse, Führungskatheter, Führungsdraht und Mikrokatheter ein abgestimmtes Gesamtsystem. In [Tabelle 1](#page-56-0) werden die Eigenschaften dieses Gesamtsystems und der einzelnen Interventionswerkzeuge beschrieben.

<span id="page-56-0"></span>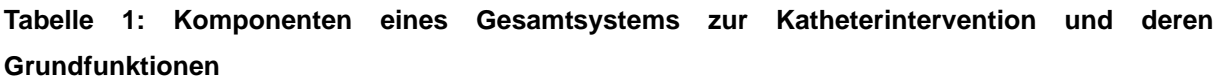

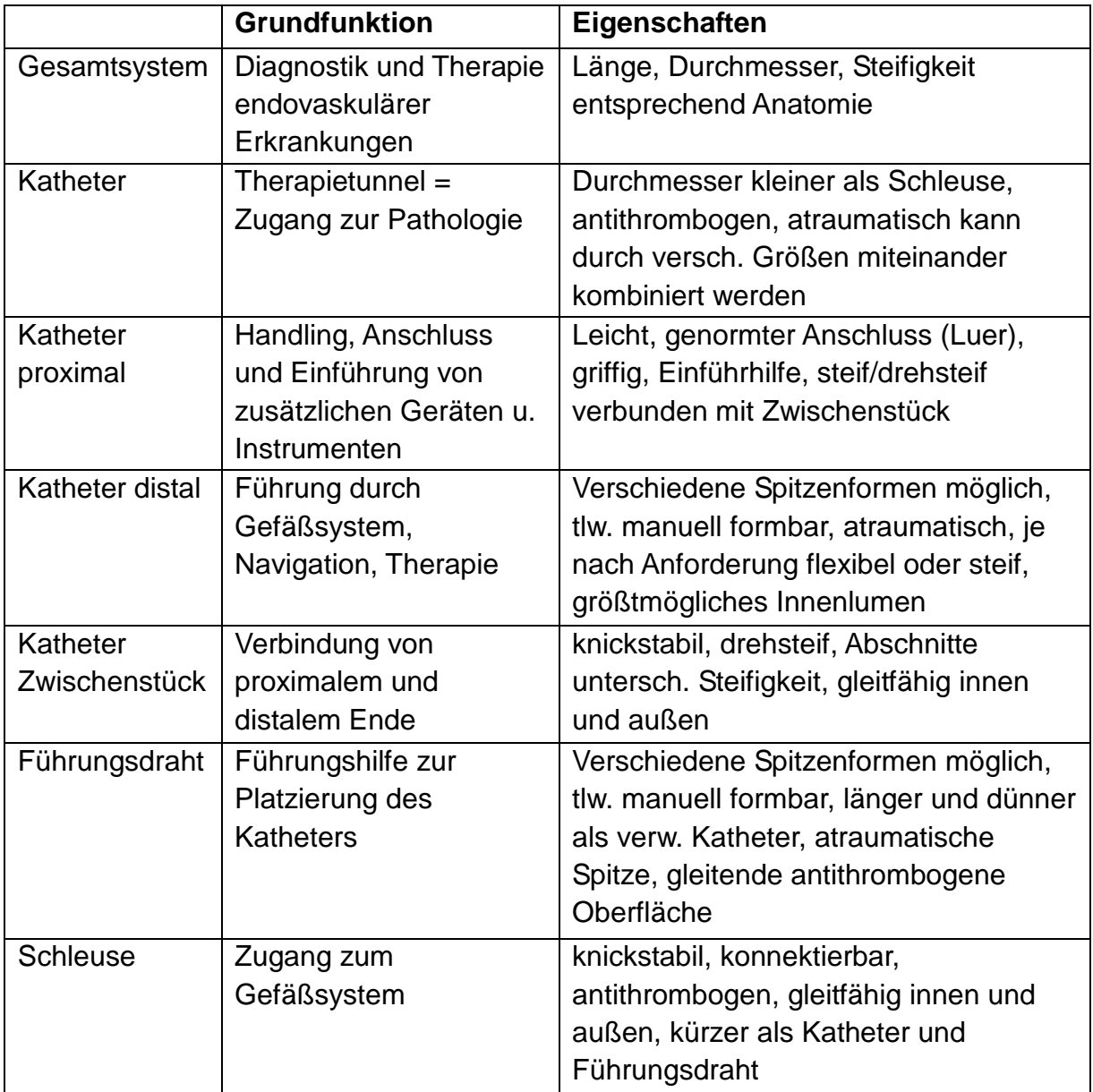

Die in [Tabelle 1](#page-56-0) aufgeführten Funktionen entsprechen den Grundfunktionen des Gesamtsystems aus Schleuse, Katheter und Führungsdraht. Diese müssen in Abstimmung mit dem Anwender bei einer Neukonzeption erhalten oder verbessert werden, wenn das System mit zusätzlichen Funktionen für eine gezielte Manipulation während der Intervention erweitert wird.

Als zusätzliche Funktion soll ein manipulierbarer Spitzenabschnitt am distalen Ende des Katheters eingeführt werden. Abgeleitet von den durchgeführten Workflowaufnahmen und den zusätzlichen Recherchen ergeben sich die in [Tabelle 2](#page-57-0) aufgeführten möglichen Manipulationen die entsprechend der Behandlungssituation die Intervention unterstützen können:

<span id="page-57-0"></span>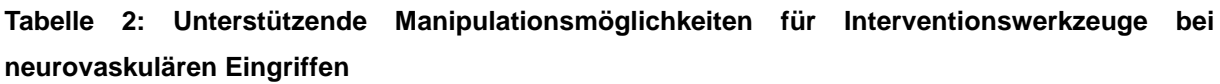

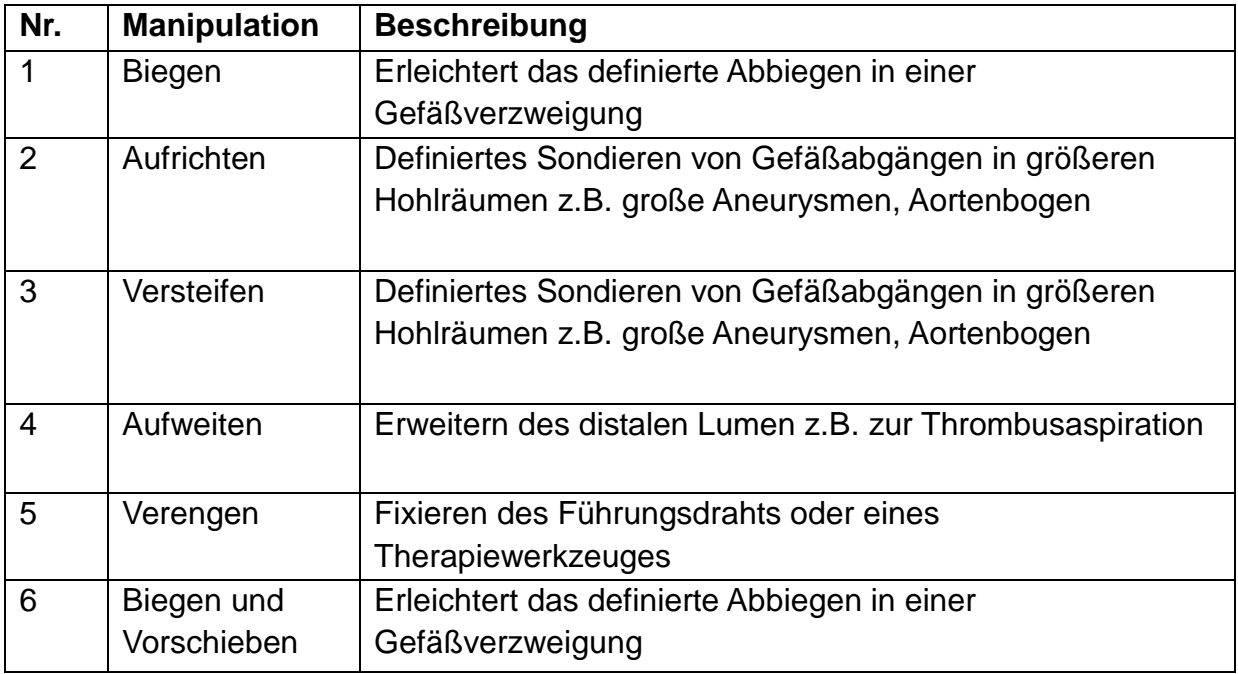

Um diese Manipulationen am distalen Katheterende durchzuführen, muss die resultierende Kraft und Bewegung über den Katheterschaft übertragen und durch einen entsprechenden Manipulator am proximalen Ende des Katheters ausgelöst werden.

Für diese identifizierten Funktionen gilt es Lösungen zu erarbeiten. Dazu wurde zunächst der Stand der Technik zur Steuerung von Kathetern recherchiert (Anhang [Tabelle 10\)](#page-111-0).

Der Stand der Technik zeigt, dass es schon eine große Anzahl von Technologien und auch Produkten auf dem Markt zur Manipulation der Katheterspitze gibt. Entscheidend für die hier fokussierte Anwendung im Bereich neuroradiologischer Interventionen ist die Miniaturisierung auf einen Durchmesser unter einen Millimeter. Ein zweites wichtiges Kriterium ist das Beibehalten der weichen und flexiblen Spitze während der Intervention, um zum einen ein Zielgebiet auch weit distal in den Hirngefäßen zu erreichen und zum anderen die Gefäße nicht zu verletzen. Keine der vorgestellten Lösungen erfüllt diese Kriterien zufriedenstellend.

Da die bisherigen Systeme nicht den Anforderungen entsprechen, muss ein völlig neues Konzept zur Steuerung und Manipulation von Mikrokathetern erarbeitet werden. Dabei soll ein einfaches System entwickelt werden, das die Arbeit der Mediziner bei Bedarf unterstützt, jedoch die gewohnte Arbeitsweise und Funktion nicht einschränkt. Daher wurde auf ein rein mechanisches System gesetzt, das ohne zusätzliche Anschlüsse (elektrisch, hydraulisch oder pneumatisch) auskommt.

### **6.1.4 Entwerfen**

#### **6.1.4.1 Funktionselement: Kraft und Bewegungsübertragung**

Durch Systemanalyse wurde zunächst eine Lösung für die Funktion der Übertragung einer Kraft bzw. Bewegung über das Katheterzwischenstück gesucht. Klassische Ansätze hierfür sind Zugseil, Schubstange, Schub- oder Zuggliederstab in einfacher oder mehrfacher Ausführung. Diese können entweder im zentralen Lumen, in einem extra Lumen, in der Wand oder Außen angeordnet sein. Eine Anordnung im zentralen Lumen ist abzulehnen, da dadurch der Durchgang für Therapiewerkzeuge gestört werden könnte. Eine äußere Anordnung führt zu einer starken Neigung zur Thrombogenität und zu erhöhter Reibung. Die Anordnung in der Wand oder in einem extra Lumen stellt eine außermittige Anordnung dar und führt zu einem unsymmetrischen Verhalten des Katheters. Die Platzierung von zusätzlichen Zugoder Schubelementen führt zudem zu einer nicht akzeptablen Versteifung des Kathetersystems. Um diese Probleme zu lösen wurde eine grundlegende Analyse des Aufbaus herkömmlicher Katheter durchgeführt. In den meisten Fällen und speziell bei Mikrokathetern handelt es sich um einen mehrschichtigen Aufbau. Diese werden wie folgt hergestellt:

Auf einen inneren sehr dünnen gleitfähigen Kunststoffschlauch (Liner) wird ein Gewebe (Braiding, Coiling) aus Nylon, Darcon, Stahl oder anderen Metallen gelegt [46]. Dieses Gewebe sorgt je nach Anordnung für die Torsionssteifigkeit des Katheters und für die Knickstabilität. Die Art (Spiral- oder Kreuzgewebe mit verschiedenen Steigungen) und das Material des Gewebes beeinflussen auch im Wesentlichen die Biegesteifigkeit des Katheters. Als äußere Schicht wird über das Gewebe eine biokompatible Schicht z.B. ein Schlauch aus thermoplastischem Poly-Urethan oder Polyether-Block-Amid (z.B. Pebax) gezogen oder extrudiert. Der Gesamtaufbau wird dann bei erhöhter Temperatur miteinander verschmolzen. [Abbildung 17](#page-59-0) zeigt den Aufbau eines solchen Katheters.

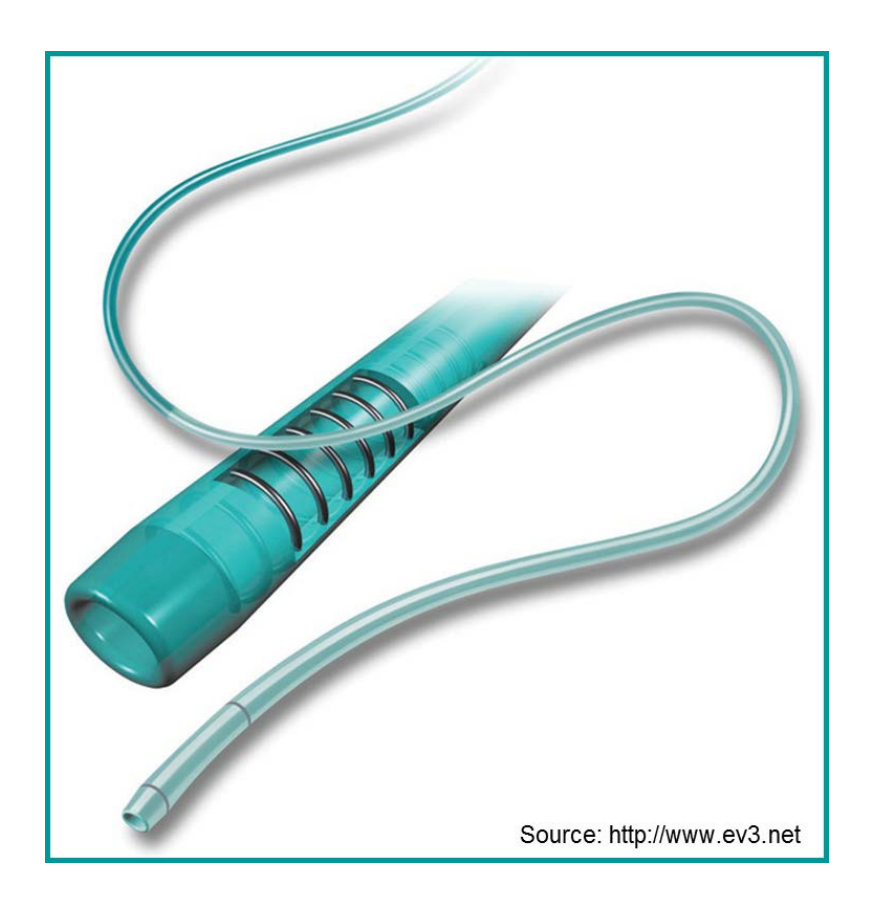

**Abbildung 17: Aufbau eines Mikrokatheters der Firma ev3**

<span id="page-59-0"></span>44 Geht man nun von diesem dreischichtigen Aufbau aus, lässt aber das abschließende Verschmelzen der Komponenten weg, ergibt sich eine sehr elegante und einfache Art der Kraft und Bewegungsübertragung. Der innere dünne gleitfähige Liner kann als Zugmittel genutzt werden. Dieses Vorgehen wurde als Rohr im Rohr oder auch Moving-Layer-Prinzip für verschiedene Katheterbauformen als Erfindung angemeldet (OVGU 201109P-201113P). Der große Vorteil dieses Prinzips ist die Verwendung des gleichen Aufbaus des Katheters. Dadurch werden die mechanischen Eigenschaften des Katheterschaftes nur geringfügig geändert, da keine zusätzlichen Komponenten integriert werden. Dies ist eine wesentliche Forderung aus den Workflowaufnahmen und -analysen. Das Konzept wurde anhand eines einfachen Funktionsmodels aus ineinander liegenden PVC Schläuchen Nutzern demonstriert, um die Vor- und Nachteile zu diskutieren [\(Abbildung 18\)](#page-60-0).

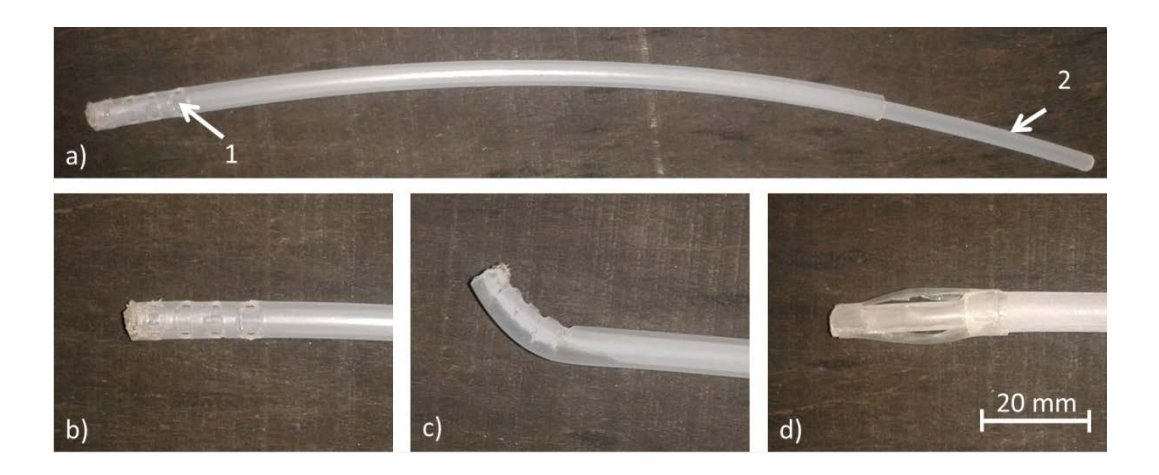

<span id="page-60-0"></span>**Abbildung 18: Einfache Funktionsmodelle des Moving-Layer-Prinzips aus in einander liegenden Schläuchen; a) Gesamtansicht Model mit biegbarer Spitze, 1 Außenschlauch, 2 beweglicher Innenschlauch; b) Detail biegbare Spitze im Ausgangszustand; c) Detail biegbare Spitze im gebogenen Zustand; d) Detail Modell mit aufweitbarer Spitze** 

### **6.1.4.2 Distales Funktionselement**

Zum Manipulieren des Katheters wurde die Spitze als ein distales Funktionselement ausgeführt. Die angestrebten Funktionen wurden bereits in [Tabelle 2](#page-57-0) aufgeführt. Der Fokus der Betrachtungen lag zunächst auf der Biegung der Katheterspitze zur einfacheren Steuerung des Katheters durch das verzweigte vaskuläre System. [Abbildung 19](#page-61-0) zeigt die komplexe Struktur der arteriellen Blutgefäße des Kopfes in einer Angiographie aufgenommen im Magnetresonanztomograph.

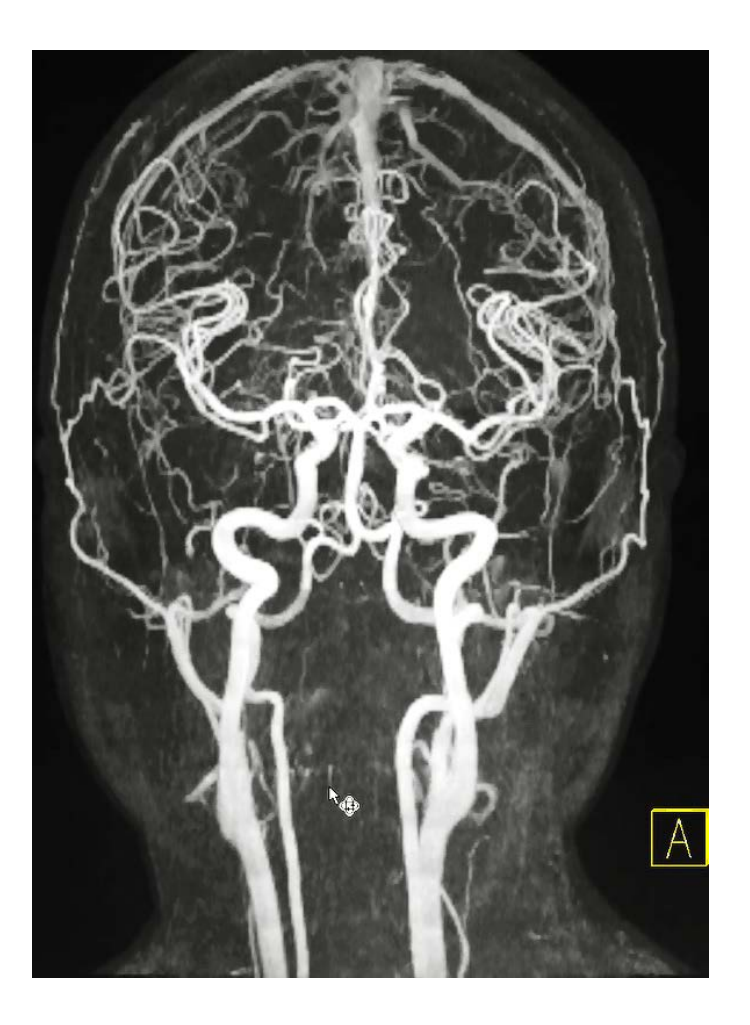

**Abbildung 19: MR Angiographie der arteriellen Gefäße des Kopfes** 

<span id="page-61-0"></span>Ausgehend vom Moving-Layer-Prinzip für den Katheterschaft werden mögliche Lösungen für ein Biegeelement in der distalen Spitze des Katheters untersucht. Die Kraftübertragung und damit Generierung einer Bewegung erfolgt beim Moving-Layer-Prinzip über Zug am Innenschlauch. Um dadurch eine Biegung hervorzurufen, muss an der Spitze eine Hebelwirkung umgesetzt werden. Dies kann entweder durch ein außermittiges Anschlagen des Zugübertragers am Biegeelement erfolgen oder durch einseitiges Schwächen des Biegeelementes.

Das außermittige Anbringen eines Schlauches ist bei den angestrebten geringen Dimensionen fertigungstechnisch nicht einfach umzusetzen. Im Bereich der Spitze würde sich zudem konstruktionsbedingt eine Öffnung des Zwischenraums von Innenschlauch und Außenschlauch ergeben. Daher wurde diese Lösung nicht weiter verfolgt. [Tabelle 3](#page-62-0) zeigt die verschiedenen erarbeiteten Lösungsvorschläge, die auf einseitiger Schwächung eines Biegeelementes basieren.

## <span id="page-62-0"></span>**Tabelle 3: Lösungsvorschläge für Biegung durch einseitige Schwächung des Biegeelementes**

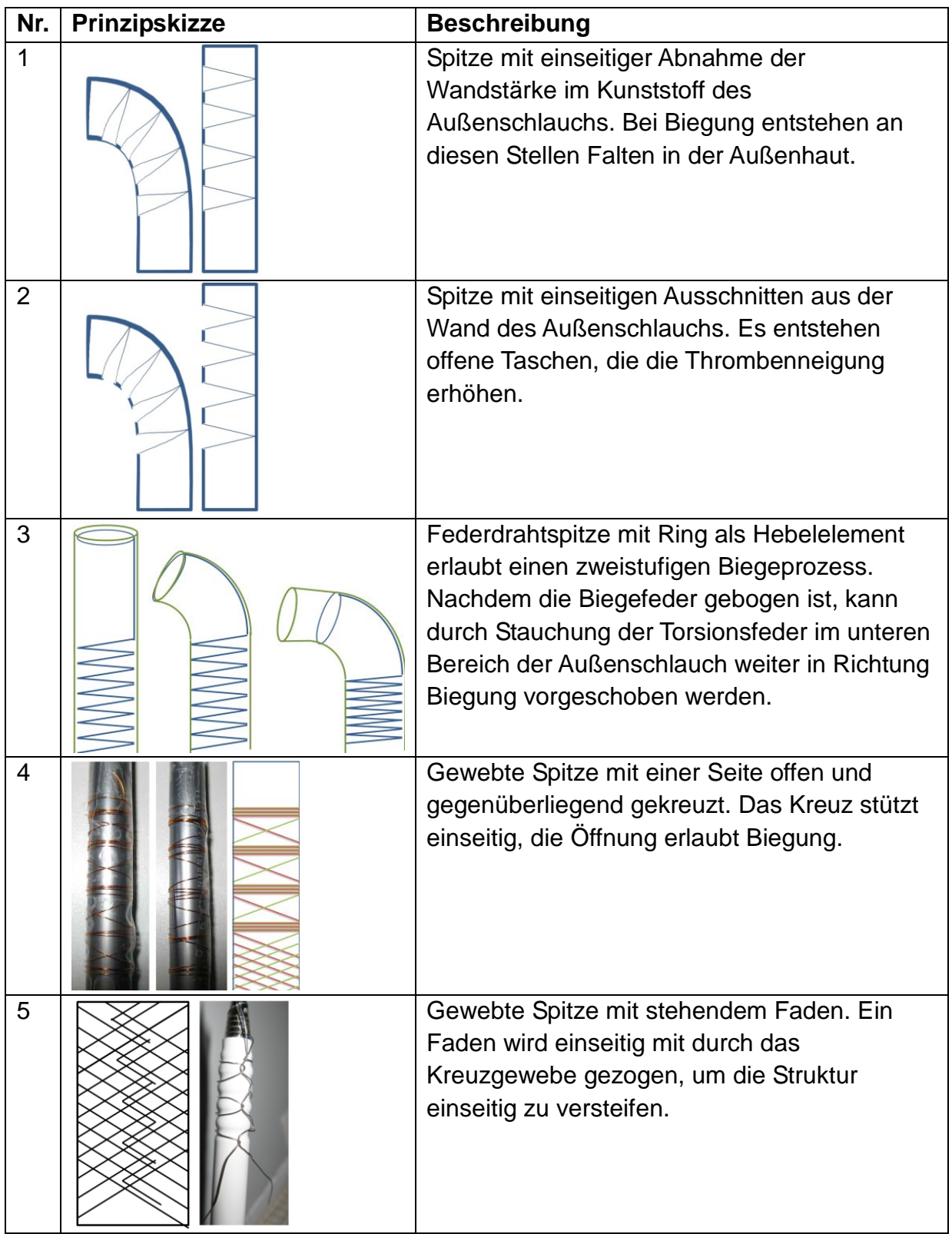

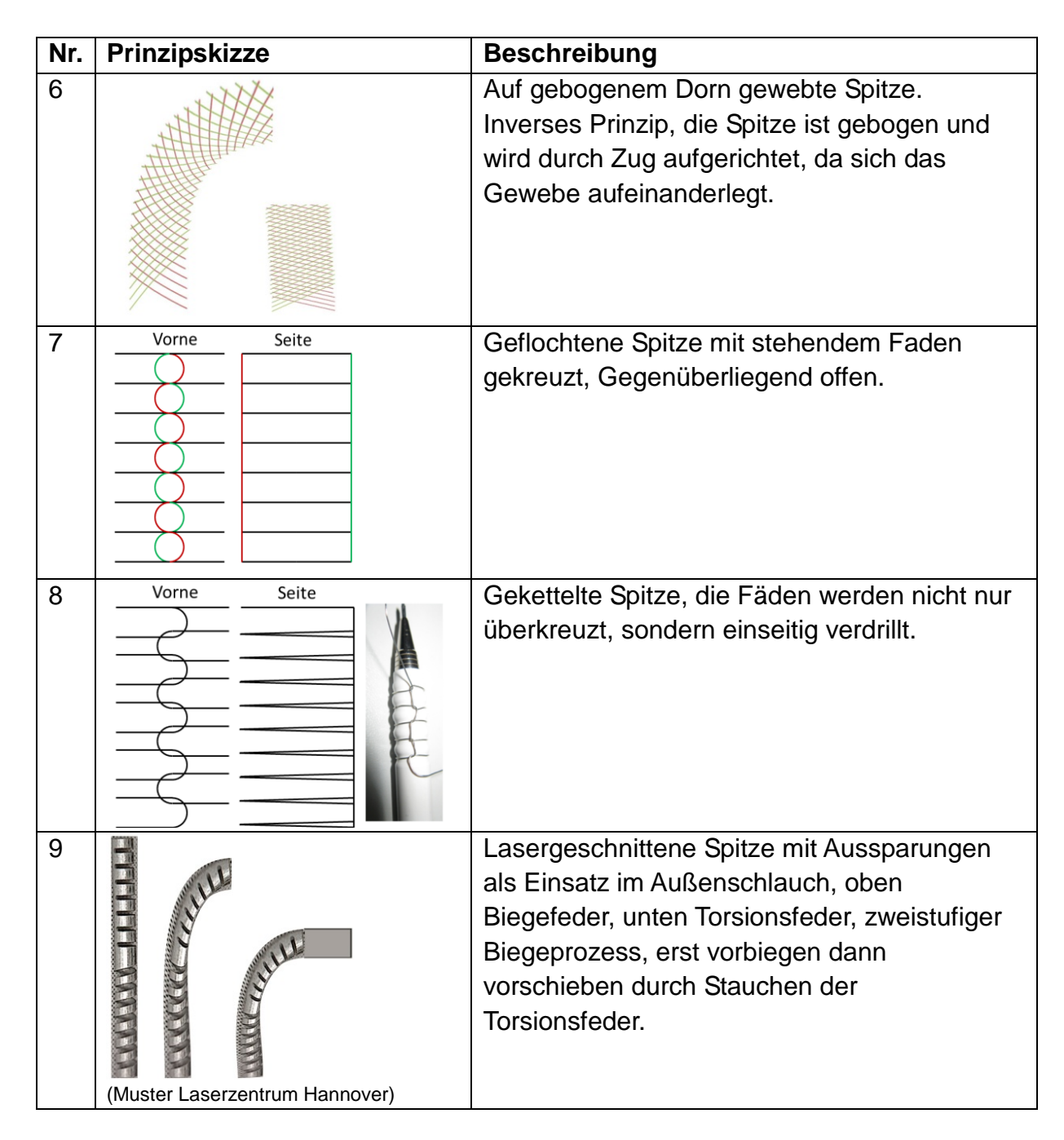

Die vorgestellten Lösungen wurden als Versuchsmuster gefertigt und in der Funktion getestet. Diese einfachen Modelle wurden mit dem Nutzer diskutiert. Die große Anzahl an gewebten oder geflochtenen Lösungsvorschlägen ist in einem entscheidenden Vorteil dieser Lösungen zu begründen. Sie verändern den herkömmlichen Aufbau des Katheters nur geringfügig und erlauben eine hohe Flexibilität der Spitze. Dadurch wird nicht nur die Gefahr der Gefäßverletzung reduziert, sondern auch die Kurveneignung der Katheterspitze gewährleistet. Dies kann bei den Varianten 3 und 9 nicht erreicht werden. Hier liegt der Vorteil in der Kombination der Bewegung. Neben der eigentlichen Biegung kann durch Kompression der Torsionsfeder der Außenschlauch über das Biegeelement noch ein kleines Stück vorgeschoben werden. Dadurch kann zum Beispiel beim Abbiegen in einen Gefäßabschnitt der Katheter nicht nur gebogen vor dem Abgang platziert sondern direkt in die Abzweigung eingeführt werden. Für die hier verfolgte Anwendung als Mikrokatheter bei neurovaskulären Eingriffen ist jedoch die Flexibilität und Kurveneignung entscheidend.

Bei Variante 1 und 2 wird das Biegeelement durch den Außenschlauch des Katheters gebildet. Ein kompletter Ausschnitt des Materials, wie in Variante 2 gezeigt, führt jedoch ebenfalls zu erhöhter Thrombenneigung. Die Einprägung der Schwächung auf der Innenseite des Katheters ist aufgrund der kleinen Dimensionen technologisch schwierig. Eine Kombination beider Varianten könnte der Ausschnitt des Materials sein mit einer anschließenden Überdeckung mit einem dünnen hochflexiblen Material. Bei Variante 5 und 7 wird die Struktur durch eingeflochtene stehende Fäden erzeugt. Im praktischen Test zeigte sich jedoch, dass der stehende Faden bei Biegung aus der Struktur tritt. Um den Faden mit den Kreuzungen des Grundgeflechts zu verbinden, wurde Variante 8 entworfen. Hierbei handelt es sich nicht mehr um ein Geflecht oder Gewebe, sondern um eine Kettelung. Die Fäden sind umeinander gelegt. Dadurch entstehen aber im Bereich der Fadenkreuzung Materialaufdickungen. Die Herstellung kann auch nur manuell erfolgen, da das komplexe Verdrillen der Fäden maschinell nicht umsetzbar ist.

Variante 5 zeigt eine inverse Lösung. Der Katheter ist in der Ausgangslage gebogen. Durch Zug am Innenschlauch legt sich das Gewebe aufeinander und begradigt den Katheter. Dadurch wird die Spitze aber auch versteift. Eine adäquate Rückstellkraft, auch wenn ein Führungsdraht durch das System geschoben wird, kann mit dieser Variante nicht erreicht werden.

Favorit für die Umsetzung ist daher Variante 4. Hier wird, ausgehend von einem Standard, einseitigem Kreuzgewebe eine Struktur ähnlich von Variante 1 nachempfunden. Der Test am Muster zeigt, dass entscheidend für Funktion und Integration ein geringer Flechtwinkel unter 45 ° ist. Dadurch entstehen kurze Wege bei der Erzeugung der Biegung und der Durchmesserzuwachs beim Stauchen der Struktur ist nur gering [\(Abbildung 20\)](#page-65-0).

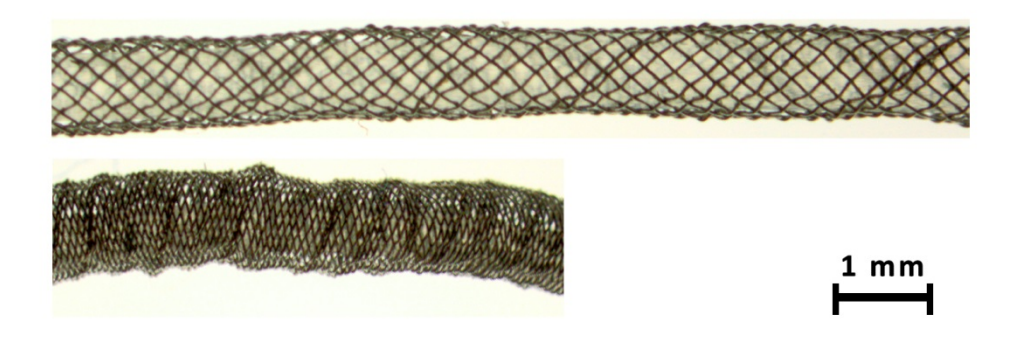

#### <span id="page-65-0"></span>**Abbildung 20: Kreuzgewebe Flechtwinkel 45°, entspannt (oben), gestaucht (unten)**

Neben der Biegung können durch entsprechende Anpassung des Gewebes an der Katheterspitze auch weitere Manipulationen erreicht werden. Damit kann ein Sortiment verschiedener Therapie- und Diagnostikkatheter erstellt werden, die die Sondierung von neurovaskulären Strukturen erheblich erleichtern können. [Tabelle 4](#page-65-1) zeigt zusammengefasst die entsprechenden Lösungen.

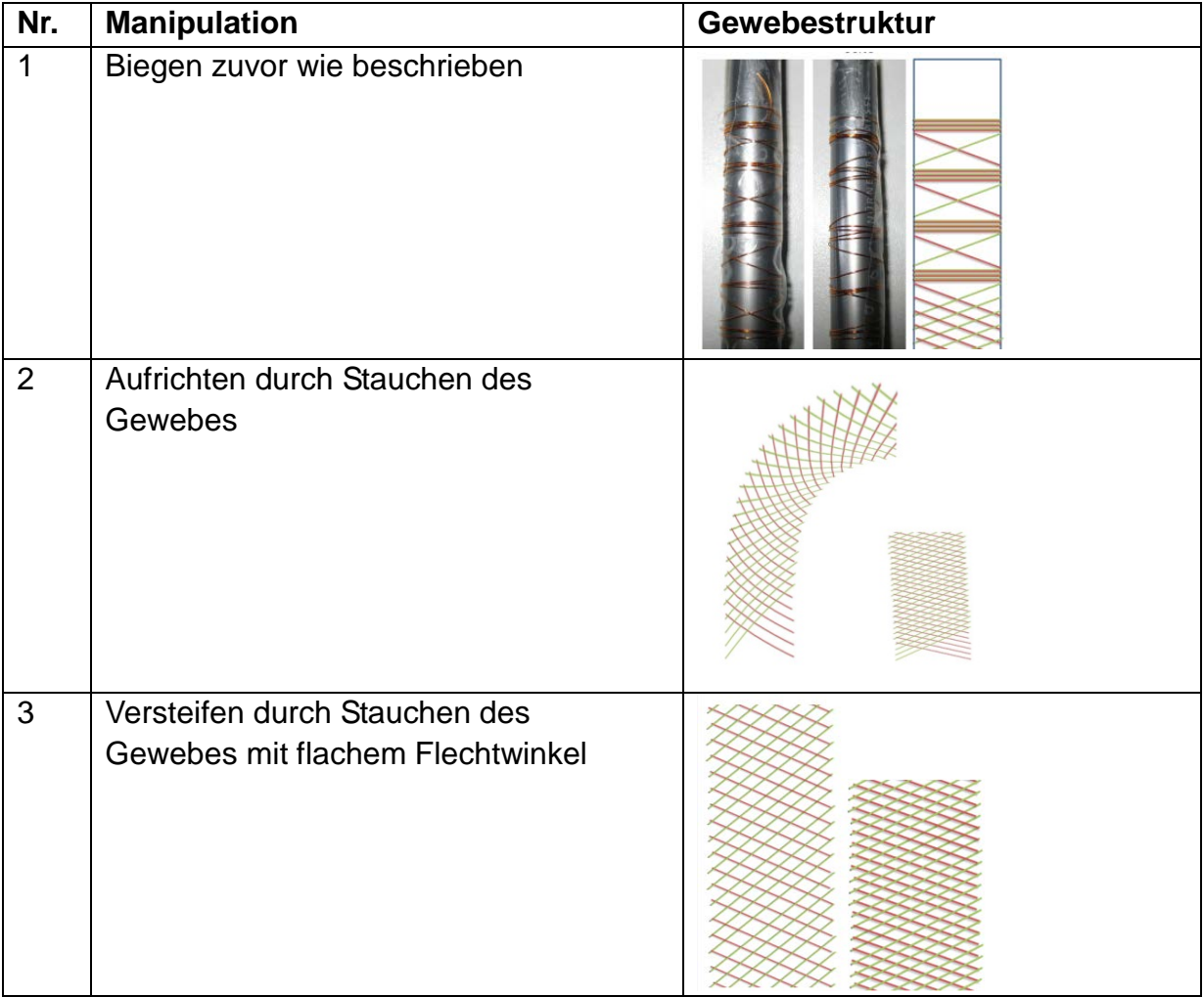

#### <span id="page-65-1"></span>**Tabelle 4: Manipulation der Katheterspitze und Umsetzung durch Gewebe**

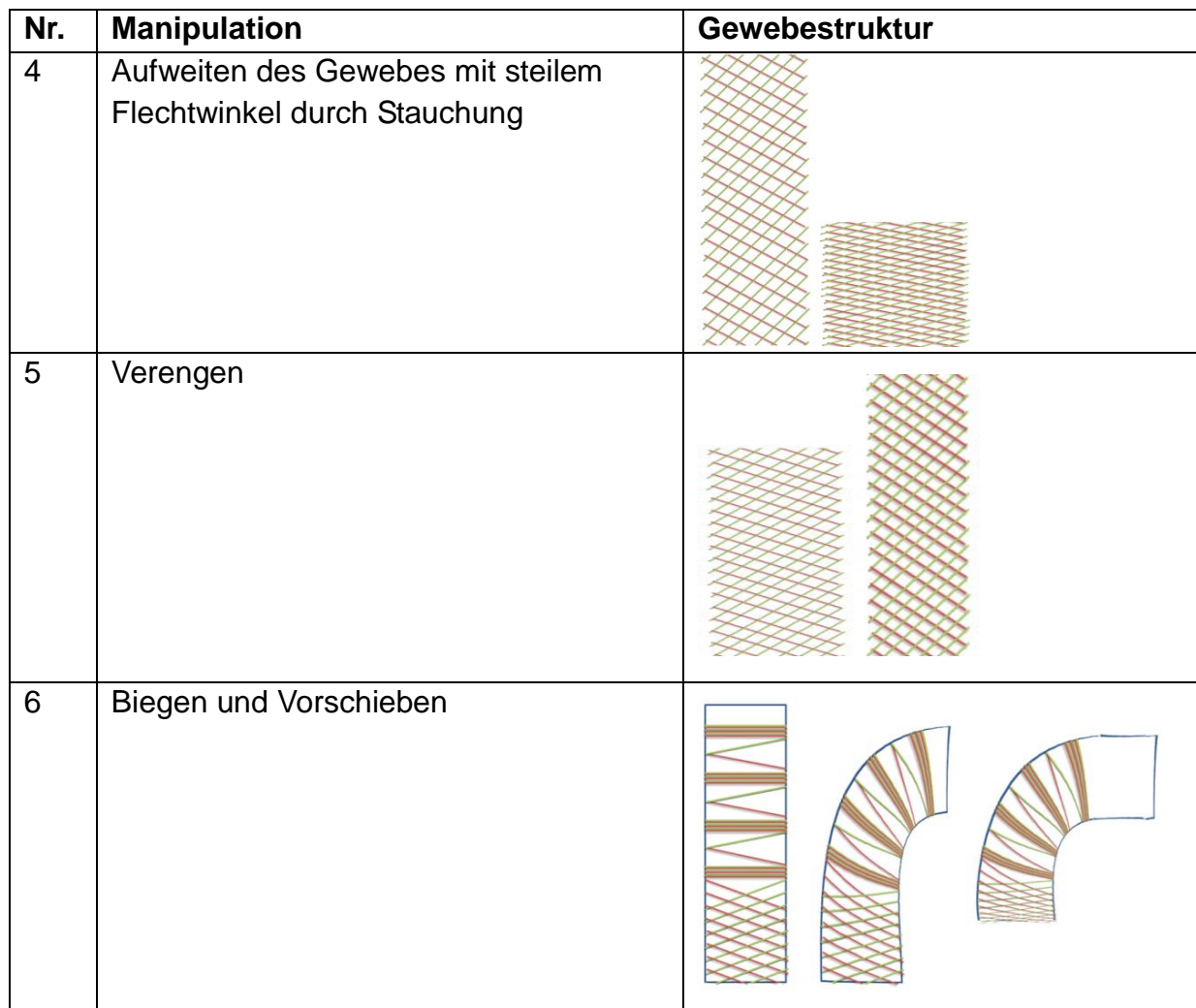

## **6.1.4.3 Manipulator am proximalen Katheterende**

Zur einfachen Auslösung der Bewegung wird am proximalen Katheterende ein Manipulator benötigt. Entsprechend den Ergebnissen der Workflowbetrachtungen muss der Manipulator einhändig bedienbar sein und über eine geringe Größe verfügen. Wichtig ist auch ein geringes Gewicht, damit der sehr dünne Katheter durch den Manipulator nicht abgeknickt wird. Die Bewegung der Spitze muss allein durch das Gefühl der Finger nachempfunden werden können. Eine Sichtkontrolle durch eine Skala ist zwar hilfreich, da aber der Blick des Arztes auf die Kontrollbilder der Bildgebung gerichtet ist, muss die Einstellung durch das Tasten am Manipulator möglich sein. [Abbildung 21](#page-67-0) zeigt das Funktionsmuster des Manipulators, hergestellt durch additive Fertigung. Da die Bewegungsübertragung für alle gezeigten Manipulationen der Katheterspitze über das Moving-Layer-Prinzip erfolgt, muss der Manipulator an diese Fälle nur bezüglich des Stellweges angepasst werden. Die Handhabung wurde wiederum am Modell mit Nutzern getestet und validiert.

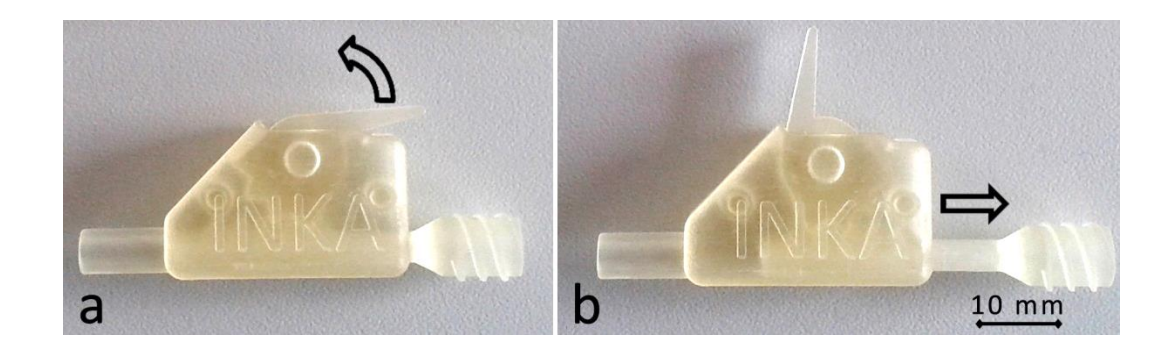

<span id="page-67-0"></span>**Abbildung 21: Manipulator zur Kathetersteuerung, a) Ausgangsposition, b) in zurück gezogener Position**

#### **6.1.5 Testen**

Um die entwickelte Technologie zum Manipulieren der Katheterspitze zu demonstrieren wurde ein Katheterprototyp erstellt. Dazu wurde ein Standard Diagnostikkatheter (Durchmesser 4F = 1,3 mm) als Basis verwendet. Das proximale Ende mit dem Konnektor wurde entfernt. In den verbleibenden Schlauch wurde ein dünner Polyimid Innenschlauch als Kraft- und Bewegungsübertrager integriert. An der Spitze wurde ein aus Federstahldraht geflochtenes und mit einer dünnen Schicht PU gecovertes Funktionselement zum Biegen fixiert. Der Innenschlauch wurde durch dieses Element bis zur distalen Spitze vorgeschoben und mit dem distalen Ende des Funktionselementes verbunden. Am proximalen Ende wurde der bewegliche Schlitten des Manipulators mit dem Innenschlauch verbunden. Der äußere Katheter wurde am Gehäuse des Manipulators fixiert. Durch Bewegen des Stellhebels kann nun die Bewegung der Spitze ausgelöst werden. [Abbildung 22](#page-68-0) zeigt die Spitze des Demonstrators während des Biegevorganges.

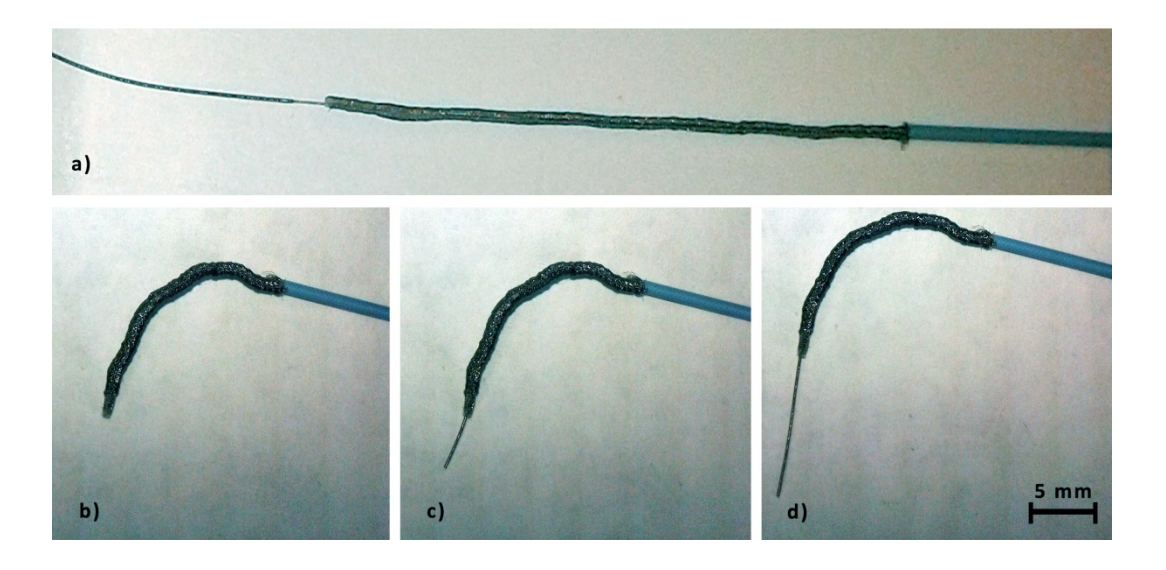

<span id="page-68-0"></span>**Abbildung 22: Ablauf Biegen der Katheterspitze, a) 4F Katheter mit Gewebestruktur an der Spitze und innen liegendem Führungsdraht, b) durch Komprimierung des Gewebes gebogene Katheterspitze, c), d) Vorschieben des Führungsdrahtes durch die gebogene Spitze** 

Der Demonstrator wurde auf Funktion getestet. Es kann bei einem Stellweg von 15 mm eine Biegung von 90 Grad erreicht werden. Die Spitze richtet sich aufgrund der Federspannung des Funktionselementes selbständig wieder auf. Für ein späteres Produkt muss aber noch eine genaue Abstimmung von Materialien, Federkraft und Stellweg erfolgen. Die Funktion wurde erfahrenen Radiologen demonstriert und gemeinsam mit ihnen validiert.

## **6.1.6 Zusammenfassung des Beispiels "Funktionalisierte Mikrokatheter"**

<span id="page-68-1"></span>In [Tabelle 5](#page-68-1) sind die wesentlichen Interaktionen und Feedbackschleifen zur Nutzerintegration bei der Lösungsfindung für das Beispiel "Funktionalisierte Mikrokatheter" zusammengefasst.

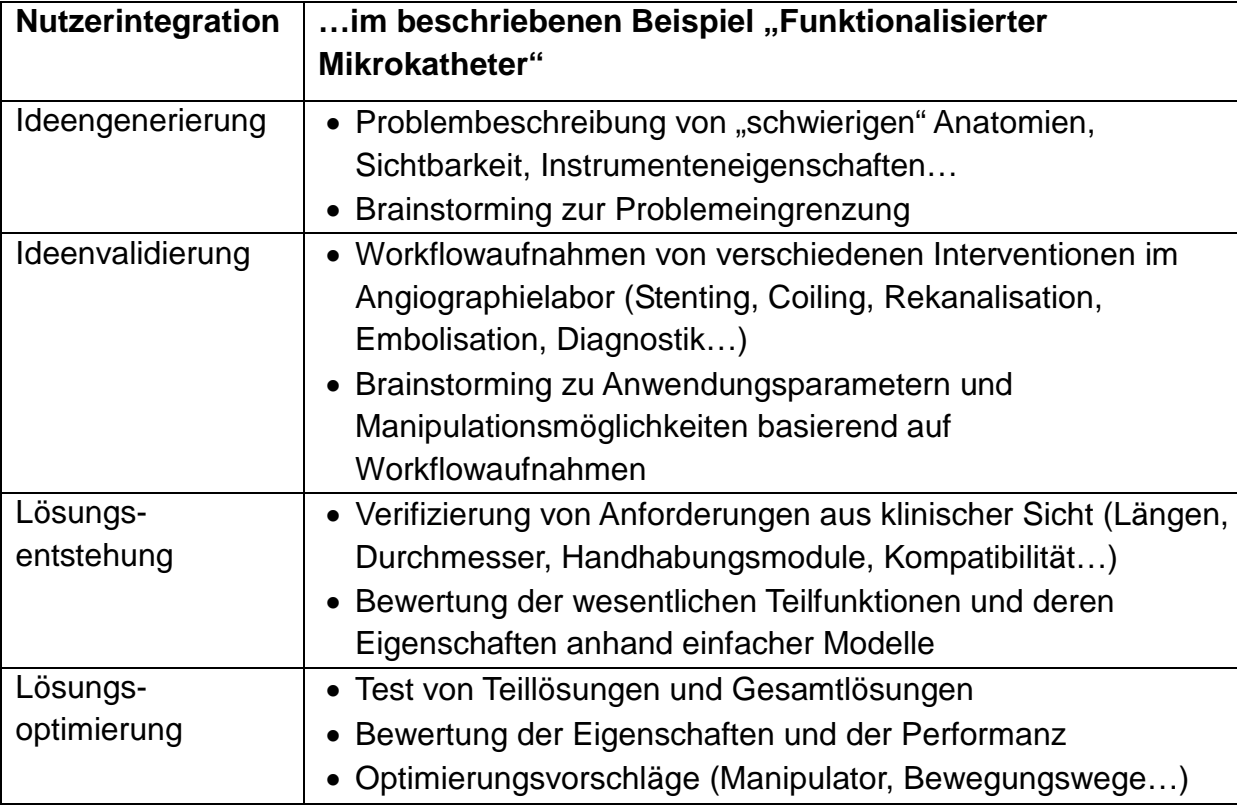

**Tabelle 5: Nutzerintegration am Beispiel** "F**unktionalisierte**r **Mikrokatheter**"

## **6.1.7 Acknowledgement**

Das Projekt wurde in Kooperation mit dem Institut für Neuroradiologie der medizinischen Fakultät der OVGU Magdeburg und der Primed Medizintechnik Halberstadt GmbH im Rahmen der INKA-Initiative (BMBF 03IP710) bearbeitet. Die Ergebnisse wurden auf dem WCE 2010 [47] der ICBEM 2010 [48], der CURAC 2011 [45], der D4H 2011 [49] im Medical Device Text Book 2012 [46] sowie der WFITN 2015 [50] publiziert. Zum vorgestellten Moving-Layer-Prinzip wurden vier Erfindungsmeldungen eingereicht. Die Arbeiten zur Anforderungsanalyse und zum Test des Kathetersystems wurden teilweise im Rahmen studentischer Arbeiten durchgeführt:

- Diplomarbeit 2010 Fabian Klink: Konzeption und prototypische Umsetzung einer Steuerung von Mikrokathetern
- Diplomarbeit 2011 Thomas Hoffmann: Konzept einer Steuerung von Mikrokathetern für Neurointerventionen
- Forschungsprojekt 2014 Philipp Hündorf: Steuerung endovaskulärer **Mikrokatheter**

# **6.2 Beispiel 2: Bohrer für MRT-gestützte Knochenbiopsie**

# **6.2.1 Aufgabenbeschreibung**

Ziel des Projektes ist die Punktion von Tumoren im Knochen und Knochenmark zur Entnahme von Gewebeproben unter MRT Bildgebung speziell an jungen Patienten

Herausforderungen:

- Bildgeführter Eingriff im Magnetresonanztomograph (MRT)
- Volle MRT- Kompatibilität der Instrumente
- Schlechter Patientenzugang
- Dauer der Eröffnung der Kortikalis (äußere harte Knochenhülle) unter 10 **Minuten**

## **6.2.2 Vorbereiten und Planen**

In einer Vorabrecherche wurde der Stand der Technik zu Operationsmethoden, Instrumentarien, speziell Biopsie Sets und Knochenbiopsiekonzepten für die Anwendung im MRT aber auch unter CT Führung recherchiert. Für eine Knochenbiopsie wird zumeist zunächst über eine Koaxialnadel der Zugang durch das umliegende Gewebe zur Knochenoberfläche erstellt. Nach Entnahme des Mandrin (Innenteil der Koaxialnadel) kann durch den Trokar (Außenteil der Koaxialnadel) ein Bohrset vorgeführt werden, um den Knochen zu öffnen. Anschließend kann die Biopsie durchgeführt werden.

Nutzerintegration in der Vorbereitung und Planung:

- Detailliertes Arztgespräch zur Problemeingrenzung
- Workflowaufnahme MR-Biopsie [\(Abbildung 23,](#page-71-0) [Abbildung 24,](#page-72-0) [Abbildung 25\)](#page-72-1), (Zettel-und-Stift-Methode) und Knochenbiopsie unter CT-Bildgebung (Anhang [Abbildung 56,](#page-113-0) [Abbildung 57\)](#page-114-0)
	- o Arbeitsumfeld
	- o Patientenlage
	- o Patientenzugang und Platzverhältnisse
	- o Prinzipieller Ablauf des Eingriffs und Hilfsmittel
	- o Ergonomische Betrachtung
- Aufsetzen einer Computeroberfläche für nadelbasierte Interventionen zur weiteren Beobachtung von Workflows mit Hilfe der s.w.an Scientific Workflow Software [51] (Anhang [Abbildung 58\)](#page-115-0)
- Aufnahme von Workflows von Biopsien unter MRT- und CT-Bildgebung durch computergestützte Dokumentation (Anhang [Abbildung 59,](#page-115-1) [Abbildung 60\)](#page-116-0)
- Anforderungsdefinition

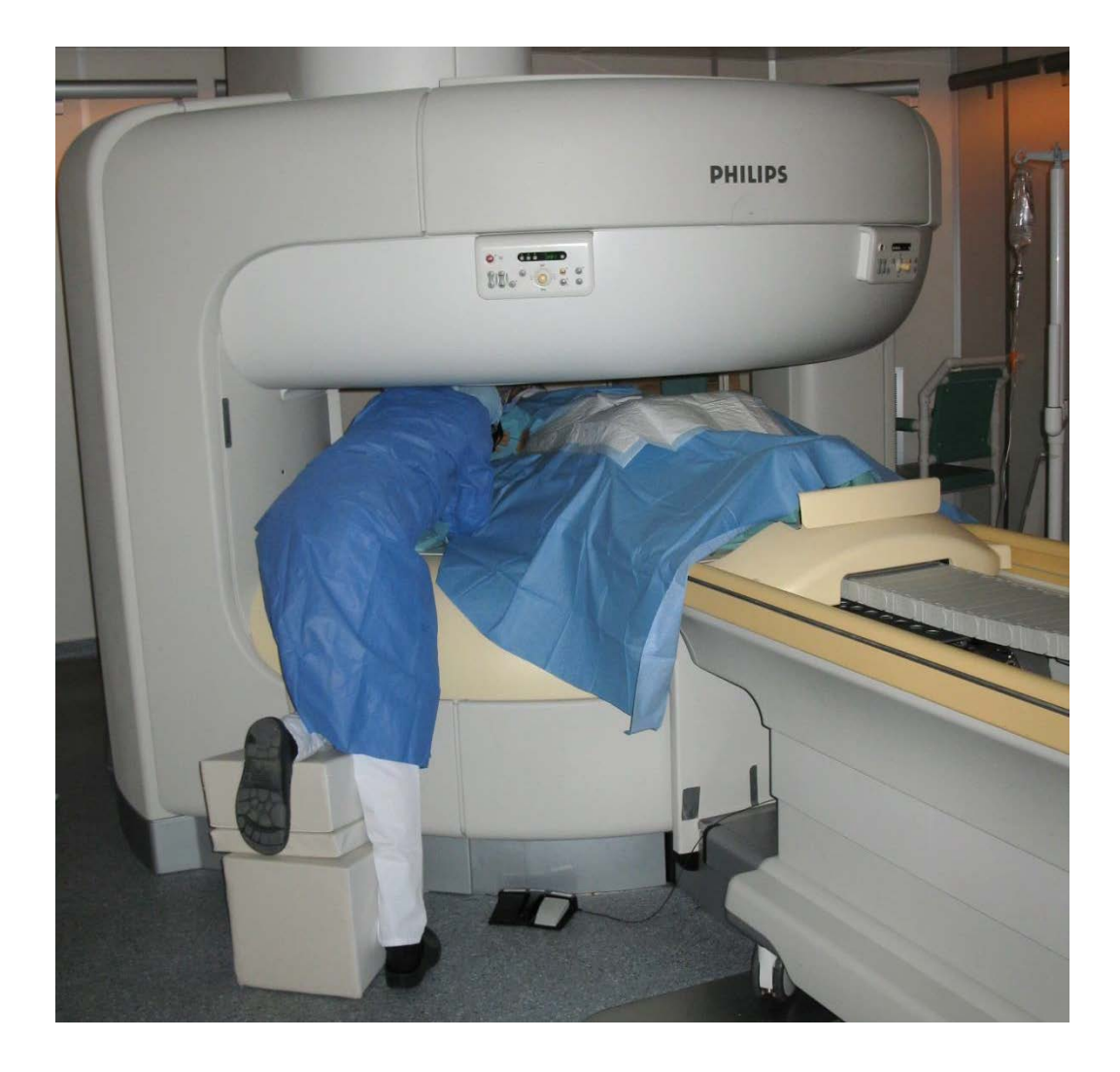

<span id="page-71-0"></span>**Abbildung 23: Workflowaufnahme bei einer Intervention am offenen MRT (KRAD, Uniklinikum Magdeburg)**
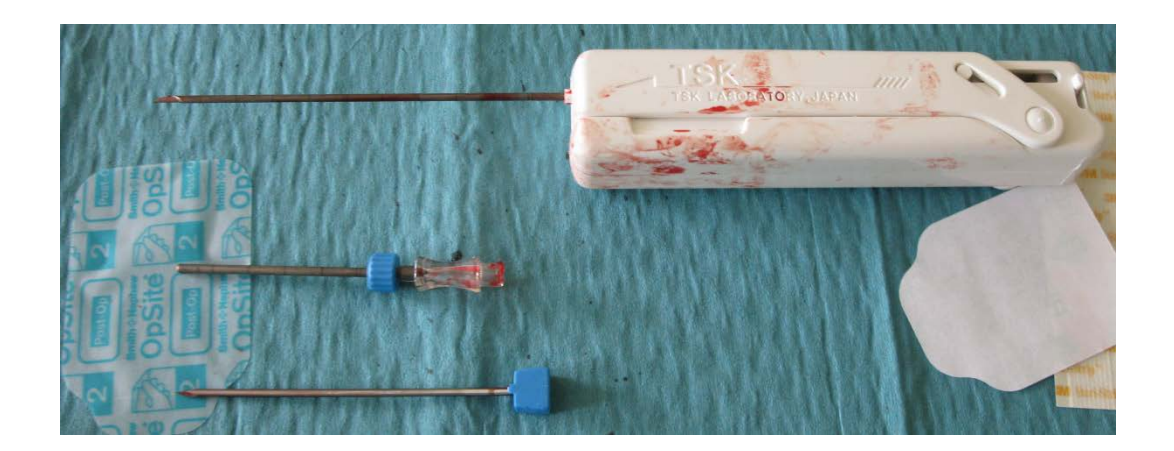

**Abbildung 24: Instrumente für die Biopsie im Weichgewebe: Biopsiestanze (Oben), Trokar und Mandrin der Koaxialnadel (Unten), (KRAD, Uniklinikum Magdeburg)**

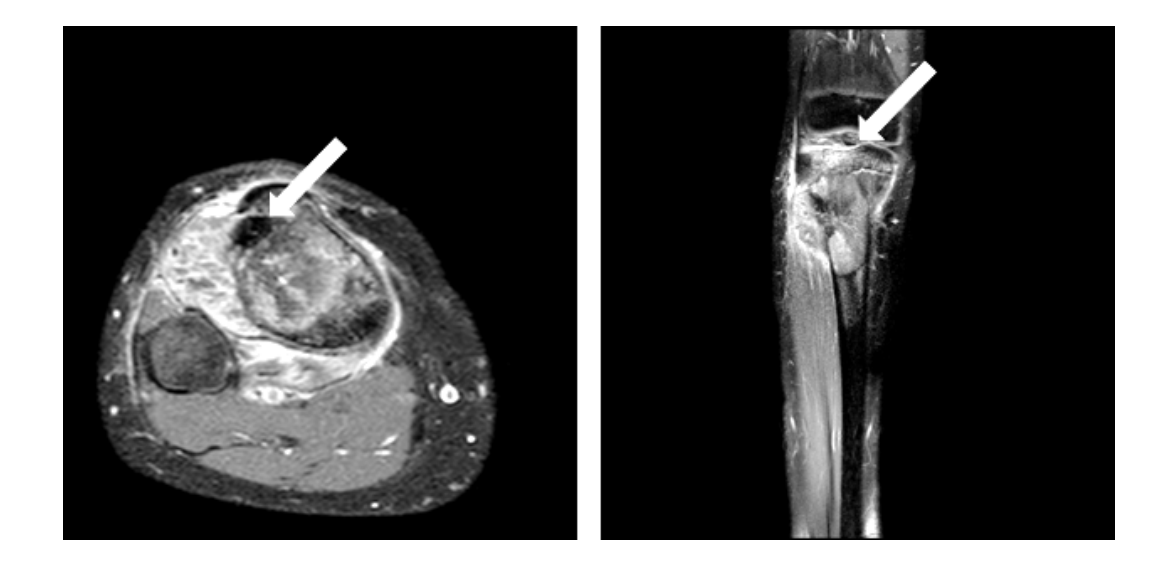

**Abbildung 25: MRT-Aufnahme eines Osteosarkoms an der Tibia eines 17- jährigen Mannes (Pfeil). Transversale Aufnahme (links), coronare Aufnahme KM (rechts), Aufnahmesequenz T1w fs nach Kontrastmittelgabe (KRAD, Uniklinikum Magdeburg)**

#### **6.2.3 Konzipieren**

Ermitteln von Strukturen und deren Funktionen

Es werden zunächst die wesentlichen Teilfunktionen mit dem Anwender festgelegt. Dazu zählt als erstes der Zugang zum Knochen durch das darüber liegende Gewebe. Anschließend muss die harte Knochenhaut (Kortikalis) durchdrungen werden. Dazu ist evtl. ein Antriebssystem vorzusehen. Ziel ist schließlich die Entnahme einer Gewebeprobe (Biopsat). Auf Basis dieser wesentlichen Teilfunktionen wird ein erstes Workflowdesign für den Eingriff zusammen mit dem Anwender erarbeitet.

#### Komponentenspezifikation

Das Durchdringen der Kortikalis ist die zentrale Problemstellung. Da die Anwendung im MRT erfolgen soll, müssen MRT-kompatible Materialien verwendet werden. In herkömmlichen Systemen wird eine Nickel-Titan-Legierung verwendet. Dieses Material weist allerdings nicht die notwendige Härte auf und ist daher schon nach wenigen Drehungen des Bohrsystems abgestumpft. Nach intensiver Recherche fiel die Materialauswahl auf die Keramik Zirkonoxid. Aus diesem Material werden schon Zahnarztbohrer für Großtiere hergestellt und angeboten. Das Material ist biokompatibel und weist eine hohe Verschleißfestigkeit auf [52].

Für den Zugang zum Knochen durch das darüber liegende Gewebe wurde aufgrund des ersten Workflowdesigns eine Koaxialtechnik ausgewählt. Dabei wird zunächst ein Trokar mit Mandrin bis auf die Knochenoberfläche vorgeführt. Anschließend wird der Mandrin entfernt und durch den eigentlichen Bohrer ersetzt, mit dem die Kortikalis durchdrungen werden kann.

Nach Eröffnen der Kortikalis soll die eigentliche Biopsie erfolgen. Bei Systemen am Markt wird oft ein dünnwandiger Hohlbohrer verwendet. Durch diesen kann das Bohrloch fixiert und auch direkt das Biopsat entnommen werden. Bei Verwendung von Keramik als Bohrer wird aber eine gewisse Wandstärke bei einem Hohlbohrer vorausgesetzt, um die Stabilität zu gewährleisten. Ein Einführen dieses massiven Bohrers in ein Tumorgewebe könnte das Biopsat beschädigen oder zur Zellverschleppung führen. Daher muss hier eine alternative Lösung gefunden werden. In Abstimmung mit dem Nutzer wurde daher das Workflowdesign angepasst. Es wird ein spezieller Hohlbohrer entworfen, der auf diese Bedingungen angepasst ist. Der Trokar für die Zuführung soll während des Bohrens nun direkt im Bohrloch platziert werden. Nach Entnahme des Bohrers kann eine Standard Biopsiestanze in das Bohrloch eingeführt werden ohne das Bohrloch zu verlieren.

#### **6.2.4 Entwerfen**

Die Feinplanung des Workflows ergibt zunächst folgende Vorgehensweise:

- o Zugang über Trokar und Mandrin
- o Wechsel des Trokars gegen Bohrer
- o Durchdringung der Kortikalis
- o Vorschub des Trokars über den Bohrer zur Fixierung des Bohrlochs
- o Entfernen des Bohrers
- o Einführen der Biopsiestanze und Biopsieentnahme

Als Trokar fiel die Wahl auf einen dünnwandigen Kunststofftrokar, der mit einem MRT- kompatiblen Nickel-Titan Mandrin kombiniert wird. Damit wird der Zugang bis auf den Knochen gewährleistet. Innovativer Kern des Systems ist ein Keramikbohrer mit exzentrischer Spitze und seitlicher Schneidkante [\(Abbildung 26\)](#page-74-0). Die exzentrische Spitze und seitliche Schneidkante des Keramikbohrers ermöglichen das Bohren eines Loches mit größerem Durchmesser als der Durchmesser des Bohrers. Dadurch kann der Kunststofftrokar mit sehr dünner Wandstärke über den Bohrer in das Bohrloch vorgeschoben werden. Durch diesen Ansatz wird eines der wesentlichen Probleme herkömmlicher Systeme gelöst, das Verlieren des Bohrloches nach Rückzug des Knochenbohrers. Das Prinzip wurde am einfachen Papiermodell dem Nutzer vorgestellt und mit ihm diskutiert.

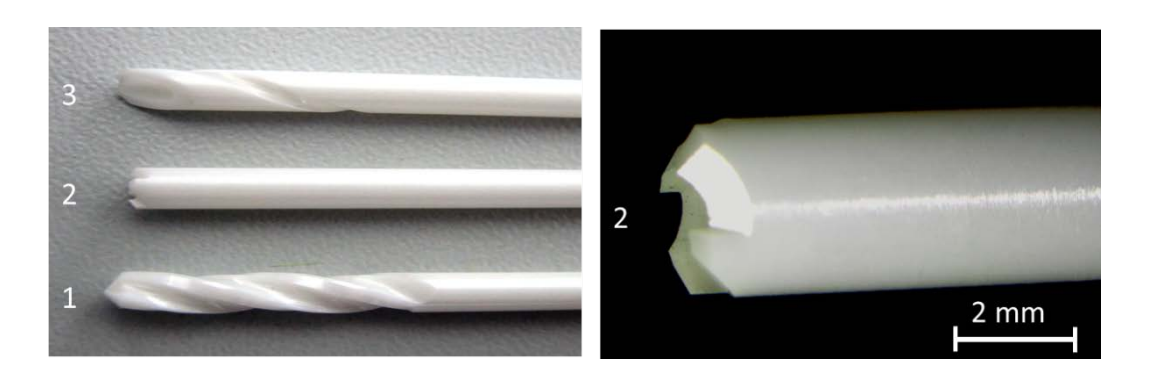

<span id="page-74-0"></span>**Abbildung 26: Entwicklungsstufen keramischer Knochenbohrer: 1) Spiral Bohrer, 2) Hohlbohrer mit Schneidzähnen, und 3) langer Spiralbohrer mit exzentrischer Spitze und doppelter Schneidkante**

Anhand von Messungen an frischen Präparaten vom Schwein wurden die beim Bohren auftretenden Kräfte und Momente ermittelt. Diese dienen der Auslegung der

Einzelkomponenten. Als Trokar und Mandrin wird ein System der Firma Bard Medical (Vacora) verwendet. Entsprechend des Durchmessers des Trokar wird der Bohrer auf 3 mm Außendurchmesser ausgelegt. Auch der Keramikbohrer wird als Hohlbohrer umgesetzt. Durch den innen liegenden Kanal kann das Bohrmehl abgesaugt werden. Da Keramik sehr spröde und empfindlich gegen Knicken ist, wird der Bohrer außen mit einer dünnen Kunststoffschicht überzogen. Dies verhindert bei einem Bruch bei unsachgemäßer Bedienung ein Zersplittern und ermöglicht ein Bergen des Bohrers. Als Antrieb wurde auf ein manuelles System gesetzt. Durch einen Kugelgriff kann der notwendige Druck zum Bohren aufgebracht werden. Ein weiterer Handgriff dient der Führung des Bohrers. Das Griffprinzip wurde mit dem Nutzer anhand eines Pfeffermühlenmodells erarbeitet. [Abbildung 27](#page-75-0) zeigt den finalen Prototyp des Knochenbiopsiesets. Alle Komponenten sind MR kompatibel.

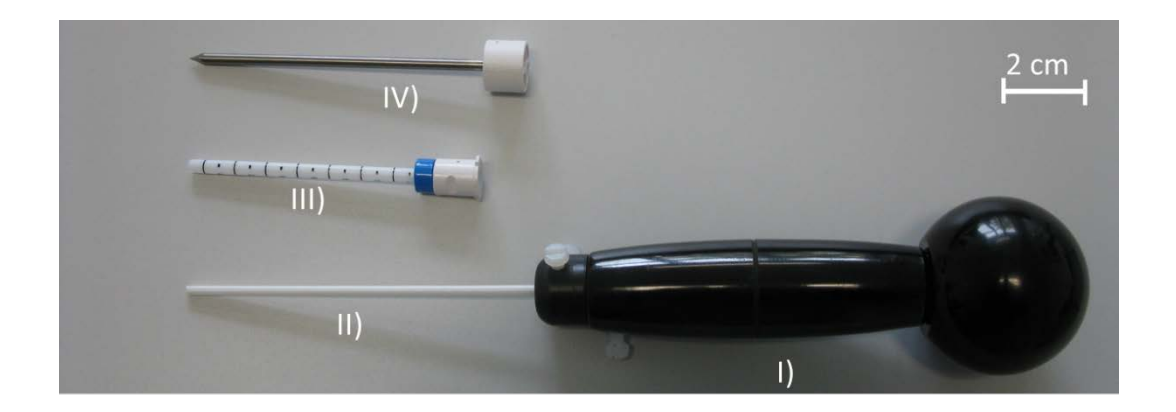

<span id="page-75-0"></span>**Abbildung 27: Knochenbohrset bestehend aus I) Handantrieb, II) keramischer Bohrer, III) Koaxialkanüle, IV) Mandrin (Bard)**

#### **6.2.5 Testen**

Alle Einzelkomponenten wurden in mehreren Bohrversuchen an frischen Oberschenkelknochen vom Schwein untersucht. Die Performanz wurde im Vergleich mit einem üblichen HSS Metallspiralbohrer 3mm getestet [\(Abbildung 28\)](#page-76-0).

HSS Bohrer: Bohren bis 10 mm Tiefe in ca. 30 Sekunden, wobei das erste Anschneiden am zeitaufwendigsten ist.

Keramikbohrer: Bohren bis 10 mm Tiefe in ca. 45 Sekunden, erstes Anschneiden schwierig, aber möglich

60 Aufgrund der Tests wurde die Bohrergeometrie noch einmal angepasst. Statt einer kegligen Spitze wurde eine 1 mm breite Schneidspitze eingeführt. Dadurch wurde die Performanz wesentlich verbessert, speziell durch die exzentrische Schneidspitze konnte ein schnelles Greifen der Bohrerspitze auf dem Knochenmaterial erreicht werden. Unter dem Mikroskop wurde die Abnutzung der Spitze beurteilt. Nach zehn Bohrversuchen war kein erkennbarer Verschleiß festzustellen.

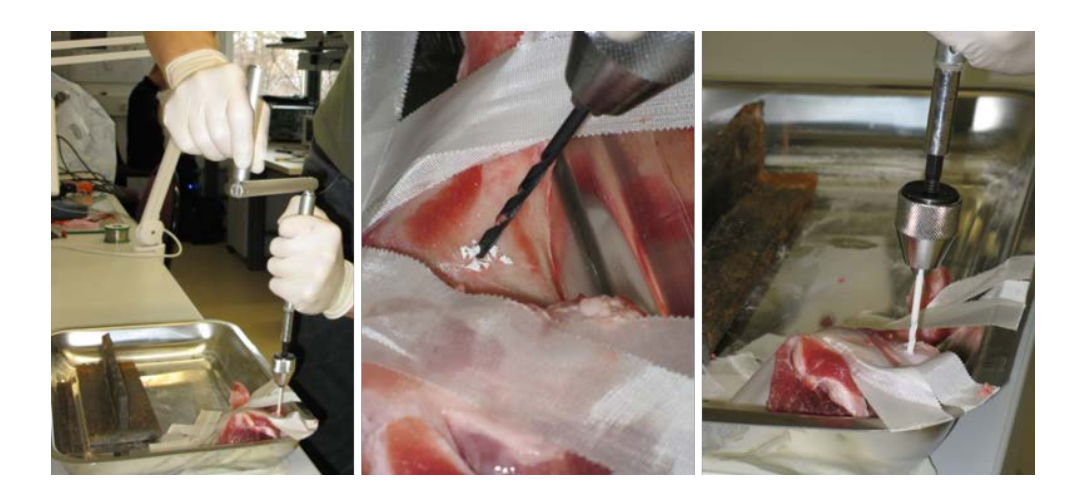

**Abbildung 28: Performanztest des Keramikbohrers im Vergleich mit einem Standard-HSS-Bohrer am Schweineknochen**

<span id="page-76-0"></span>Das Gesamtsystem wurde mit erfahrenen Radiologen in punkto Handhabbarkeit, MR-Kompatibilität und MR-Sichtbarkeit in klinischer Umgebung getestet [\(Abbildung](#page-77-0)  [29\)](#page-77-0). Die MR-Kompatibilität wurde durch die Verwendung entsprechender Materialien (Keramik, Kunststoffe) gewährleistet. Die MR-Sichtbarkeit des Keramikbohrers im Gewebe war sehr gut, im Knochen war es jedoch durch die ähnliche Materialstruktur problematisch, die Spitze des Bohrers zu identifizieren. Gut sichtbar ist jedoch der luftgefüllte Hohlraum im Bohrer [\(Abbildung 30\)](#page-77-1).

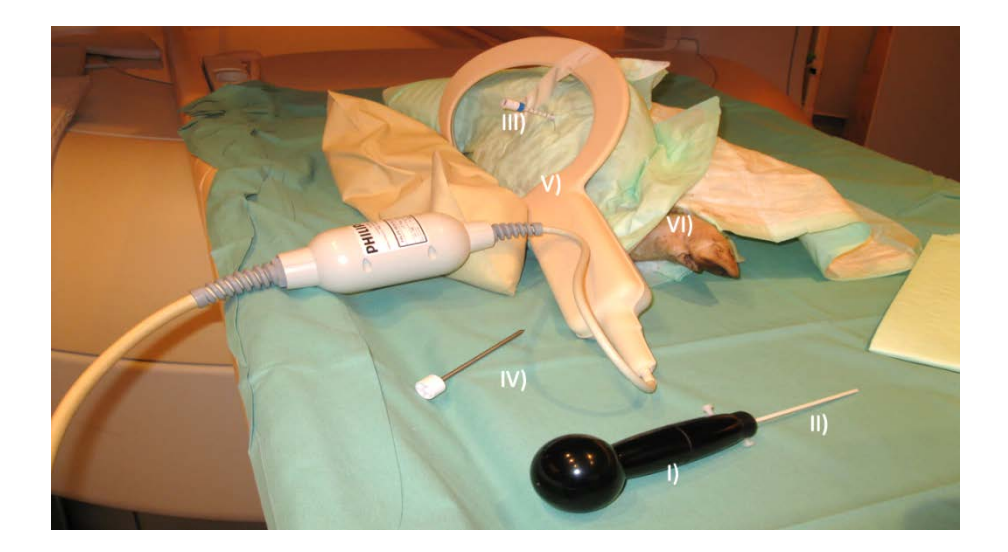

<span id="page-77-0"></span>**Abbildung 29: Test-Setup in klinischer Umgebung: Femurknochen eines Schweins (VI) mit platzierter Koaxialkanüle (III), Oberflächenspule zur Bildgebung (V) und Knochenbohrer (I+II) im 1Tesla MRT Philips Panorama**

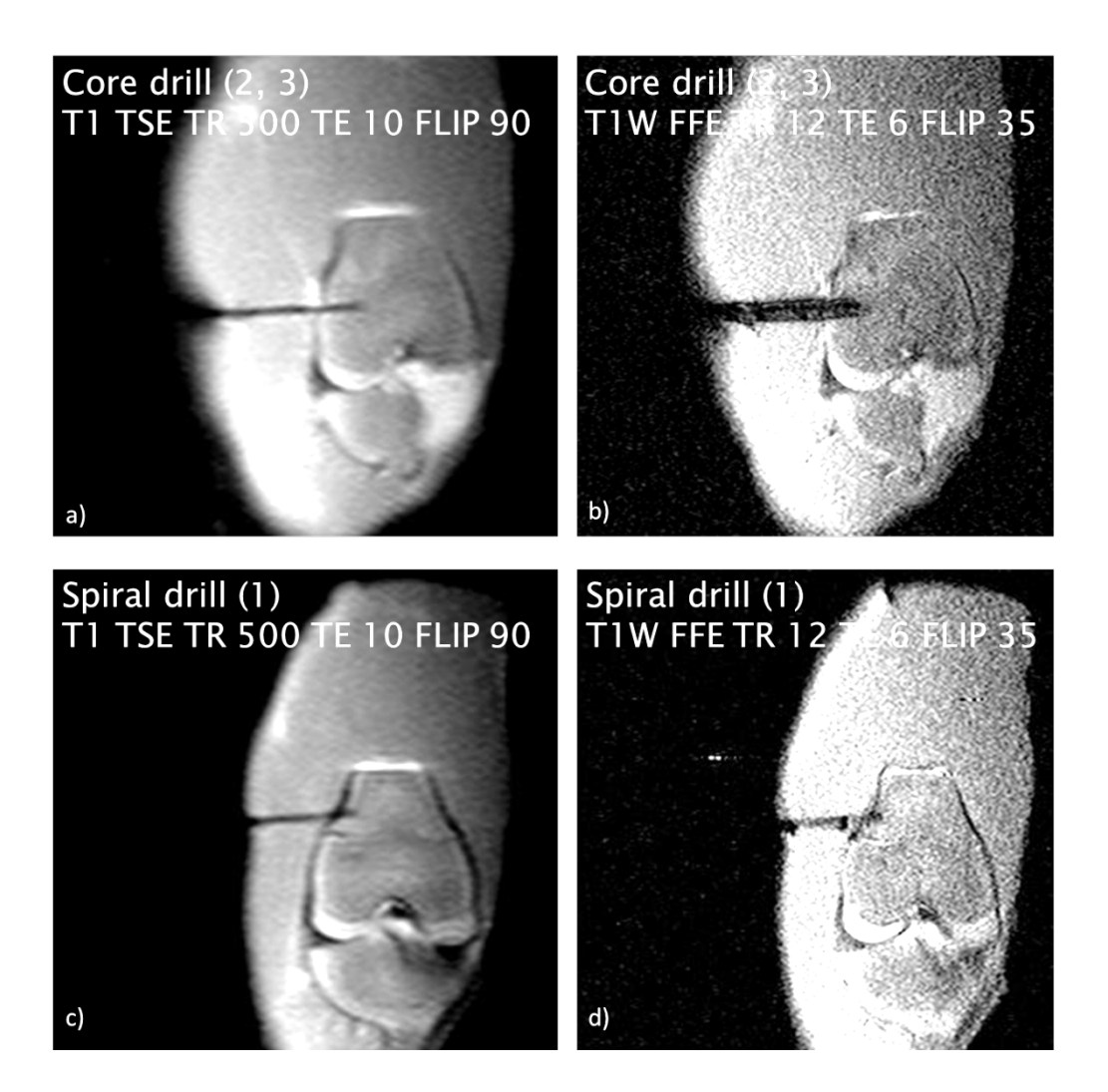

<span id="page-77-1"></span>62 **Abbildung 30: Koronare Aufnahme der femuralen Kondyle des Schweins mit Knochenbohrer in lateraler Position: a), b) 3mm Hohlbohrer (2, 3); c), d) 3mm Spiralbohrer (1)**

# **6.2.6 Zusammenfassung des Beispiels "Bohrer für MRT-gestützte Knochenbiopsie**"

<span id="page-78-0"></span>In [Tabelle 6](#page-78-0) sind die wesentlichen Interaktionen und Feedbackschleifen zur Nutzerintegration bei der Lösungsfindung für das Beispiel "Bohrer für MRT-gestützte Knochenbiopsie" zusammengefasst.

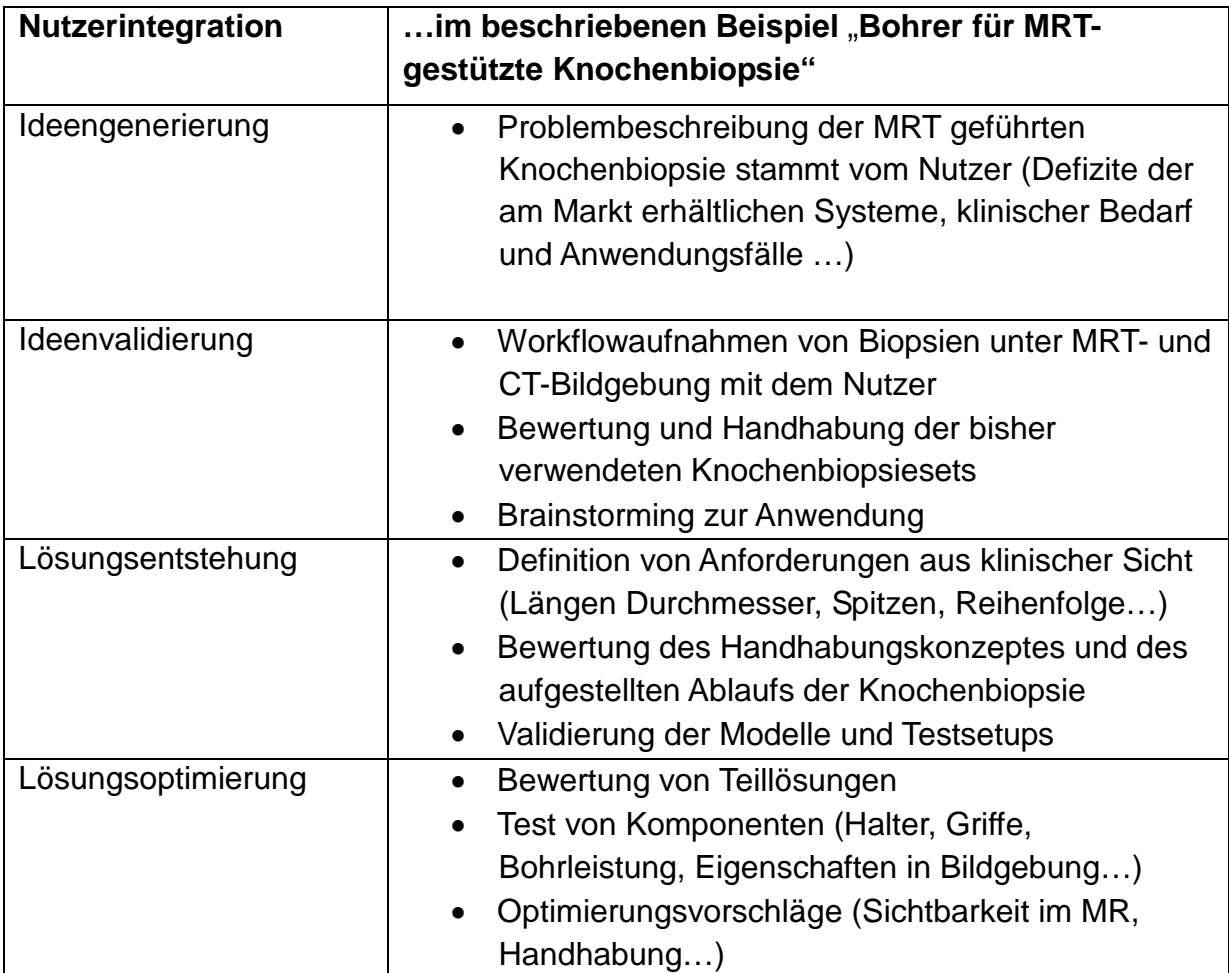

Tabelle 6: Nutzerintegration am Beispiel "Bohrer für MRT-gestützte Knochenbiopsie"

## **6.2.7 Acknowledgement**

Das Projekt wurde in Kooperation mit der Klinik für Radiologie der Universitätsklink Magdeburg im Rahmen der INKA-Initiative (BMBF 03IP710) bearbeitet. Die Arbeiten wurden in KT 2010 [53], MMT 2011 [54], BMT 2012 [51] und IMRI 2012 [55] veröffentlicht.

## **6.3 Beispiel 3: Endoskop mit schwenkbarer Kamera**

## **6.3.1 Aufgabenbeschreibung**

Ziel des Projektes ist die Steuerung des Blickwinkels eines Endoskops, ähnlich dem menschlichen Auge, um mit einem Endoskop den gesamten Diagnose- oder Operationsraum einzusehen ohne die bisher notwendigen Endoskopwechsel. Dadurch wird eine einfachere Diagnostik sowie eine rein endoskopisch durchgeführte Operationstechnik möglich, beide Hände des Operateurs sind frei für die Handhabung der Operationswerkzeuge.

Herausforderungen:

- Durchmesser des Endoskops unter 10 mm
- Ansteuerbarer Sichtbereich von 120° Schwenkwinkel und 360° Rotation
- Integration in den klinischen Workflow

## **6.3.2 Vorbereiten und Planen**

Es wurde eine Vorabrecherche zu Endoskopen und endoskopischen Operationsverfahren speziell im Bereich der HNO aber auch in weiteren klinischen Anwendungsfeldern durchgeführt. Dadurch wird ein Überblick über den Stand der Technik gewonnen. Durch Teilnahme an zwei Operationskursen wurde ein grundlegendes Verständnis für Instrumente und Technik aufgebaut.

Nutzerintegration in der Vorbereitung und Planung

- Detailliertes Arztgespräch zur Problemeingrenzung
- Teilnahme an Workshops zur endoskopischen Operationstechnik
- Workflowaufnahme Larynxteilresektion mit endoskopischer Voruntersuchung [\(Abbildung 31\)](#page-81-0), (Zettel-und-Stift-Methode), (Anhang [Abbildung 61\)](#page-117-0)
	- o Arbeitsumfeld
	- o Patientenlage
	- o Patientenzugang und Platzverhältnisse
	- o Beteiligte Personen
	- o Prinzipieller Ablauf des Eingriffs und Hilfsmittel
	- o Ergonomische Betrachtung
- Anforderungsdefinition
- Erstellen einer Mindmap zur Darstellung des Funktionsumfanges und der Randbedingungen

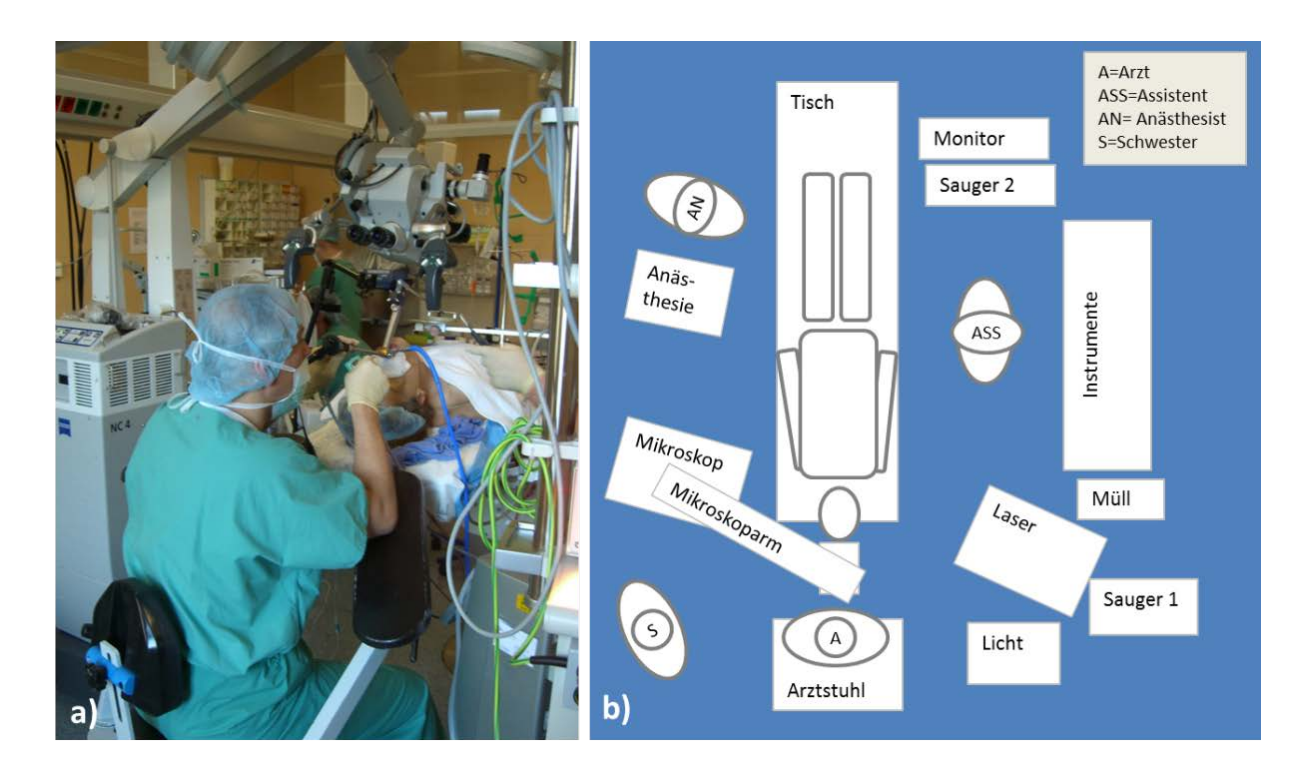

<span id="page-81-0"></span>**Abbildung 31: Workflowaufnahme Larynx-Teilresektion, a) endoskopische Voruntersuchung im OP, b) dokumentiertes Setup im Operationsraum (KHNO, Uniklinikum Magdeburg)**

#### **6.3.3 Konzipieren**

Ermitteln von Strukturen und deren Funktionen

Es werden zunächst die wesentlichen Teilfunktionen mit dem Nutzer festgelegt. Dazu zählt als wichtigste Funktion die endoskopische Bildgebung. Neben der Bilderzeugung und Übertragung ist auch eine gute Ausleuchtung des Operationsgebietes notwendig. Als zentrales neues Feature soll die Bewegung der Sichtachse umgesetzt werden. Dazu wird eine Steuerungsfunktion benötigt. Letztlich muss das System von der Materialauswahl aber auch der Formgebung die Anforderungen an Biokompatibilität und den medizinischen Einsatz erfüllen.

#### Komponentenspezifikation

66 Die Bildgebung kann über Fasersysteme, wie tlw. bei der flexiblen Endoskopie, erfolgen oder über eine in den Endoskopkopf integrierte Kamera umgesetzt werden. Die Kamera muss dafür aber extrem klein sein, um den geforderten Bewegungsumfang der Bildgebung zu ermöglichen. Faserendoskope sind sehr empfindlich gegenüber kleinen Biegeradien. Zur Umsetzung der Anforderungen an die Bewegung wurde als zentrales Element ein kardanischer Bewegungsmechanismus gewählt. Dadurch wird sowohl ein Schwenken ermöglicht als auch eine Rotation um die Endoskopachse. Die Bewegung soll über elektrische Antriebe realisiert werden. Diese ermöglichen den variablen Anschluss von verschiedenen Steuerungsmodulen wie z.B. Touchpad, Joystick, Fußpedal oder auch Gesten- oder Augensteuerung. Für die Biokompatibilität ist eine atraumatische Formgebung erforderlich. Das Endoskop muss desinfizierbar über Wischdesinfektion und sterilisierbar über Heißdampf sein. Die Verwendung biokompatibler Oberflächen und Materialien wird vorausgesetzt.

Die Komponentenspezifikation wurde gemeinsam mit dem Anwender in Hospitationen und Brainstormings erarbeitet. Die kardanische Aufhängung wurde als einfaches Funktionsmodell vorgestellt [\(Abbildung 32\)](#page-82-0).

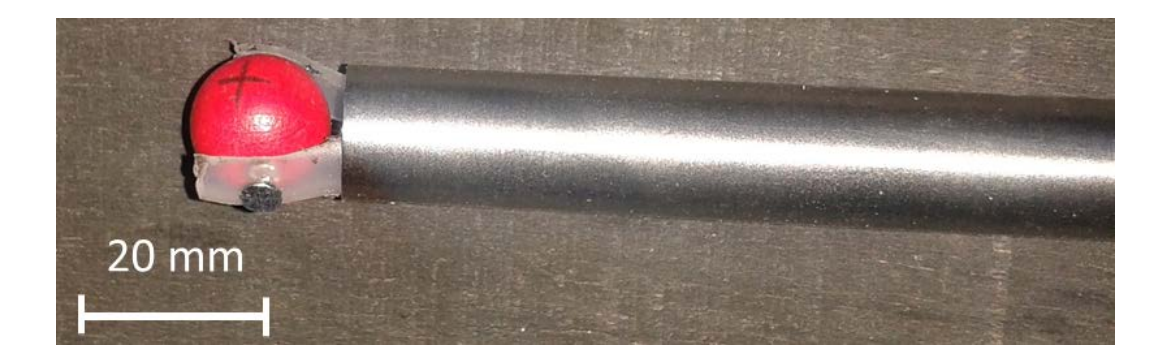

<span id="page-82-0"></span>**Abbildung 32: Einfaches Funktionsmodel der kardanischen Aufhängung und des Kugelelementes**

#### **6.3.4 Entwerfen**

Feinplanung der Komponenten:

Zur Realisierung der Bildgebung wurde eine Mikrokamera (Naneye, Awaiba, Nürnberg) ausgewählt. Die Auflösung der Kamera (250x250 px RGB) erfüllt zwar vorerst noch nicht die hohen Anforderungen an die Auflösung einer OP-Bildgebung, es kann aber davon ausgegangen werden, dass in einem nächsten Entwicklungsschritt gemeinsam mit einem Endoskophersteller ein Zugriff auf wesentlich höherwertige Kameras besteht. Die Awaiba Kamera mit den Abmessungen von 1x1x1,5 mm kann mit einem Ringelement aus vier HochleistungsLED kombiniert werden. Damit erhöht sich der Umfang auf 3 mm [\(Abbildung 33\)](#page-83-0). Die Kamera und das Beleuchtungsmodul können über ein USB-Modul an einen Steuerrechner angeschlossen werden.

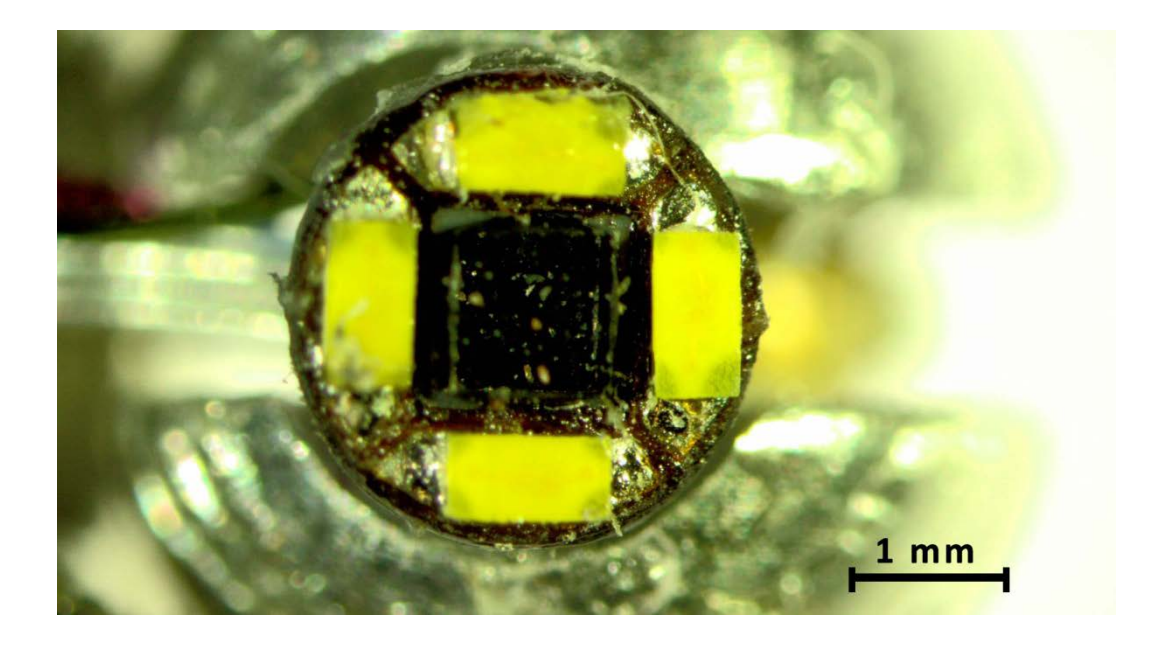

**Abbildung 33: Awaiba Naneye Kamera (schwarz) mit vier LED Leuchtmitteln (gelb)**

<span id="page-83-0"></span>Um die Kamera und die Beleuchtung in den kardanischen Bewegungsmechanismus zu intergieren, wurde ein Kugelelement erarbeitet. Dazu wurde zunächst ein einfaches Funktionsmodell in Form einer Papierröhre und eines Tischtennisballs mit dem Nutzer getestet. Das Kugelelement wird im einfachen Funktionsmuster noch über Seilzüge bewegt. Im finalen Demonstrator kommt eine Schubkurbel in Form eines Bowdenzuges zum Einsatz. In Kombination mit einem translatorischen Piezoantrieb kann so das Kugelelement geschwenkt werden. Der gesamte Schwenkmechanismus ist auf einem Träger installiert, der mit einem hochpräzisen Rotationsantrieb (Schrittmotor) gekoppelt ist. Dadurch wird die Rotation der Kamerakugel um die Endoskopachse ermöglicht. Die Kamerakugel befindet sich in einer klaren Polycarbonat-Kuppel deren Kuppelzentrum direkt in der Dreh- und Schwenkachse der Kamera liegt. Dadurch ändert sich der Abstand der Kamera zur Kuppel bei Bewegung nicht. [Abbildung 34](#page-84-0) zeigt ein CAD-Modell der Endoskopspitze.

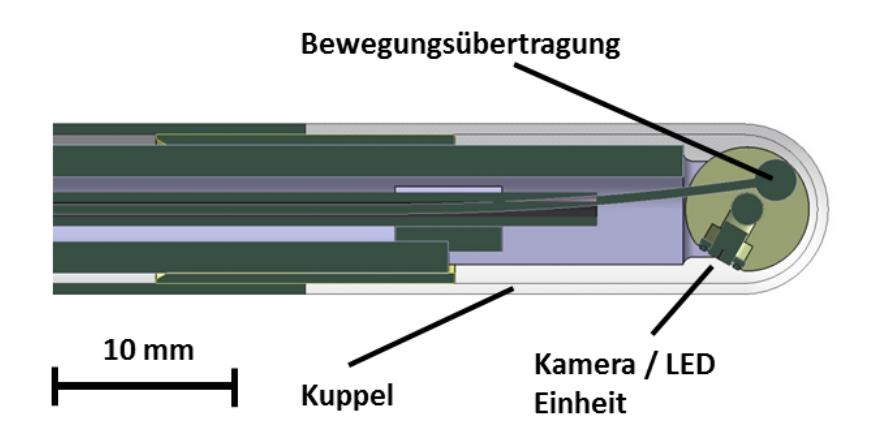

<span id="page-84-0"></span>**Abbildung 34: CAD Model der Endoskopspitze mit Kamera-/ LED-Einheit und Bewegungsmechanismus. Der Außendurchmesser des Endoskops beträgt 9 mm (erstellt durch InKraft GmbH)**

Als Steuerungselement wurde direkt in das Griffstück des Endoskops ein Tastpad integriert. Dies ermöglicht das Schwenken und Rotieren direkt am Endoskop. Zusätzlich können über einen Steuerrechner zusätzliche externe Steuermodule angeschlossen werden. Die Lage und Belegung des Tastpads wurde mit dem Nutzer an Funktionsmustern erarbeitet.

Für den Bau des Endoskops wurden biokompatible Materialien verwendet. Um die empfindlichen elektrischen Komponenten nicht der Sterilisation auszusetzten, wurde eine entfernbare Außenhülle konzipiert. Diese ist sterilisierbar und ermöglicht einen schnellen Austausch bei Patientenwechsel.

Für den Aufbau eines ersten Prototyps wurden Bauteile des Griffes und Gehäuses durch additive Fertigung erstellt. Mit diesem Prototyp wurde gemeinsam mit dem Nutzer die Funktionalität, das Bewegungskonzept und das Handling untersucht. Für den finalen Prototyp wurden diese Bauteile aus Aluminium gefräst. [Abbildung 35](#page-85-0) zeigt die Spitze des Endoskops und die Bewegungsmöglichkeiten noch vor Integration der Kamera.

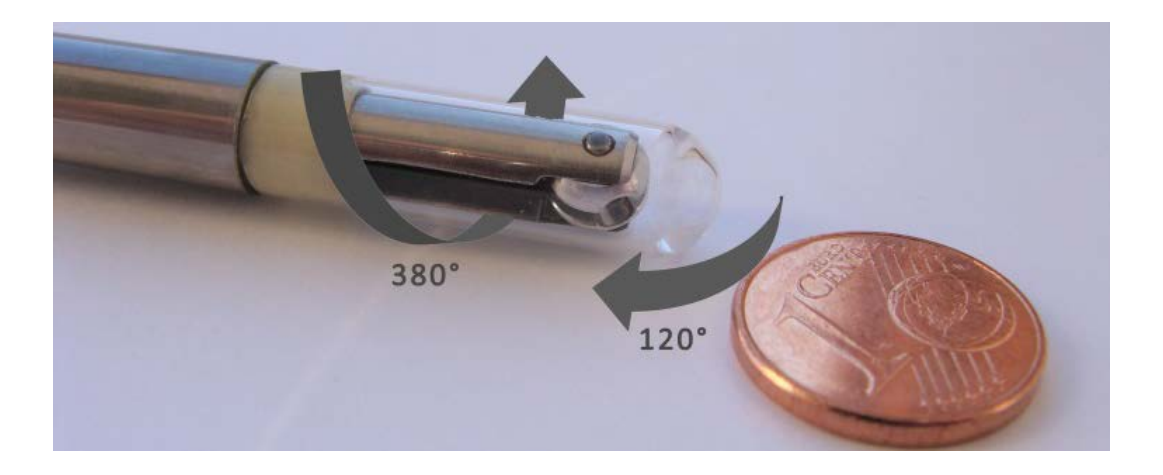

<span id="page-85-0"></span>**Abbildung 35: Endoskopspitze und Bewegungsmechanismus für Rotation und Schwenken**

#### **6.3.5 Testen**

Zur Validierung des Endoskops wurden unterschiedliche Tests durchgeführt. Dazu zählt die Untersuchung der Bildgebung, der Beleuchtung, und des Bewegungsmechanismus. Dieser wurde auch auf Dauerfestigkeit getestet. Mit dem Anwender wurde speziell das Bedienkonzept und die Integrationsfähigkeit in den klinischen Ablauf untersucht. [Abbildung 36](#page-85-1) zeigt den finalen Prototyp des Endoskops mit beweglicher Kamera.

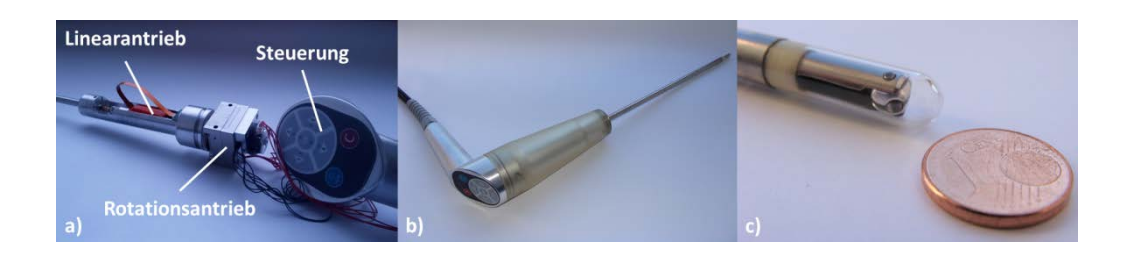

<span id="page-85-1"></span>**Abbildung 36: Finaler Prototyp des Endoskops mit bewegbarer Kamera: a) Antriebs- und Steuerungsmodul b) Griffstück mit sterilisierbarer wechselbarer Außenhülle, c) Endoskopspitze (erstellt durch InKraft GmbH)**

#### **6.3.6 Zusammenfassung des Beispiels** "**Endoskop mit schwenkbarer Kamera**"

In [Tabelle 7](#page-86-0) sind die wesentlichen Interaktionen und Feedback-Schleifen zur Nutzerintegration bei der Lösungsfindung für das Beispiel "Endoskop mit schwenkbarer Kamera" zusammengefasst.

<span id="page-86-0"></span>Tabelle 7: Nutzerintegration am Beispiel "Endoskop mit schwenkbarer Kamera"

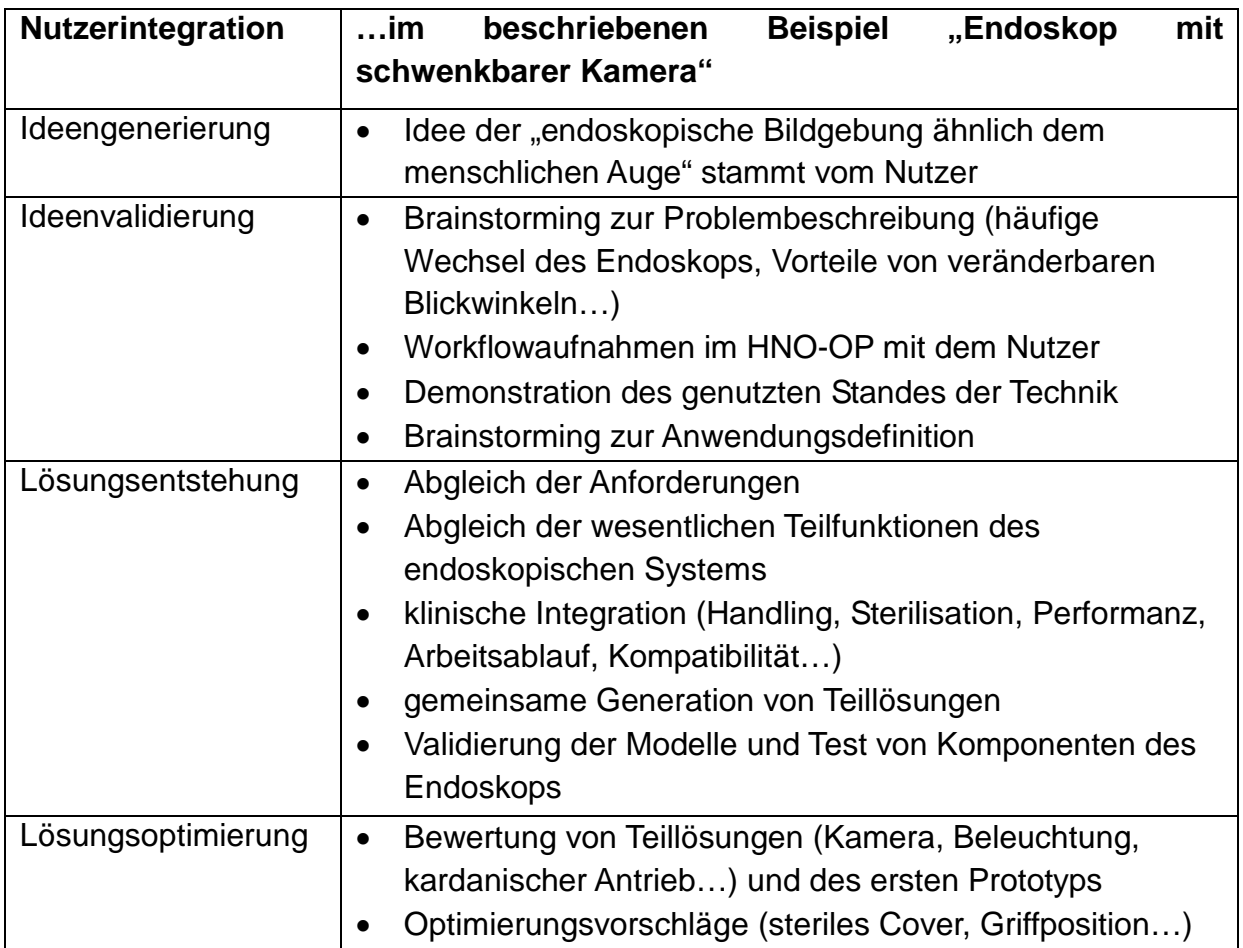

#### **6.3.7 Acknowledgement**

Das Projekt wurde in Kooperation mit der Klinik für Hals-, Nasen- und Ohrenheilkunde der Universitätsklinik Magdeburg, der InKraft GmbH Magdeburg und dem Lehrstuhl Mikrosystemtechnik der OVGU im Rahmen der INKA-Initiative (BMBF 03IP710) und KOMET - Kompetenzzentrum für Medizintechnik (LSA 48-76120) bearbeitet. Die Innovation wurde mit dem Hugo-Junkers-Innovationspreis, Sonderpreis Gesundheit und Medizin des Landes Sachsen-Anhalts ausgezeichnet. Zum Bewegungsmechanismus des Kugelendoskop wurde ein Patent angemeldet (EP 12 717 292.2-1660) [56]. Die Ergebnisse wurden im BMT Journal und auf der BMT Konferenz [57], [58] vorgestellt. Eine weitere Publikation ist für die eee2016 eingereicht [59]. Die Arbeiten zur Konzeption des Endoskops wurden teilweise im Rahmen studentischer Arbeiten durchgeführt:

• Diplomarbeit 2012 Timm Thaele: Konstruktive Umsetzung eines Endoskops mit kardanisch aufgehängter Kamera

#### **6.4 Beispiel 4: Katheter für lokale Gewebekühlung**

#### **6.4.1 Aufgabenbeschreibung**

Ziel des Projektes ist die schnelle, lokale Kühlung von zerebralen Arealen nach Schlaganfall zur Reduktion der Zellaktivität und Minderung der neurologischen Folgen eines Schlaganfalls.

Herausforderungen:

- Kühlung parallel zur Therapie des Schlaganfalls
- Erreichen der Zieltemperatur von ca. 32°C nach weniger als 15 Minuten
- Erhalten der Blutversorgung trotz Kühlung
- Regelung der Kühltemperatur

#### **6.4.2 Vorbereiten und Planen**

Es wurde eine Vorabrecherche zu Verfahren und Anbietern von Systemen zur Kühlung des gesamten Körpers (systemisch) oder von Körperregionen (lokal) durchgeführt. Zusätzlich wurden die biologischen Mechanismen, die eine Kühlung hervorruft, und die daraus resultierenden Folgen oder Risiken, soweit bisher bekannt, recherchiert. Daraus ergibt sich der derzeitige Stand der Technik und der klinischen Anwendung auch über den Schlaganfall hinaus. Kühlverfahren werden im medizinischen Einsatz derzeit bei der Behandlung wie Herzstillstand oder Herzoperationen eingesetzt. Hier wird vorrangig systemisch über Kühldecken gekühlt. Es wird aber auch ein Kathetersystem für die Platzierung im venösen Blutkreislauf angeboten, das die Kühlung des gesamten Körpers verursacht (Cool Guard 3000, Zoll Medical, Deutschland). Weitere Verfahren am Markt sind spezielle Kühlhauben für den Kopf und ein System nach dem Verdampfungsprinzip, dass in die Nasennebenhöhlen eingesprüht wird (RhinoChill Intra Nasal Cooling System, BeneChill Inc., USA). Allen Systemen ist gemeinsam, dass ein Zeitfenster von ein bis mehrere Stunden benötigt wird, um die Zieltemperatur zu erreichen. Für die schnelle, lokale Kühlung der Hirnzellen nach Schlaganfall sind bisher keine Systeme verfügbar.

Nutzerintegration in der Vorbereitung und Planung:

- Detailliertes Arztgespräch zur Problemeingrenzung
- Analyse von vorhandenen Workflowaufnahmen neuroendovaskulärer Therapien, speziell Schlaganfall
	- o Arbeitsumfeld und klinisches Setup bei der Intervention
	- o Ablauf der Intervention
	- o Beteiligte Personen
	- o Instrumentarium und Hilfsmittel
	- o Zielstrukturen mit Varianzen im menschlichen Körper
	- o Zugangswege
	- o Zeitlimitationen
- Anforderungsdefinition

#### **6.4.3 Konzipieren**

Ermitteln von Strukturen und deren Funktionen

Es werden zunächst gemeinsam mit dem Nutzer die wesentlichen Teilfunktionen festgelegt. Wesentliche Funktion ist das lokale Kühlen der Zielstruktur. Der Schlaganfall ist ein zeitkritischer Notfall. Die Behandlung muss so schnell wie möglich nach dem Auftreten der ersten Symptome erfolgen. Soll eine lokale Kühlung einen möglichst großen Gewinn für den Patienten bringen, sind ein möglichst früher Beginn der Kühlung und ein schnelles Erreichen der Zieltemperatur von Vorteil. Als Ergebnis der vorhergehenden Recherche und der Arztgespräche zeigt sich, dass das Kühlen des menschlichen Körpers ein kritischer und mit Komplikationen verbundener Vorgang ist. Ab einer bestimmten Temperatur reagiert der Körper mit starken Gegenreaktionen wie z.B. Zittern oder Schock. Daher ist eine milde Kühlung um nur wenige Grad (Zieltemperatur ca. 32°) angestrebt. Um dies zu gewährleisten, ist es notwendig die Temperatur zu überwachen und zu regeln. Parallel zur Kühlung soll der Schlaganfall behandelt werden, d.h. es muss die Möglichkeit bestehen, Therapiewerkzeuge und Medikamente zum Zielgebiet vorzuführen.

#### Komponentenspezifikation

Um ein schnelles Kühlen der lokalen Zielstruktur zu erreichen, wird in Abstimmung mit dem Nutzer ein endovaskulärer Ansatz ausgewählt. Dafür wird ein entsprechender Workflow erarbeitet. Dabei soll ein Kühlkatheter bis in die Halsschlagader (A. carotis communis) der betroffenen Hirnhälfte vorgeschoben werden. In dem Katheter soll ein Kühlmedium zirkulieren und über einen Wärmeübertrager das in die Zielregion strömende Blut kühlen [\(Abbildung 37\)](#page-89-0). Über eine integrierte Sensorik soll die Temperaturregelung erfolgen. Der Kühlkatheter soll ein zusätzliches Arbeitslumen haben, durch das sowohl Injektionen als auch die Zuführung von Therapiewerkzeugen möglich sind.

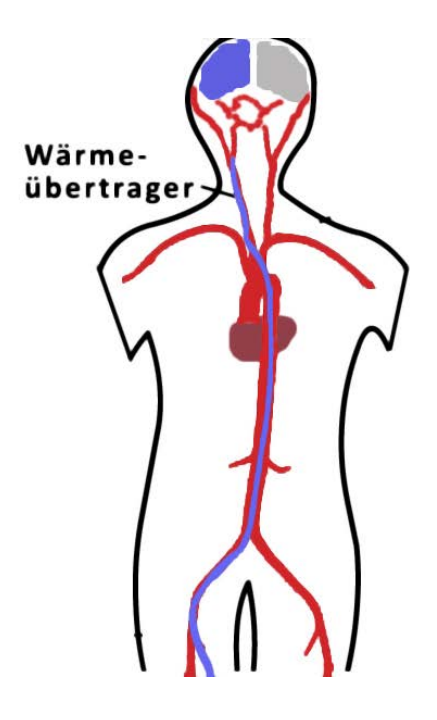

**Abbildung 37: Schema der lokalen Kühlung über einen Katheter in der Halsschlagader**

#### <span id="page-89-0"></span>**6.4.4 Entwerfen**

Ein Katheter, der sowohl eine Zirkulationskühlung als auch einen Arbeitskanal haben soll, muss mindestens drei Lumen besitzen. Mit dem Nutzer sind die Dimensionen des Arbeitskanals festzulegen, damit dadurch eine schnelle Therapie möglich ist. Zur Gewährleistung eines adäquaten Kühlmittelflusses ist ein entsprechender Querschnitt der Vor- und Rücklauflumen notwendig. Für die Platzierung der Temperaturüberwachung ist evtl. ein weiteres Lumen notwendig. Daher sieht das erste Konzept die Verwendung eines Schlauches mit vier Lumen vor. Wichtig hierbei ist es, soviel Querschnittsfläche wie möglich für die Lumen zu nutzen und die Wandstärken gering zu halten. Zur Feinplanung der Komponenten ist zunächst eine Abschätzung der notwendigen Kühlleistung erforderlich. Da der menschliche Körper ein hochkomplexes System ist, muss dafür ein vereinfachtes Modell aufgestellt werden. [Abbildung 38](#page-90-0) zeigt eine vereinfachte Darstellung der arteriellen Blutversorgung des Gehirns. Das Versorgungsgebiet der mittleren Gehirnschlagader (A. cerebri media) ist häufig von Schlaganfällen betroffen. Das zuführende Blutgefäß zu dieser Region ist unter anderem die Halsschlagader (A. carotis communis).

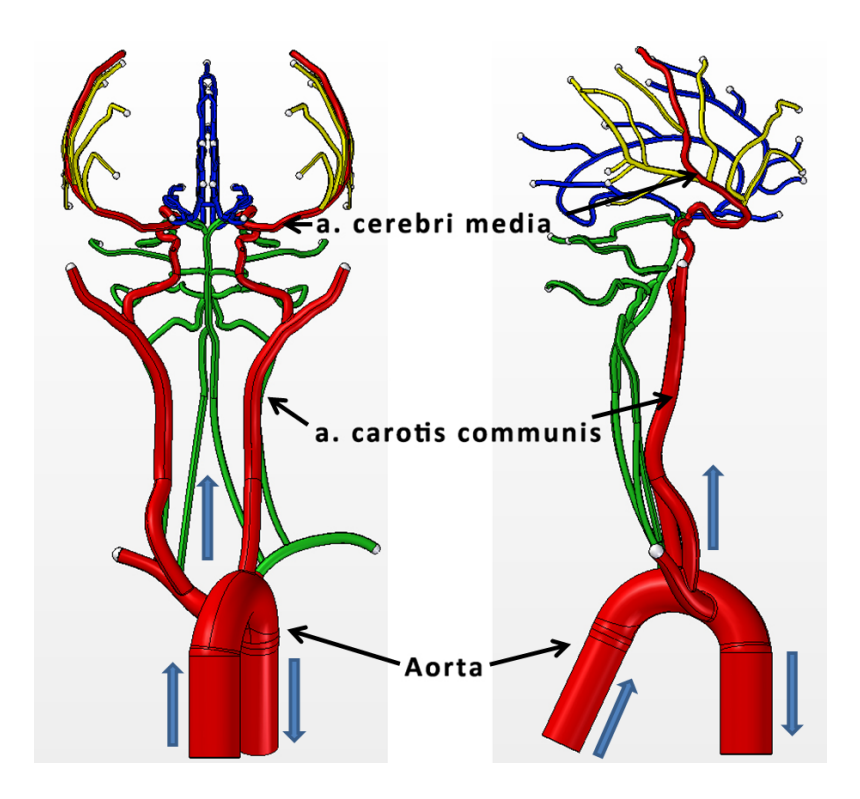

<span id="page-90-0"></span>**Abbildung 38: Vereinfachte Struktur der arteriellen Blutversorgung des menschlichen Gehirns, die blauen Pfeile geben die Richtung des Blutflusses an**

Unter Berücksichtigung der Dichte und des Volumens einer zu kühlenden Hirnhälfte, dem zuführenden Blutstrom über die in dieses Areal mündenden Blutgefäße, die Strömungsrichtung und -geschwindigkeit wurde eine Berechnungsmatrix erarbeitet. Darin können die geometrischen Parameter des Katheters und des Wärmeübertragers, aber auch die Temperatur und der Fluss des Kühlmediums variiert werden. Mit Hilfe dieser Berechnungsmatrix kann eine Grobauslegung für den Kühlkatheter erfolgen [\(Abbildung 39\)](#page-91-0). Für den Einsatz des Systems wurde mit dem Nutzer ein Workflow erarbeitet, der die Integration in den herkömmlichen klinischen Ablauf erlaubt. Dazu soll der Kühlkatheter anstatt der bisher eingesetzten Katheterschleuse verwendet werden. Durch eine Injektion von kalter Kochsalzlösung

durch das Arbeitslumen kann eine erste schnelle Kühlung der Zielstruktur erreicht werden. Der Katheter mit der Zirkulationskühlung übernimmt dann nur noch das Halten der Zieltemperatur auf dem angestrebten Level. Dadurch können die Querschnittsflächen der Zirkulationslumen relativ klein gehalten werden und es steht mehr Platz für den Arbeitskanal zur Verfügung. Für den Katheter ist ein Außendurchmesser von 2 mm (6F) angestrebt. Mit Wärmeübertrager soll der Katheter so durch einen üblichen 7 F (2,3 mm) Zugang passen.

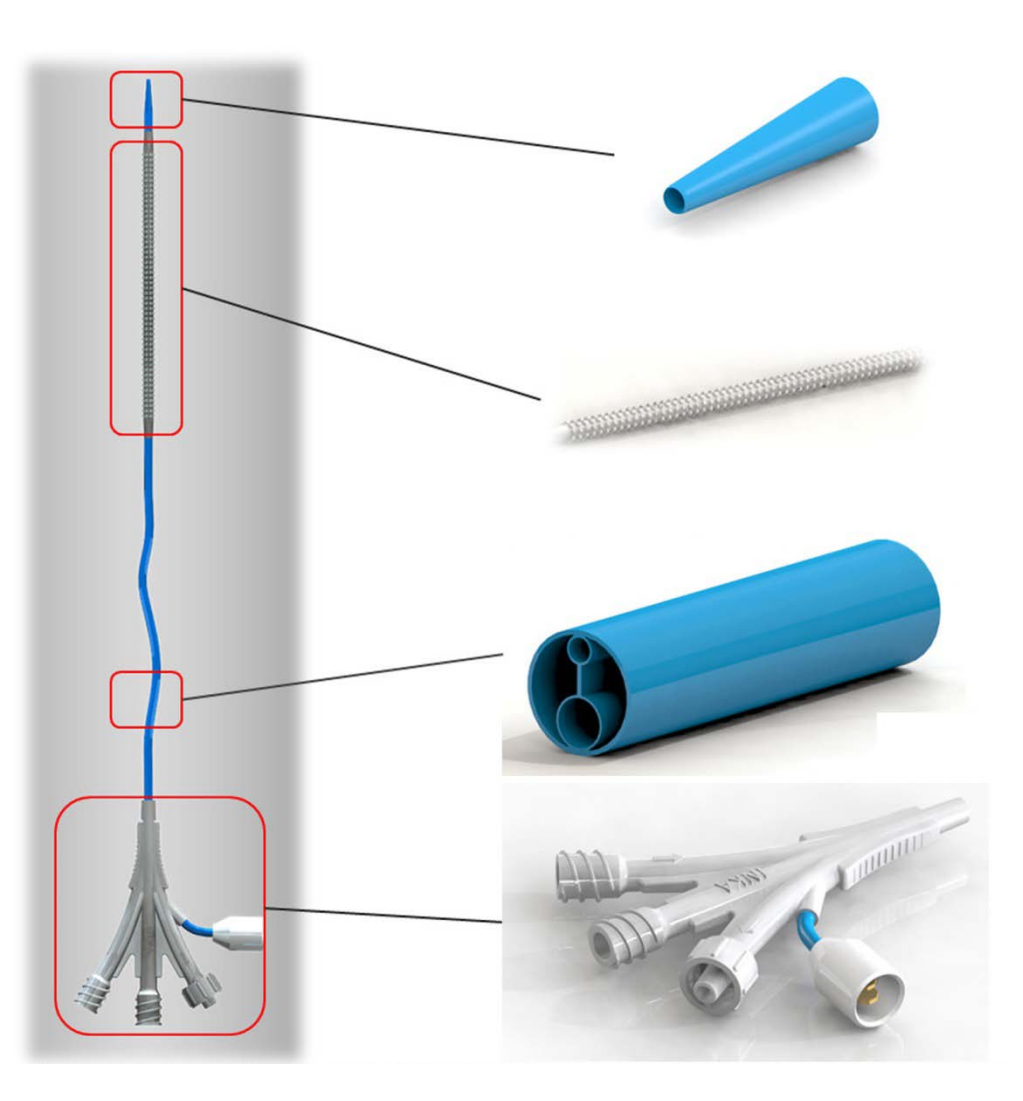

<span id="page-91-0"></span>**Abbildung 39: Konzept Kühlkatheter für die endovaskuläre lokale Kühlung nach DA T. Heinhaupt 2010: links Gesamtaufbau, rechts von oben nach unten atraumatische Spitze mit Öffnung für Arbeitskanal, Detail Wärmeübertrager, Querschnitt 4 Lumen Katheter, Anschlussstück mit Stecker für Temperaturüberwachung, Arbeitslumen und Vor- und Rücklauf.** 

Für die Übertragung der Wärme aus dem Blut auf das Kühlmedium wurde gemeinsam mit dem Nutzer ein Ballon aus Polyamid mit einem Außendurchmesser von 4 mm gewählt. Bei einem Durchmesser der A. carotis communis von 7-9 mm bleibt somit ein ausreichender Querschnitt zur Versorgung des Gewebes mit Blut. Zur

Optimierung der Wärmeübertragung kann der Ballon in einem späteren Produkt zusätzlich mikrostrukturiert werden. Dadurch wird die Oberfläche des Ballons vergrößert und die laminare Grenzschicht um den Ballon verringert. Als Temperaturmesssystem wurde eine Kathetersonde (Telemeter) ausgewählt. Diese kann sowohl in ein Lumen direkt integriert werden als auch wie ein Führungsdraht aus dem Katheter in den Blutstrom vorgeführt werden. Dadurch kann die Temperatur des Blutstroms auch mit Abstand zum Wärmeübertrager ermittelt werden. Für den Aufbau eines Prototyps wurde über additive Fertigung ein Konnektor mit flexiblen Anschlüssen für Vor- und Rücklauf und einem zentralen Anschluss für das Arbeitslumen erstellt. [Abbildung 40](#page-92-0) zeigt den Prototyp des Kühlkatheters.

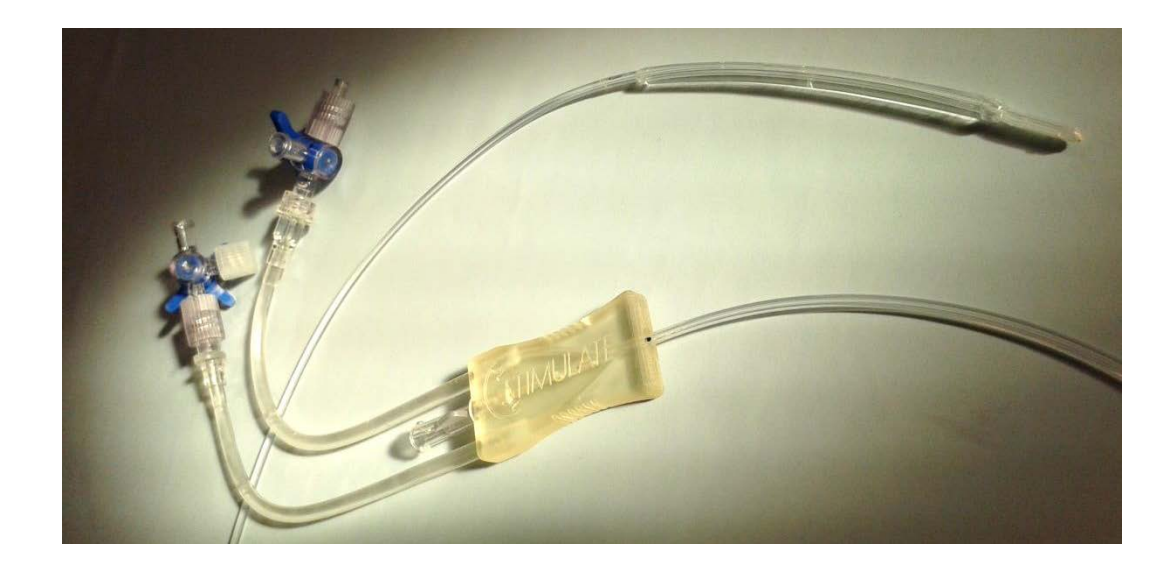

<span id="page-92-0"></span>**Abbildung 40: Demonstrator des Kühlkatheters mit Anschluss für Vor- und Rücklauf sowie Arbeitskanal in der Mitte**

Als Kühlmedium soll sterile Kochsalzlösung verwendet werden. Für das Kühlen des Mediums können im Rahmen einer Kooperation auf dem Markt erhältliche Systeme zur systemischen Kühlung (Zoll CoolGard) genutzt werden oder es wird ein zusätzliches Kühlaggregat entworfen. Für erste Untersuchungen zur Kühlleistung wurde ein Steril-Set Modell 24770 von 3M Ranger [\(Abbildung 41\)](#page-93-0) in Kombination mit einem Kühlgerät und einer Rollenpumpe verwendet. Mit diesem System wird eine Kontamination der Kühlflüssigkeit unterbunden, da Kreislauf und Kühlaggregat getrennt sind.

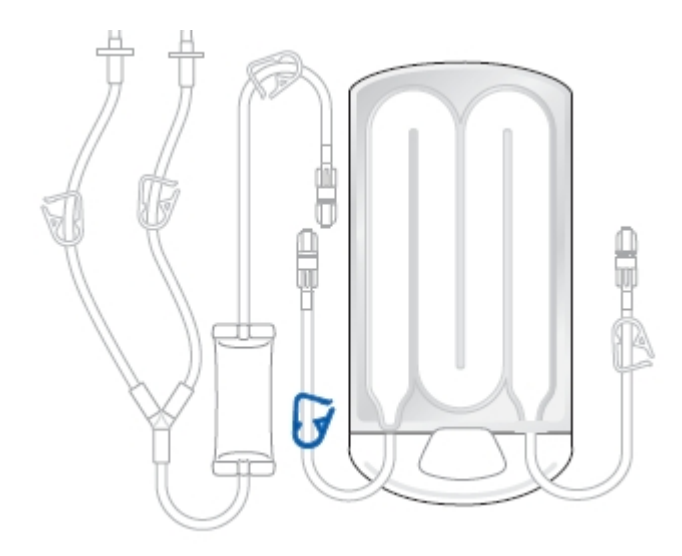

<span id="page-93-0"></span>**Abbildung 41: Wärmetauscher des Steril-Sets von 3M Ranger, der Wärmetauscher wird in einem Eisbad platziert (Bild 3M)**

#### **6.4.5 Testen**

Die beschriebenen Einzelkomponenten und das Gesamtsystem wurden in jeder Entwicklungsstufe getestet und mit dem Nutzer besprochen. Von speziellem Interesse ist die Kühlleistung und damit verbunden die Konfiguration aus Kühlmitteltemperatur und Flussgeschwindigkeit. Zur Erprobung wurden verschiedene Versuchsaufbauten konzipiert. An einem komplexen Schlauchsystem wurde zunächst der Blutkreislauf nachempfunden. Dadurch konnte die Wärmeübertragung durch den Ballon an einem 37°C warmen Flüssigkeitsstrom untersucht werden. Durch Variation der Durchflussmenge und der Temperatur des Kühlmediums konnte auch die Regelung des Kühlsystems verifiziert werden. Für die Bestimmung der tatsächlichen Kühlleistung im Gewebe wurde dieser Kreislauf noch um eine Schweineniere ergänzt. Die Auswirkungen auf reales Gewebe und die Temperaturausbreitung im Gewebe wurden daran untersucht. [Abbildung 42](#page-94-0) zeigt diesen Aufbau mit integrierten Sensoren zur Aufnahme der Absenkung der Gewebetemperatur [\(Abbildung 43\)](#page-94-1).

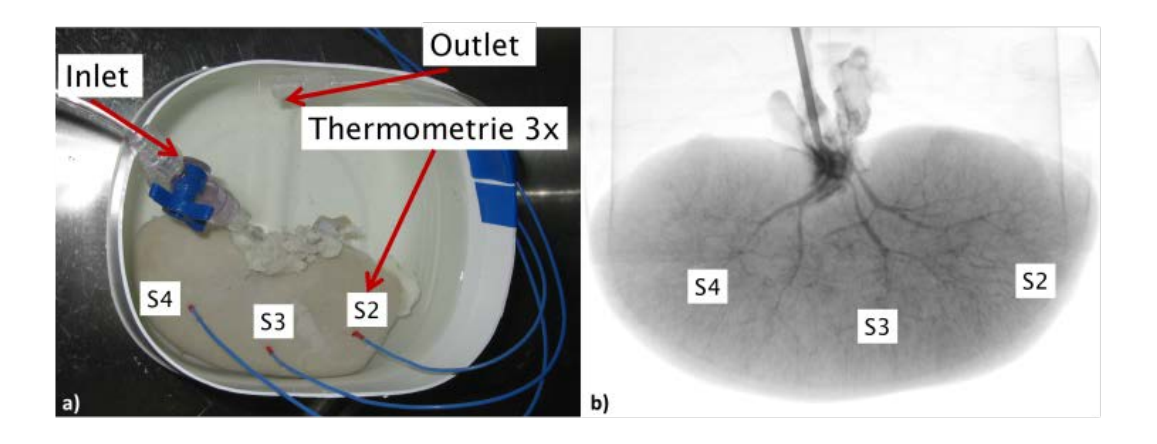

**Abbildung 42: Test der Kühlleistung am Nierenpräparat, a) Versuchsaufbau, b) Röntgenbild mit Kontrastmittelgabe zur Darstellung der Gewebedurchblutung (Perfusion), S2-S4: Position der Temperatursensoren, S1 im Zulauf (nicht im Bild)**

<span id="page-94-0"></span>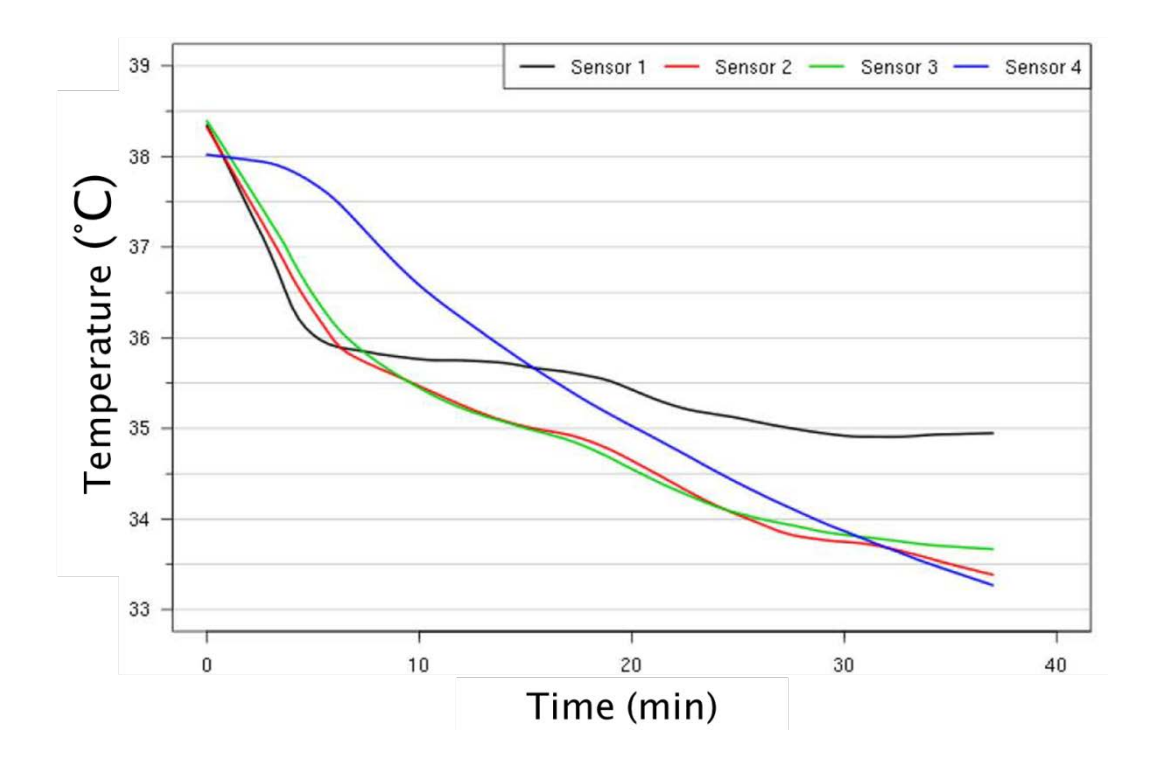

<span id="page-94-1"></span>**Abbildung 43: Temperatur-Zeit-Verlauf der Kühlung mit 2 °C kalter Kochsalzlösung**

Als weiterer Test wurde die mechanische Stabilität des Systems untersucht. Dazu wurde der Kühlkreislauf mit bis zu 8 bar beaufschlagt. Hierbei kam es zur Verformung der extrem dünnwandigen Wärmeübertragerballons (Bananenform). Dies ist auf eine nicht homogene Wandstärke zurückzuführen. Die Verformung ist aber nicht kritisch für die Funktion. Ein Versagen des Systems konnte nicht festgestellt werden.

Mit erfahrenen Radiologen wurde zudem das Handling begutachtet. Die Drehstabilität des Prototyps ist nicht mit herkömmlichen Katheterschleusen vergleichbar. Zur Verbesserung kann ein Braiding in den Katheterschlauch integriert werden. Der Arbeitskanal lässt das Durchführen eines 3F Mikrokatheters zu. Damit ist parallel zur Kühlung eine Therapie des Schlaganfalls über die lokale Gabe von Medikamenten oder die Verwendung mechanischer Thrombektomiewerkzeuge möglich.

## **6.4.6 Zusammenfassung des Beispiels "Katheter für lokale Gewebekühlung"**

In [Tabelle 8](#page-95-0) sind die wesentlichen Interaktionen und Feedbackschleifen zur Nutzerintegration bei der Lösungsfindung für das Beispiel "Katheter für lokale Gewebekühlung" zusammengefasst.

| <b>Nutzerintegration</b> | beschriebenen Beispiel "Katheter für<br>$\ldots$ im<br><b>lokale</b> |
|--------------------------|----------------------------------------------------------------------|
|                          | Gewebekühlung"                                                       |
| Ideengenerierung         | Grundidee der lokalen vaskulären Kühlung stammt                      |
|                          | vom Nutzer                                                           |
| Ideenvalidierung         | Beschreibung Vor- und Nachteile der lokalen                          |
|                          | Kühlung                                                              |
|                          | Workflowaufnahmen im Angiographielabor von                           |
|                          | Schlaganfallbehandlungen mit dem Nutzer                              |
|                          | Definition der Integration in den Standard Workflow<br>٠             |
|                          | Brainstorming zu Methodik und Randbedingungen<br>$\bullet$           |
|                          | der Kühlung                                                          |
|                          | Anwendungsdefinition (Dauer, Temperaturgradient,                     |
|                          | Prozedur)                                                            |
| Lösungsentstehung        | Abgleich der Anforderungen (anatomisch, funktionell,                 |
|                          | klinisch, zeitlich)                                                  |
|                          | Abgleich der wesentlichen Teilfunktionen (Kühlung,                   |
|                          | Wärmeübertragung, Kathetereigenschaften)                             |
|                          | Validierung der Modelle und Testmethoden zur                         |
|                          | Kühlung über Katheter                                                |
| Lösungsoptimierung       | Verwendung von in Klinik vorhandenem zus.<br>$\bullet$               |
|                          | Equipment                                                            |
|                          | Kompatibilitäten (Schleuse, Therapiekatheter,<br>$\bullet$           |
|                          | Therapieverfahren)                                                   |
|                          | Bewertung von Testergebnissen<br>$\bullet$                           |
|                          | Optimierungsvorschläge<br>$\bullet$                                  |

<span id="page-95-0"></span>Tabelle 8: Nutzerintegration am Beispiel "Katheter für lokale Gewebekühlung"

#### **6.4.7 Acknowledgement**

Das Projekt wurde in Kooperation mit dem Institut für Neuroradiologie der medizinischen Fakultät der OVGU Magdeburg, der Primed Medizintechnik Halberstadt GmbH und der Acandis GmbH & Co. KG im Rahmen des Forschungscampus *STIMULATE* (BMBF 03FO16102A; LSA I60) und der INKA-Initiative (BMBF 03IP710) bearbeitet. Die Ergebnisse wurden auf der BMT 2012 [60] publiziert. Das Konzept wird inzwischen durch einen Kooperationspartner in ein Produkt umgesetzt. Die Arbeiten zur Konstruktion und zum Test des Kühlkatheters wurden teilweise im Rahmen studentischer Arbeiten durchgeführt:

- Diplomarbeit 2010 Thorsten Heinhaupt: Entwicklung eines Katheters zur lokalen Kühlung des Gehirns nach Schlaganfällen
- Masterarbeit 2012 Stefanie Becker: Aufbau und Test eines Katheters zur lokalen Kühlung des Gehirns
- Bachelor Arbeit 2013 Dirk Brosius: Aufbau eines geregelten Kühlkreislaufs für die endovaskuläre Kühlung des Gehirns über einen Katheter

# **6.5 Weitere Beispiele für Nutzerintegration in der Medizinprodukteentwicklung und Forschung**

Die vorgestellte Vorgehensweise der Nutzerintegration wurde bei weiteren Projekten eingesetzt, die im Rahmen der INKA-Initiative und dem Forschungscampus *STIMULATE* bearbeitet wurden. Dazu zählen zum Beispiel Workflowaufnahmen zur Verbesserung des User Interface bei radiologischen Interventionen, die Optimierung des Workflows zur Bildgebung neuvaskulärer Implantate, der Aufbau einer Testumgebung für Untersuchung der Sichtbarkeit neuvaskulärer Implantate, die Messung der Gewebeperfusion mit Cone Beam CT Anlagen sowie die Konzeption eines portablen Gerätes für die Vakuumtherapie kleiner tiefer Wunden. [Abbildung 44,](#page-97-0) [Abbildung 45,](#page-97-1) [Abbildung 46](#page-98-0) und [Abbildung 47](#page-98-1) zeigen die Ergebnisse beispielhaft.

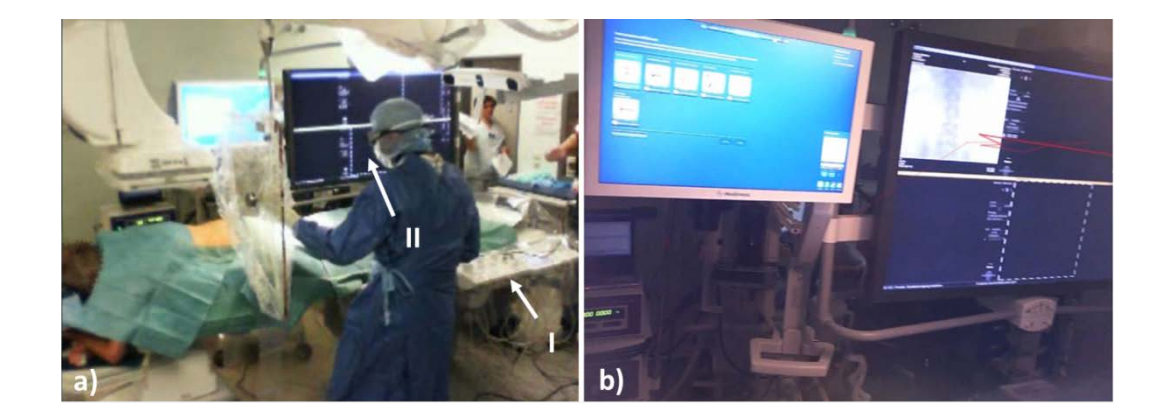

<span id="page-97-0"></span>**Abbildung 44: Workflowaufnahme im Interventionsraum, a) Aufnahmebereich Kamera 1 mit Blick auf Gesamtszenerie, User Interface (I) und Operateur mit Eyetracking Brille(II), b) Auswertung der Eytracking Brille (Bilder: A. Hübler in INR Uniklinikum Magdeburg)**

<span id="page-97-1"></span>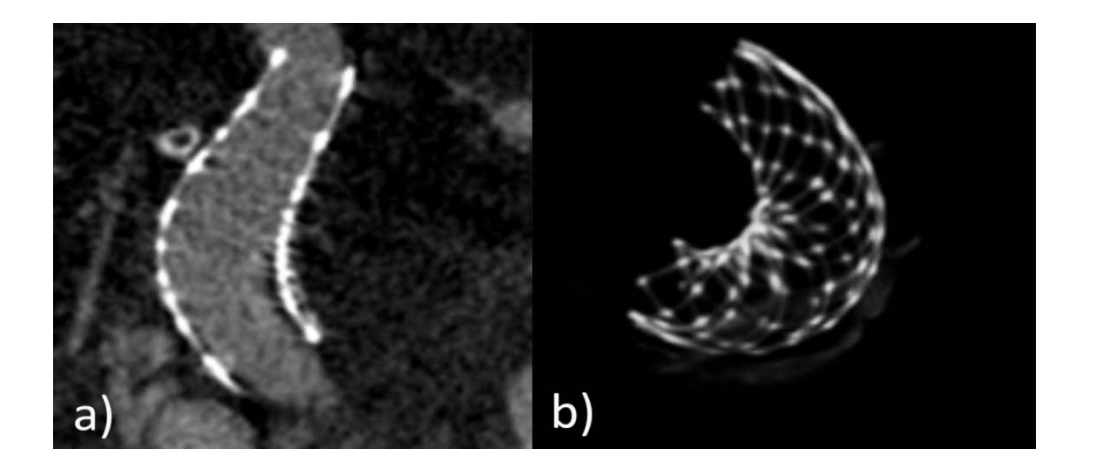

**Abbildung 45: Im 3D Volumen detektiertes Implantat (Flowdiverter), a) Centerline- Schnitt, b) segmentierte 3D Darstellung (publiziert in [61])**

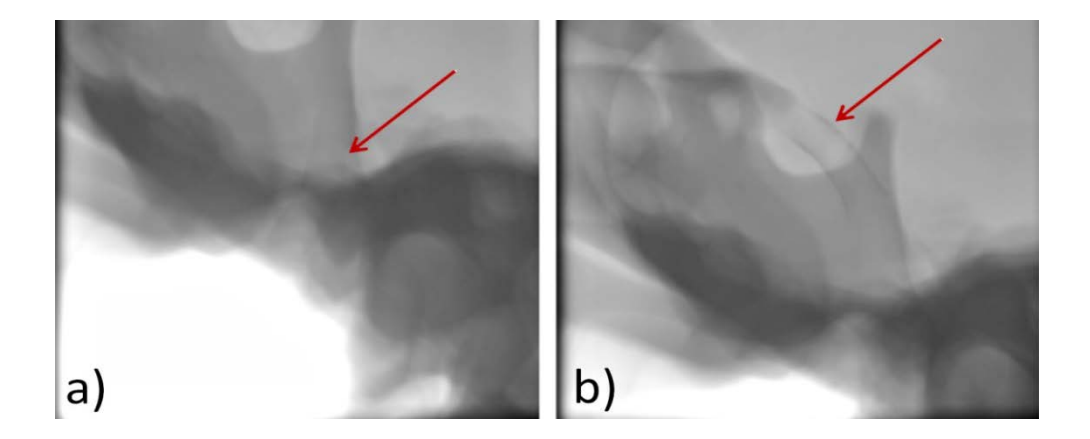

<span id="page-98-0"></span>**Abbildung 46: Untersuchung der Röntgensichtbarkeit von Implantaten, a) schwer erkennbarer Flowdiverter unter Knochenstruktur, b) Optimierter Flowdiverter mit verbesserter Sichtbarkeit (publiziert in [61])**

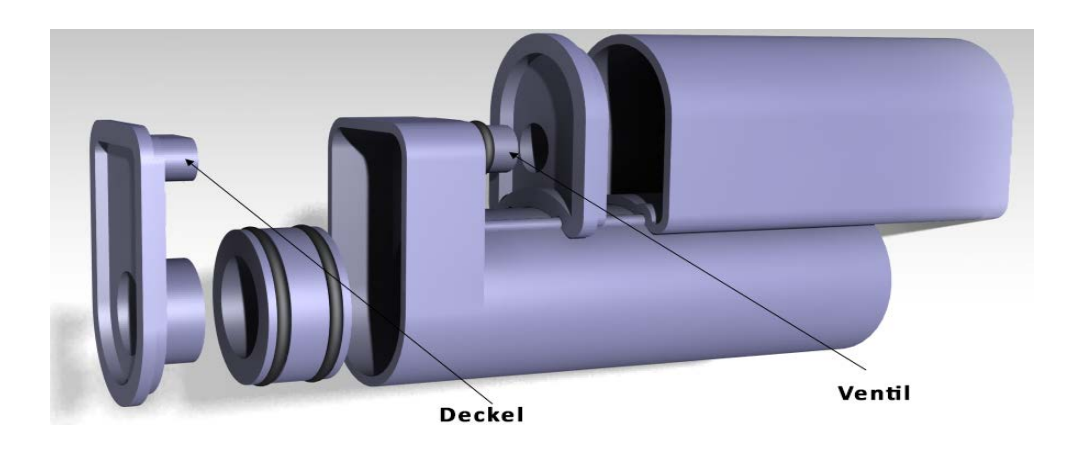

<span id="page-98-1"></span>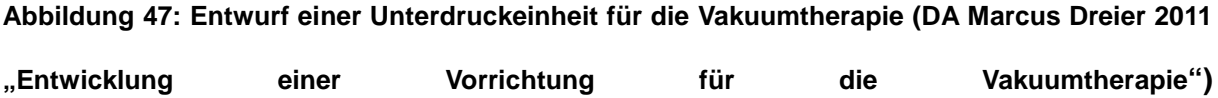

# **7 Diskussion**

Das Ziel der vorgestellten Arbeit ist die Integration des Nutzers in den Prozess der Lösungsfindung bei der Produktentwicklung. Dies bedeutet zunächst einen Mehraufwand an Zeit und auch an Kosten. Zudem bedarf es einem Zugang zum Nutzer. Diesen Zugang zu erhalten, ist gerade im medizinischen Bereich nicht selbstverständlich. [Abbildung 48](#page-99-0) zeigt die Besonderheiten, speziell in der operativen Medizintechnik, die es im Kontext der Nutzerintegration zu berücksichtigen gilt. Neben dem Zugang zum Mediziner spielen unterschiedliche Zeitkontingente und Sprachbarrieren eine Rolle. Ebenso unterscheidet sich die Motivation an einer Produktentwicklung mitzuwirken bei Medizinern und Ingenieuren. Der Arzt möchte vor allem seinen Patienten zu helfen, der Ingenieur Produkte entwickeln. Im Operationssaal befinden sich komplexe Systeme. Dazu zählt insbesondere der Patient in der Interaktion mit dem Arzt. Dieses System ist extrem variabel und für den Ingenieur, der gerne mit Fakten arbeitet, schwer zu erfassen. Weltweite Unterschiede in den Behandlungsstrategien aber auch den Vergütungsrichtlinien müssen bei der Entwicklung ebenso berücksichtigt werden wie hierarchische Strukturen in den Kliniken.

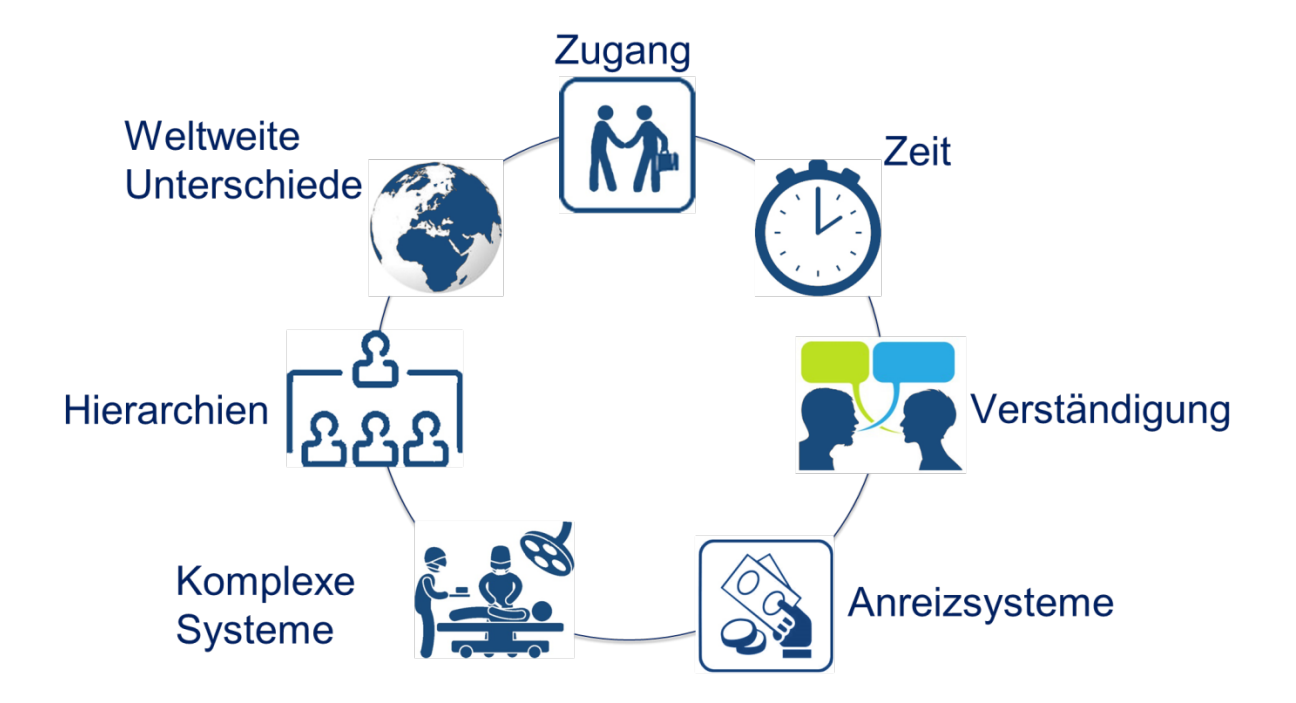

<span id="page-99-0"></span>**Abbildung 48: Besonderheiten der operativen Medizintechnik im Kontext der Nutzerintegration**

Trotz dieser Besonderheiten ist eine erfolgreiche Nutzerintegration möglich. Zugang zu Informationen kann zum Beispiel über Beraterverträge ermöglicht werden. Vielfach sind aber das optimale Behandeln eines Patienten und die damit verbundene Reputation im Bereich der Medizin wichtiger als der monetäre Nutzen. Eine freundliche Anfrage und die Vorstellung der Arbeitsweise und des Anliegens haben aus Erfahrung des Autors stets eine erste gemeinsame Interessenbasis geschaffen. Eine erfolgreiche Bindung zwischen Entwicklung und Mediziner kann auch über die Ideation und Entwicklung hinausreichen. Dies erfordert die regelmäßige Pflege der Kontakte. In den vorgestellten Beispielen wurde die Zusammenarbeit mit dem Kliniker durch die Nutzerinteraktion über die Projektdauer intensiver. Es ergaben sich aus der Zusammenarbeit weitere interessante klinische Bedarfe, die zu zusätzlichen Produktideen führen.

Nicht zu vergessen ist der Fakt, dass der Entwickler ein Vollzeit Entwickler ist, der Arzt aber technische Innovation nur neben seiner eigentlichen Tätigkeit betreibt. Hier muss sich der Entwickler auch auf die in der Medizin üblichen begrenzten Zeitkontingente einstellen. Zusätzlich sollte stets auf eine Meinungsvielfalt bei der Beurteilung von Lösungen geachtet werden. Die Lösung der Problemstellung des Einzelnen führt nicht zwangsläufig zu einem wirtschaftlich erfolgreichen Produkt. Die Vorstellung einer identifizierten klinischen Fragestellung mit einer ersten Lösungsvariante auf Fachkongressen oder Anwender-Workshops kann hierfür einen ersten Überblick geben. Es besteht die Möglichkeit der Diskussion mit einem breiten Publikum.

Ist nun der Mehraufwand an Kosten und Zeit für Nutzerintegration gerechtfertigt? Die in dieser Arbeit bearbeiteten Problemstellungen zeigen deutlich, dass ohne den Nutzer die Komplexität der Lösungsfindung mit allen zu berücksichtigenden Aspekten nicht zielführend beherrschbar ist. Die Nutzerintegration liefert Ergebnisse, die schon im Entstehungsprozess auf den Anwender zugeschnitten werden. Dadurch werden die Zyklen in der Produktentwicklung verringert. Wie in Kapitel [0](#page-23-0) beschrieben, bietet die Nutzerintegration durch Workflowanalyse nicht nur Vorteile bei der initialen Ideation und Lösungsfindung. Von dieser Wissensbasis kann auch die Produkteinführung, Zertifizierung und die eigentliche Nutzung profitieren. Die Workflowaufnahme kann sich also auch über einen längeren Zeitraum rentieren. Der Aufwand für eine erste "Zettel und Stift" Observation fällt dabei relativ gering aus und relativiert sich durch eingesparte Zeit der Recherche. Je nach Komplexität der Aufgabenstellung und dem Vorwissen des Entwicklers kann dann die Workflowaufnahme mit den vorgestellten Methoden wie computer- oder videobasierter Observation erweitert werden.

Dass Kundeneinbindung wichtig ist, um erfolgreiche Produkte zu generieren, wurde schon mehrfach in der Literatur beschrieben (z.B. [22], [25]). Einen klaren Eingang in die Richtlinien der methodischen Produktentwicklung hat aber Nutzerintegration bisher nicht gefunden. Die vorgelegte Arbeit stellt mit der Workflowaufnahme und den aufgestellten Feedbackschleifen über die Phasen der Lösungsfindung ein Anwendungsbeispiel für die Nutzerintegration vor. Diese Variante ist nicht nur für den Bereich der Medizintechnik anwendbar. Die erarbeiteten Ergebnisse und die fortwährend bestehende Kommunikation mit den Anwendern zeigen ein sehr positives Bild der Methode. Um diesen Ansatz zusätzlich noch durch eine Marktorientierung zu erweitert, kann auf das "BioDesign" Konzept der University of Stanford [62] zurückgegriffen werden. Hier wird ausgehend von Observationen und der Identifikationen von Bedarfen auch gleich ein schnelles Geschäftsmodel erstellt. In der Schnelligkeit und Einfachheit der Kommunikation liegt der Schlüssel für eine erfolgreiche Nutzerinteraktion. Als vorteilhaft hierfür hat sich die Verwendung einfacher Modelle zur Darstellung von Funktionsprinzipien gezeigt. So kann mit geringstem Aufwand schnell eine gemeinsame Diskussionsgrundlage geschaffen werden. Ein händisches Ausprobieren ermöglicht dem Nutzer sofort einen ersten Eindruck und führt zu entsprechenden Rückmeldungen. Diese Einbeziehung des Nutzers fördert die Identifikation des Kunden mit der generierten Lösung. Dadurch wird eine Akzeptanz geschaffen, die wiederum eine erfolgreiche Markteinführung vereinfacht. Denn letztlich sind für finanziellen Erfolg einer Produktentwicklung auch die Meinungen der großen Zentren und der "Key Opinion Leader" entscheidend.

# **Anhang**

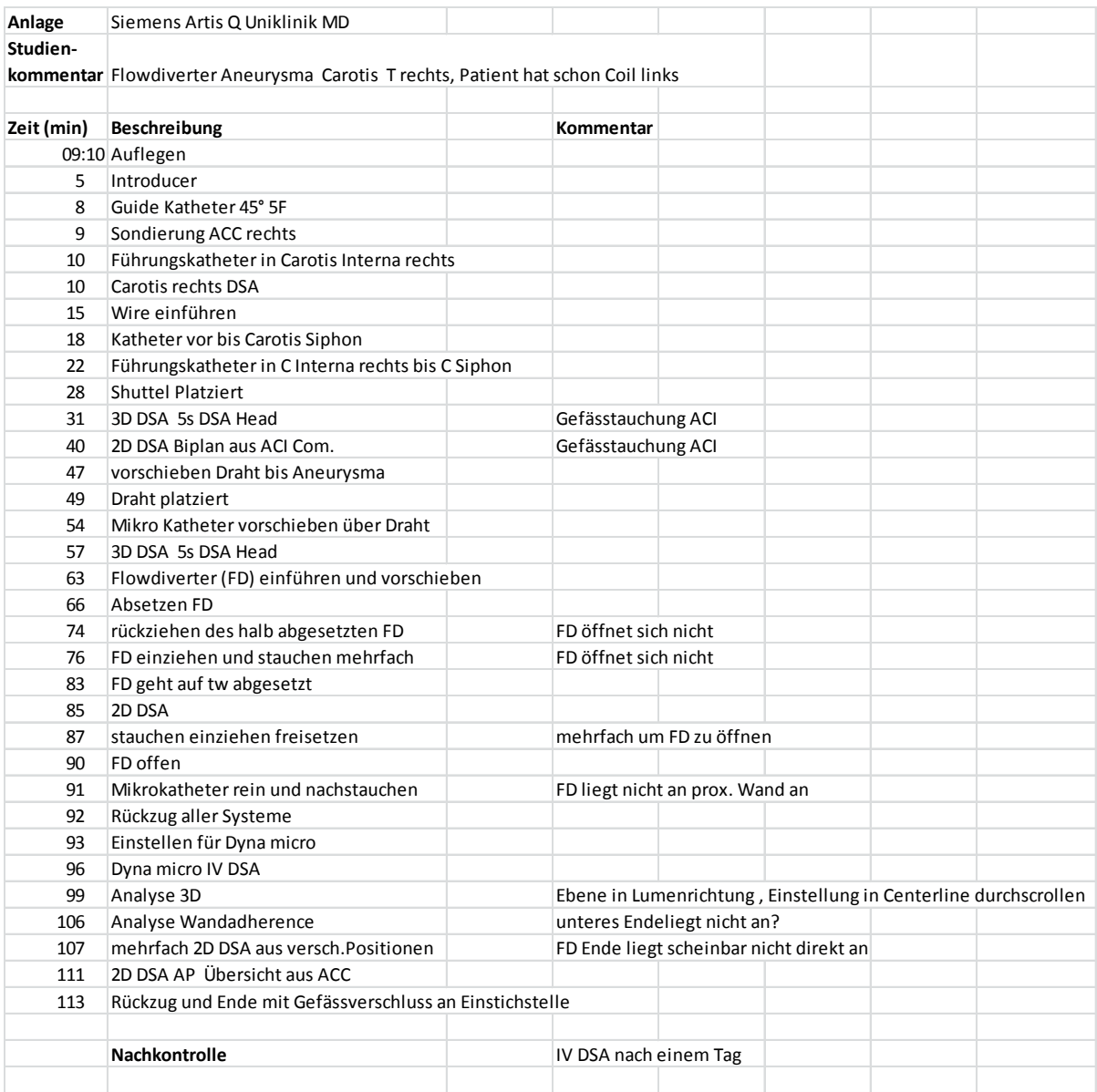

**Abbildung 49: Bsp. Workflow 1 zur Platzierung eines Flowdiverter Stents zur Aneurysmenbehandlung**

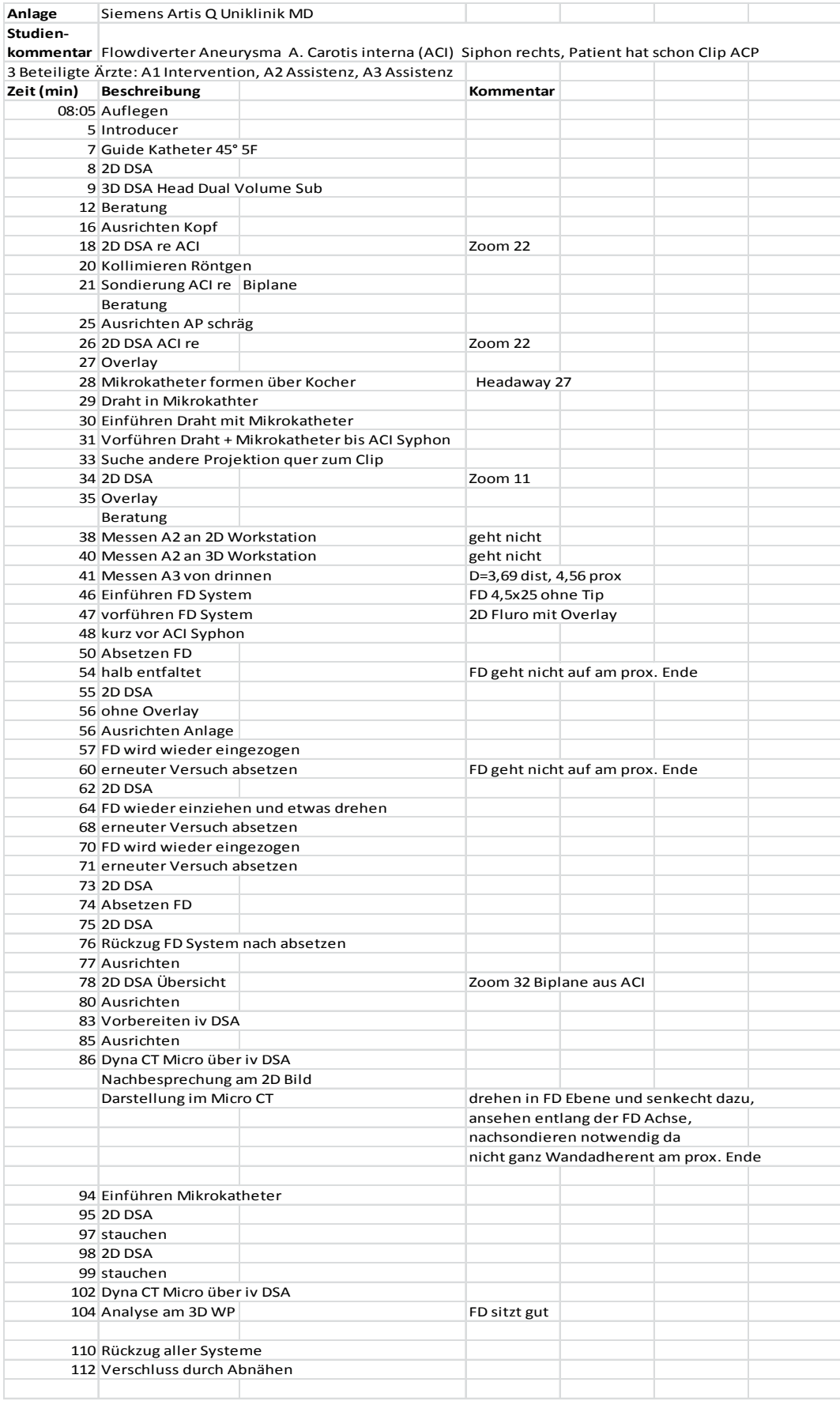

# **Abbildung 50: Bsp. Workflow 2 zur Platzierung eines Flowdiverter Stents zur Aneurysmenbehandlung**

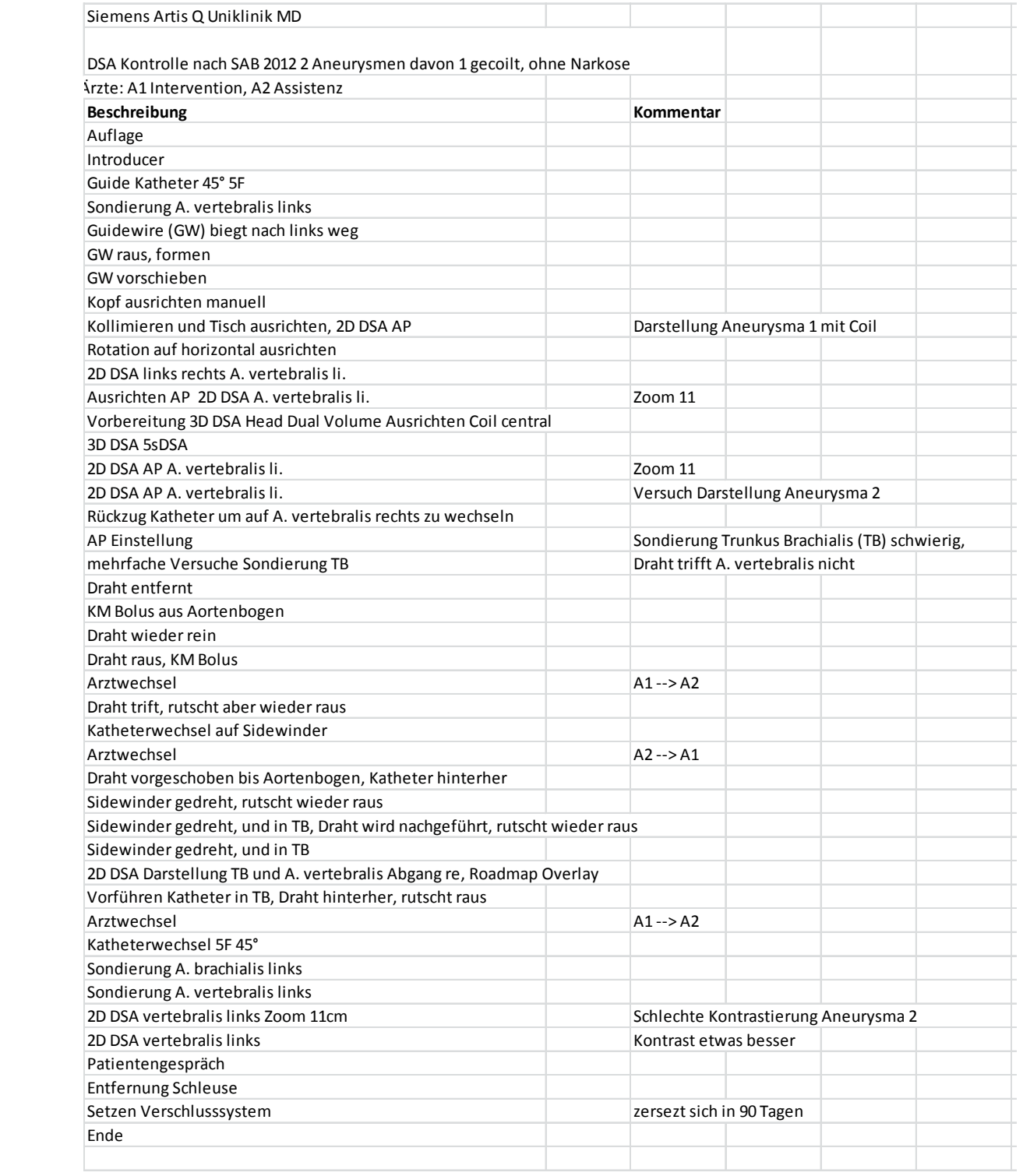

**Abbildung 51: Bsp. Workflow Kontrolle nach Blutung in den Subarachnoidalraum**

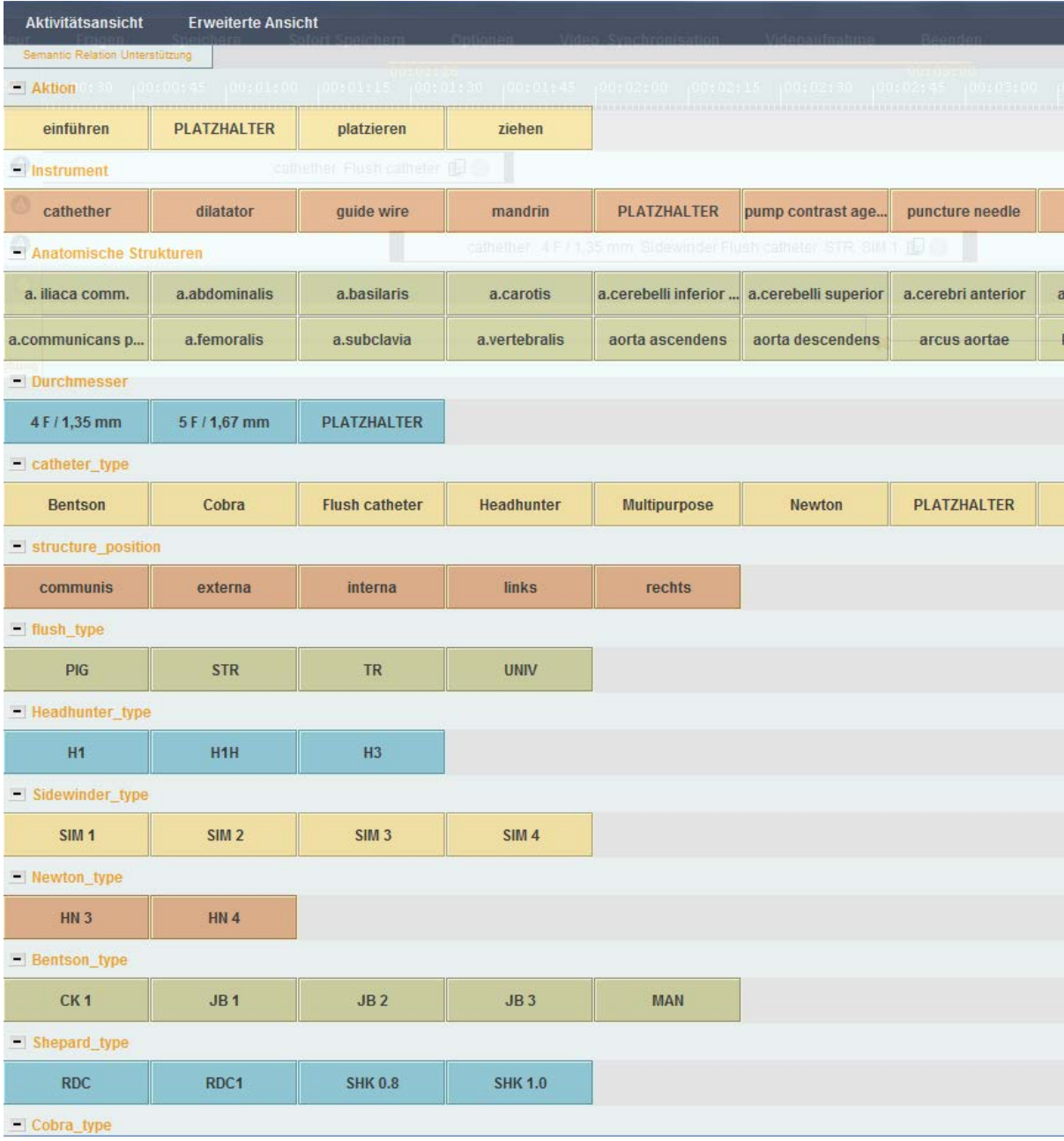

**Abbildung 52: Computeroberfläche für Katheterinterventionen zur Beobachtung von Workflows mit Hilfe der s.w.an Scientific Workflow Software, es können Aktionen, Instrumente, anatomische Strukturen, Durchmesser, Instrumentenformen und Positionen während der Aufnahme gewählt und mit einander verknüpft werden**

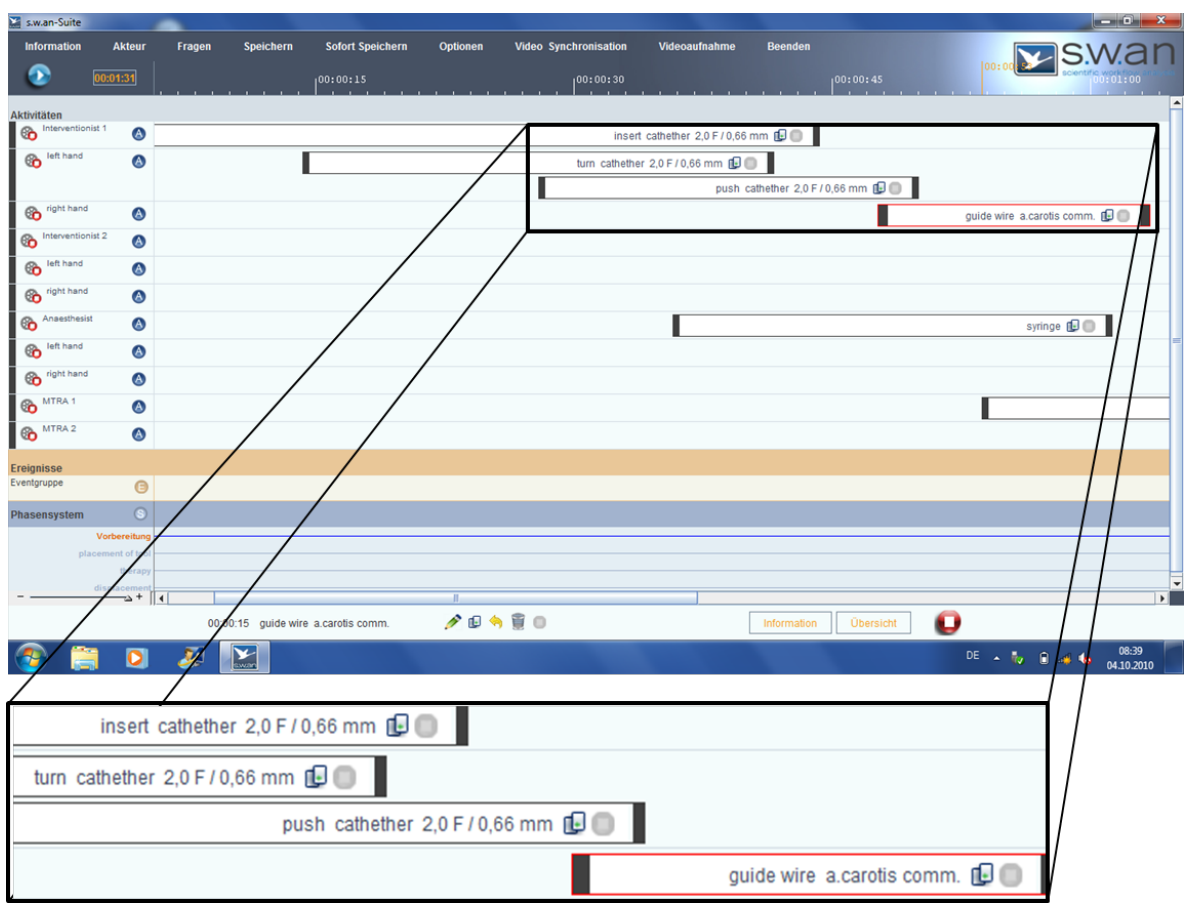

**Abbildung 53: Workflowaufnahme Katheterintervention mit Hilfe der s.w.an Scientific Workflow Software im Zeitstrahl-Modus**

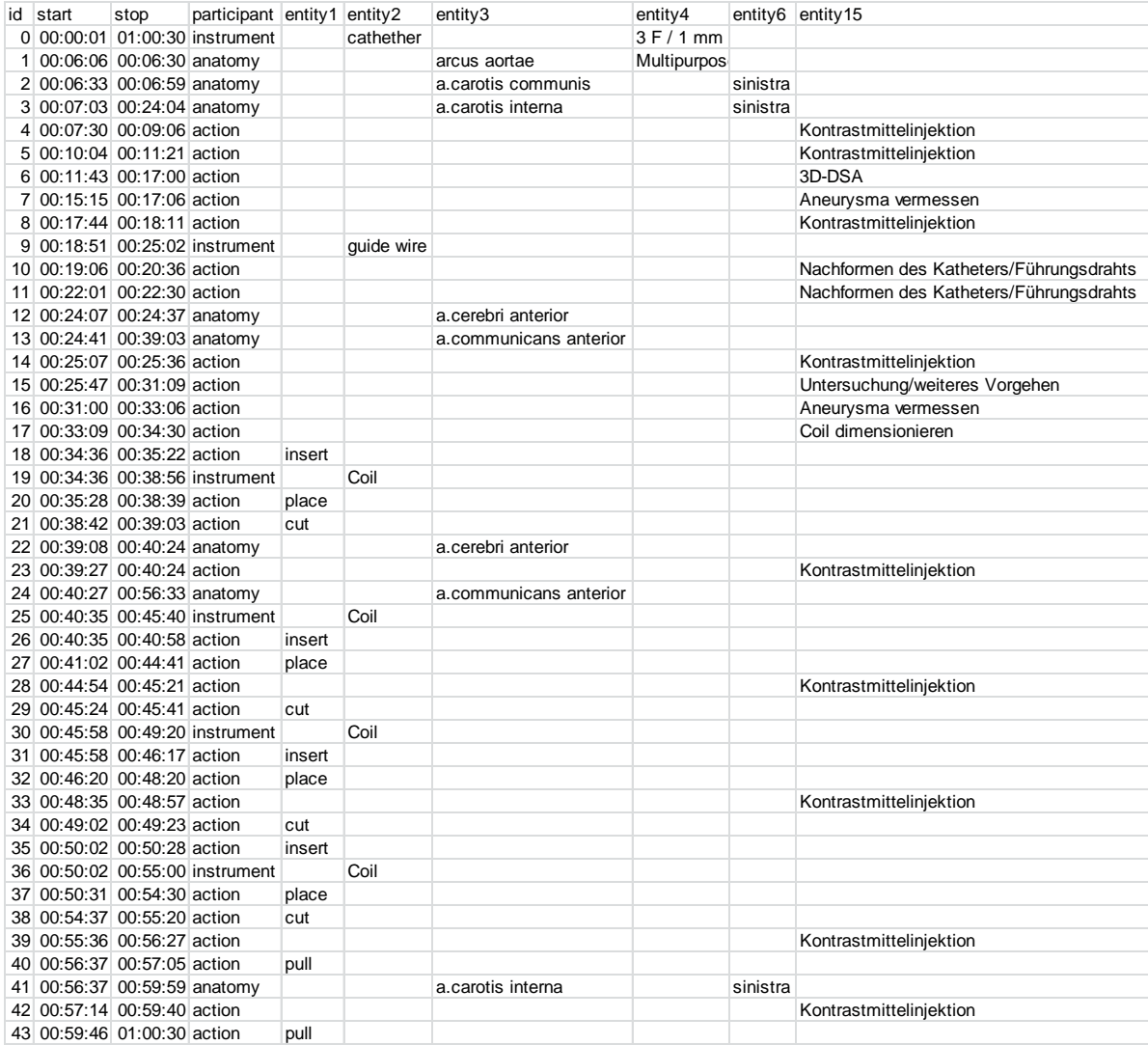

**Abbildung 54: Bsp. Workflow Behandlung eines Aneurysma mit Coil, aufgenommen mit s.w.an Scientific Workflow Software**
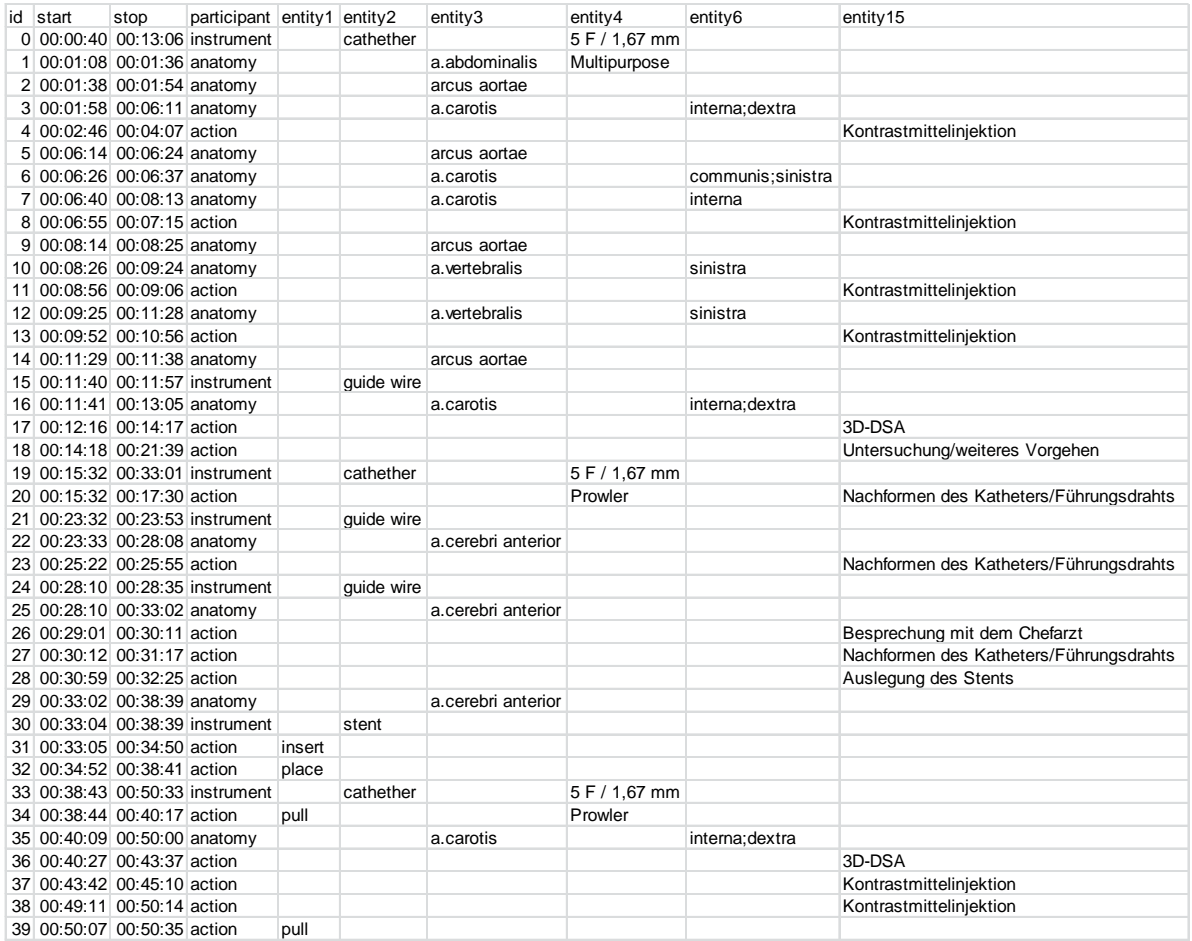

**Abbildung 55: Bsp. Workflow Behandlung eines temporäreren Gefäßverschluss durch Implantation eines Stents, aufgenommen mit s.w.an Scientific Workflow Software**

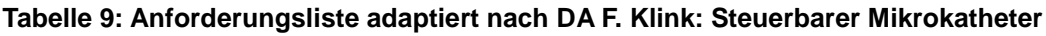

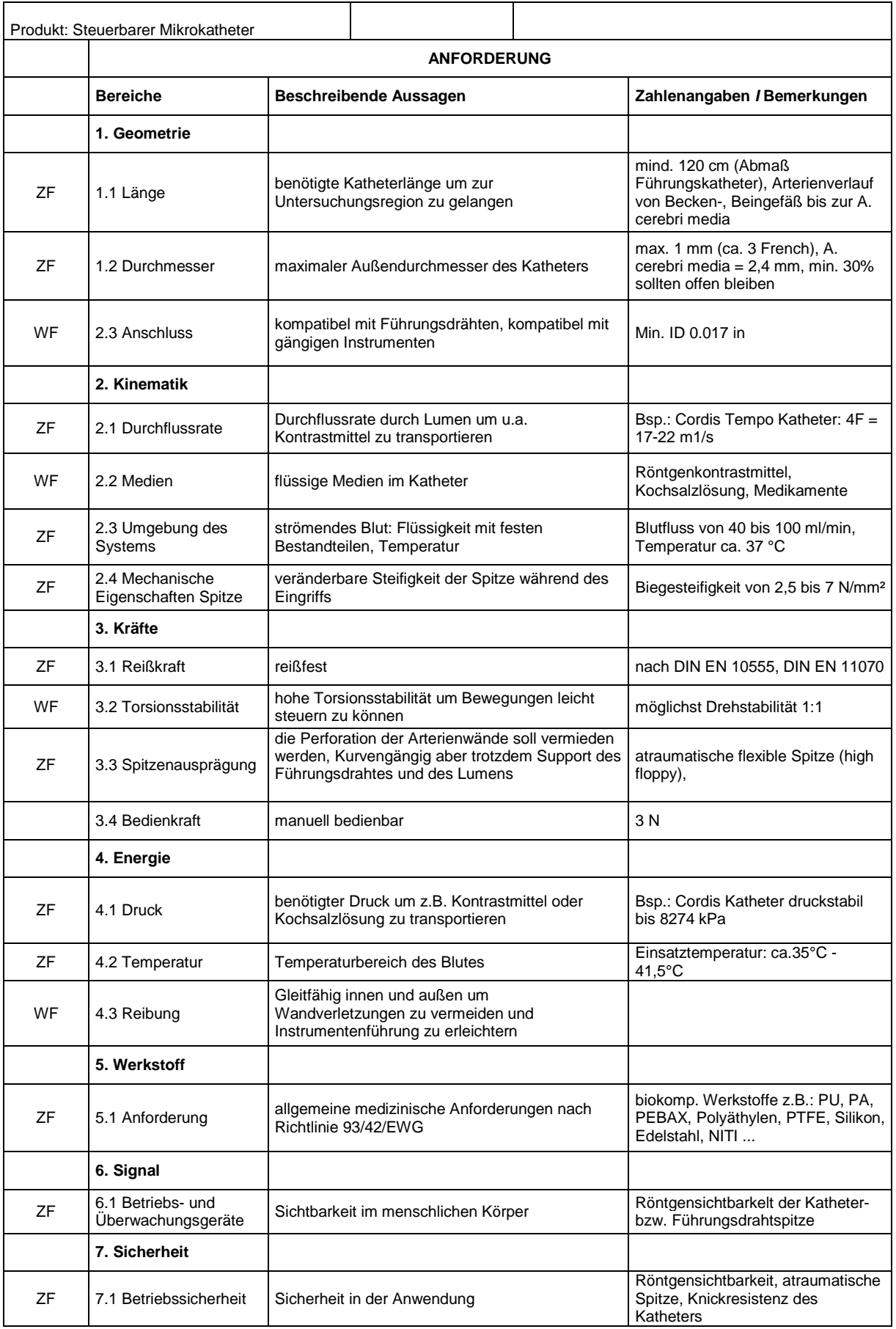

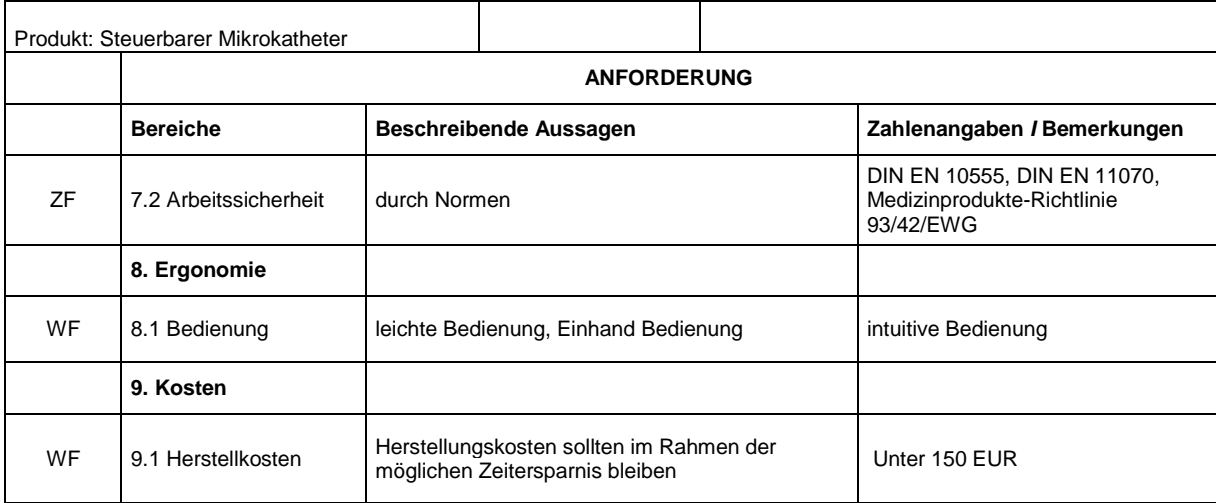

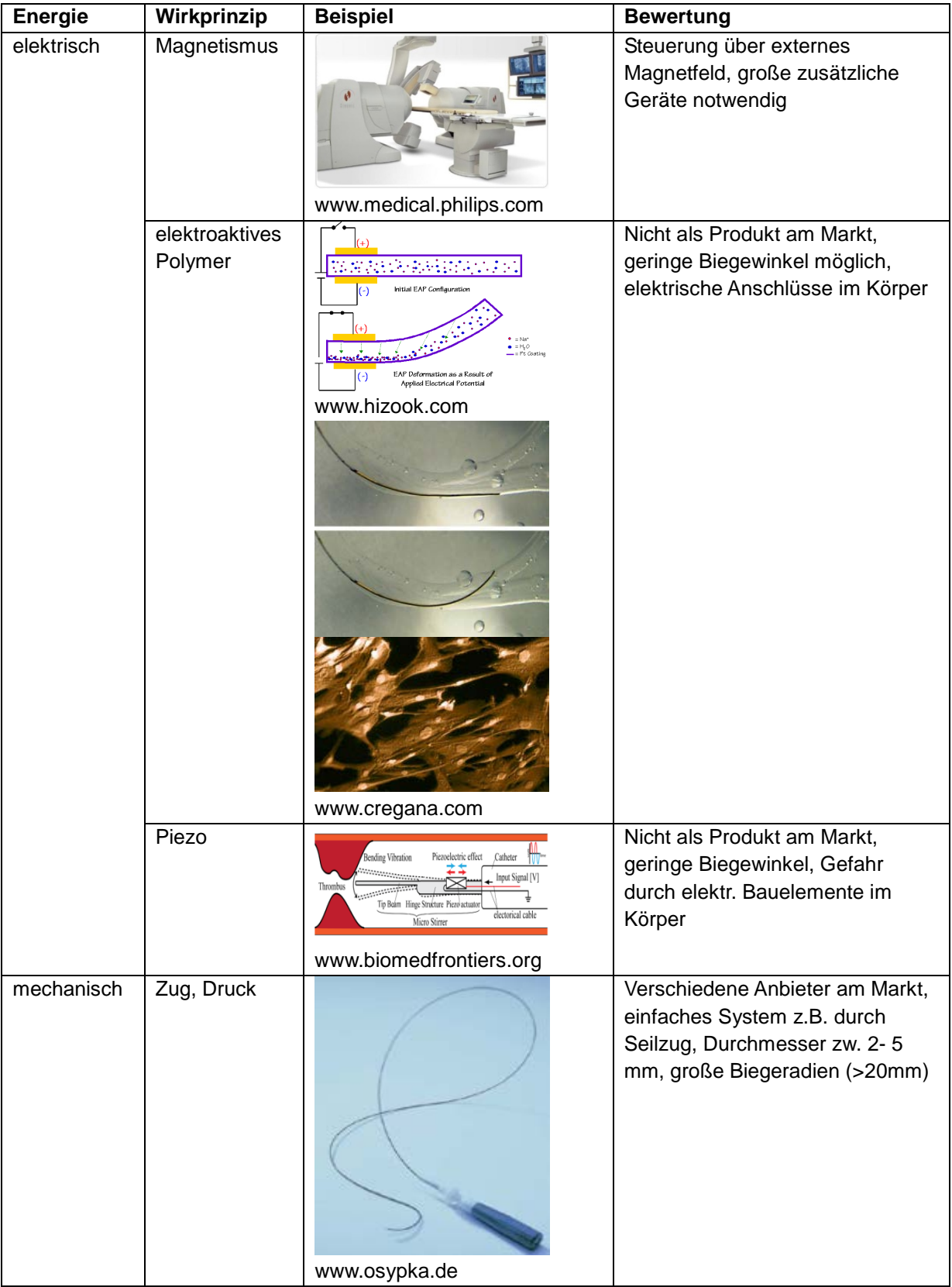

**Tabelle 10: Auf einer Energieform basierendes Wirkprinzip nach [9] und Beispiele von realisierten Katheter-Manipulationssystemen**

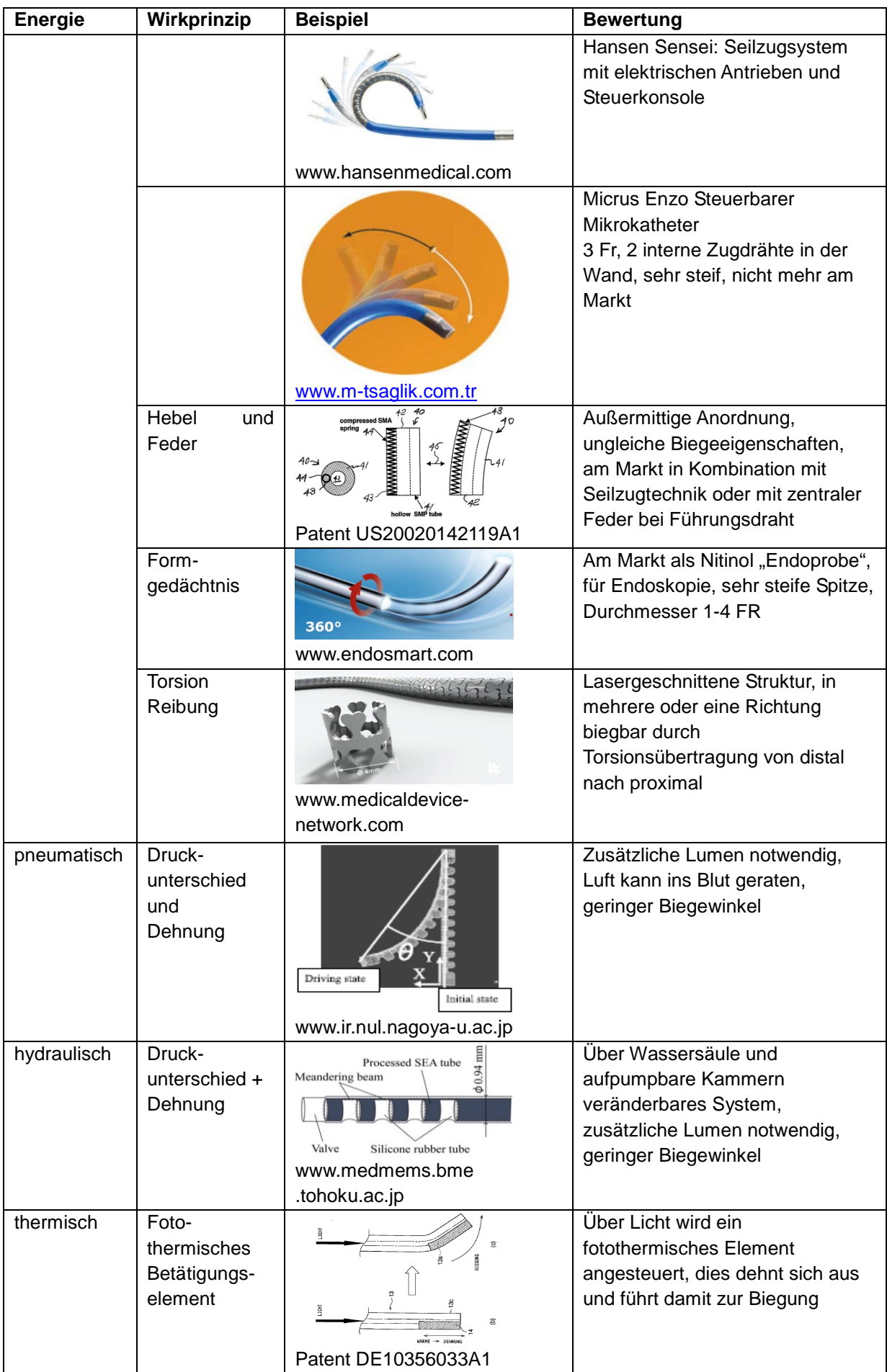

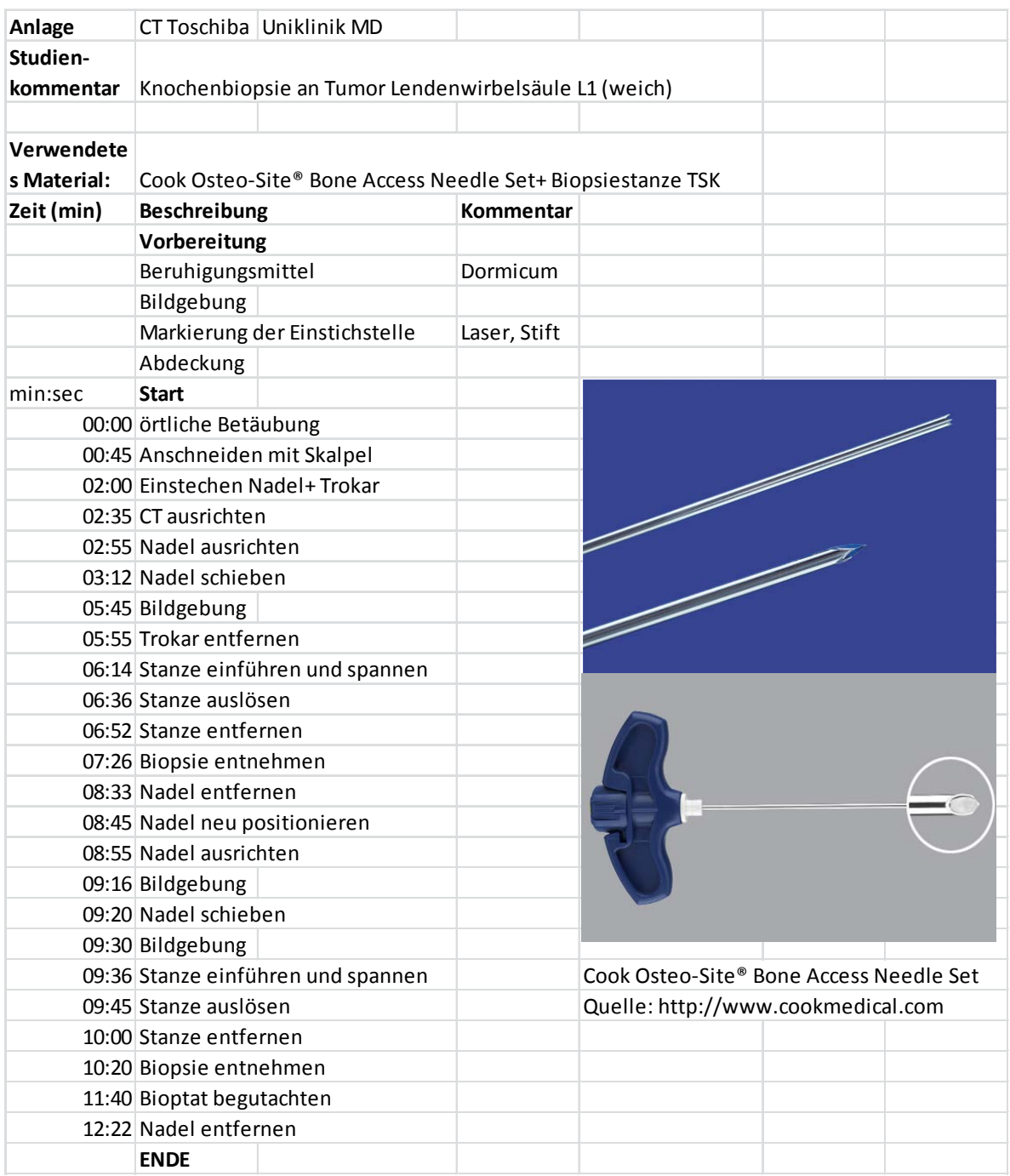

## **Abbildung 56: Workflow Knochenbiopsie an der Lendenwirbelsäule unter CT Bildgebung**

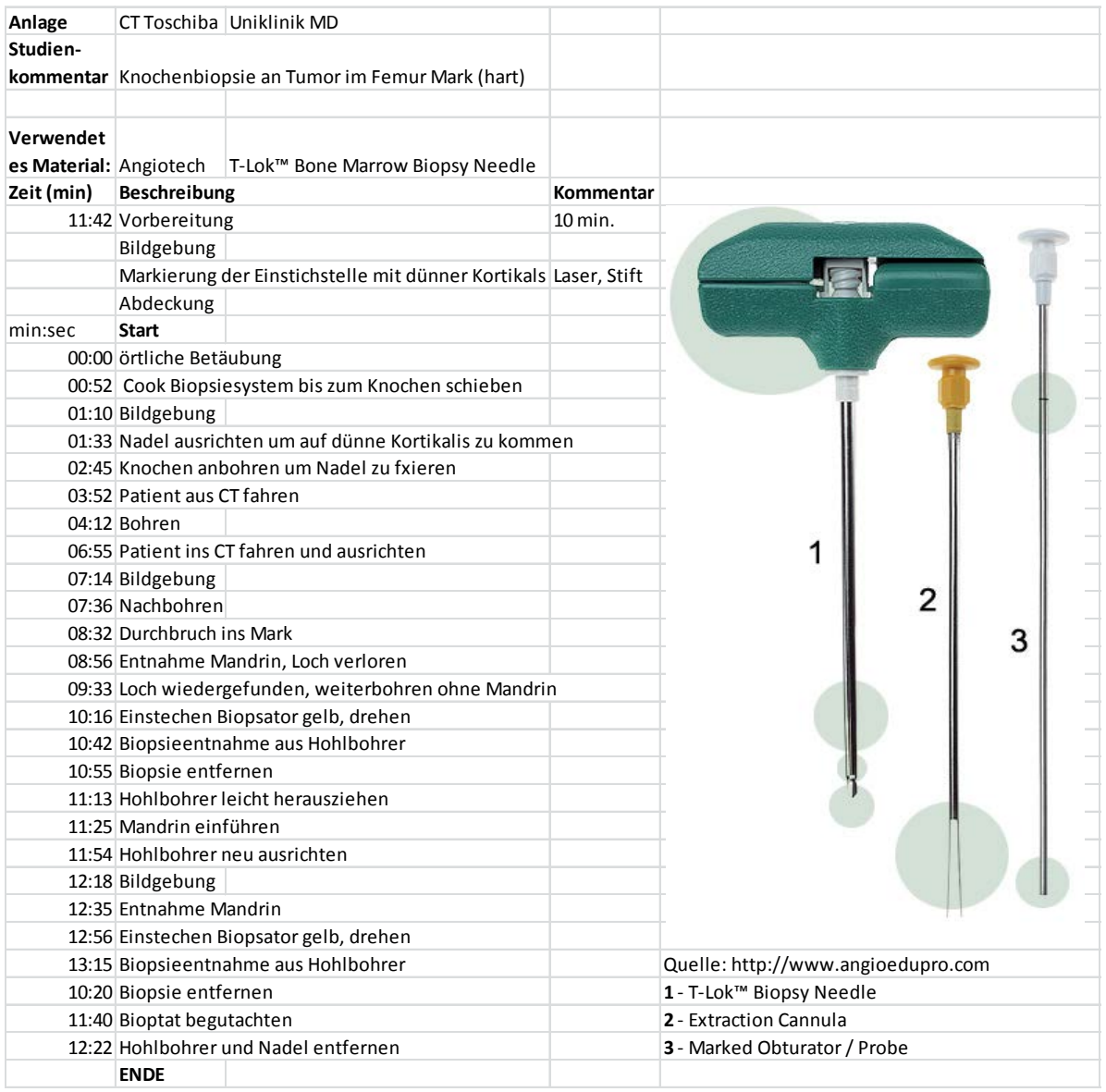

## **Abbildung 57: Workflow Knochenbiopsie am Femur unter CT Bildgebung**

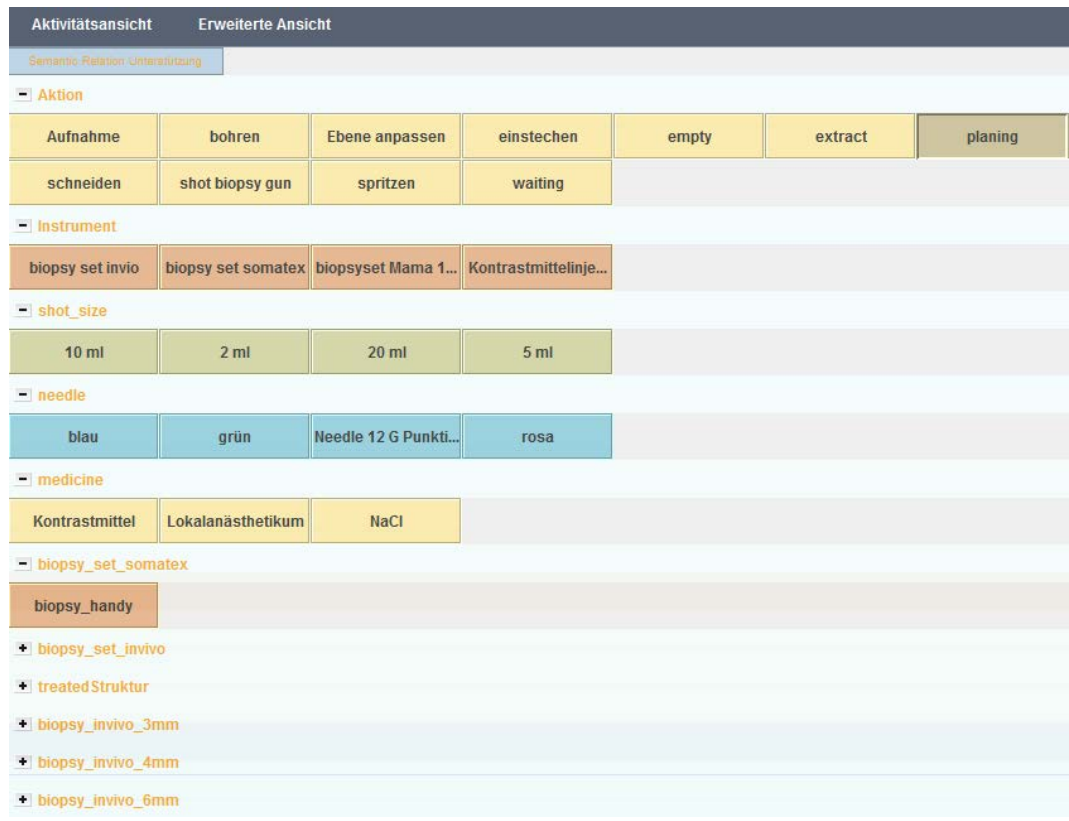

**Abbildung 58: Computeroberfläche für Nadelinterventionen zur Beobachtung von Workflows mit Hilfe der s.w.an Scientific Workflow Software, es können Aktionen, Instrumente, Größen und Mengen, Medikamente und behandelte Strukturen miteinander verknüpft werden** 

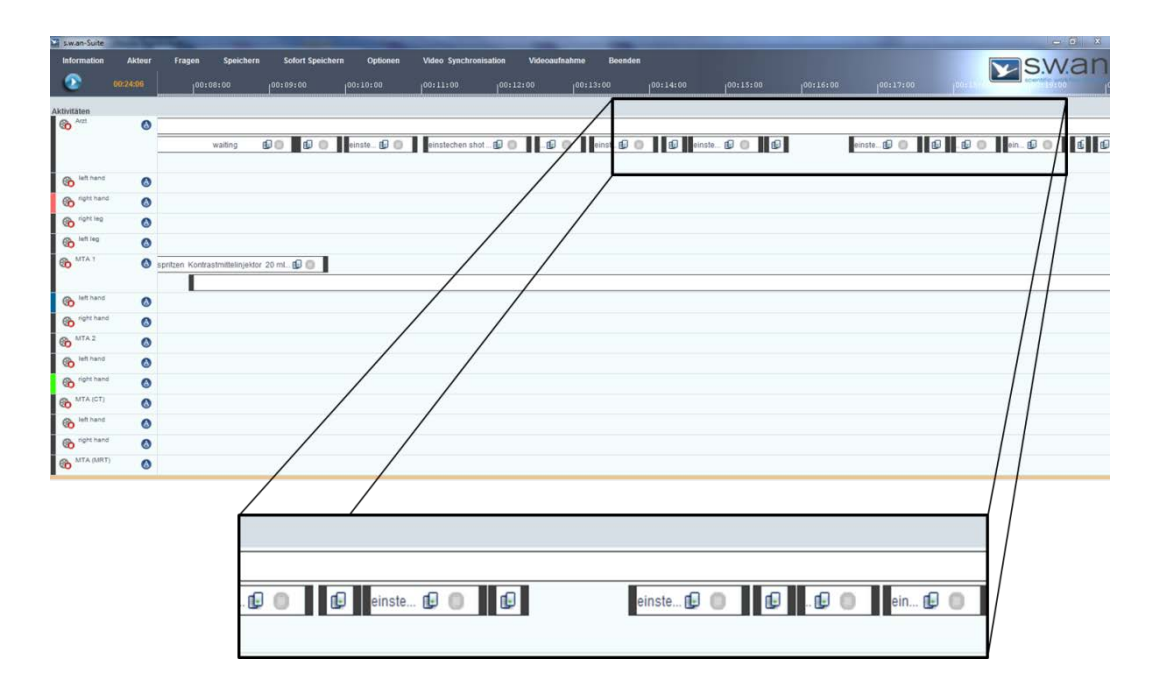

**Abbildung 59: Workflowaufnahme Nadelintervention mit Hilfe der s.w.an Scientific Workflow Software im Zeitstrahl-Modus**

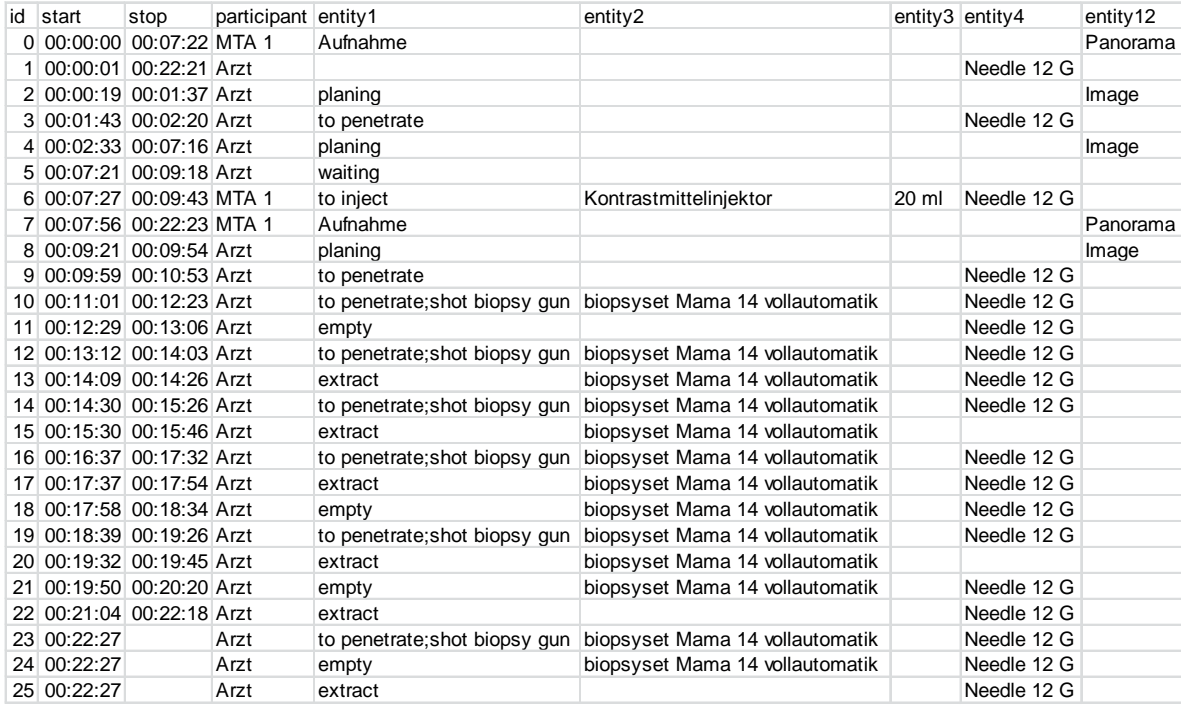

**Abbildung 60: Bsp. Workflow Brust Biopsie MR gestützt, aufgenommen mit s.w.an Scientific Workflow Software**

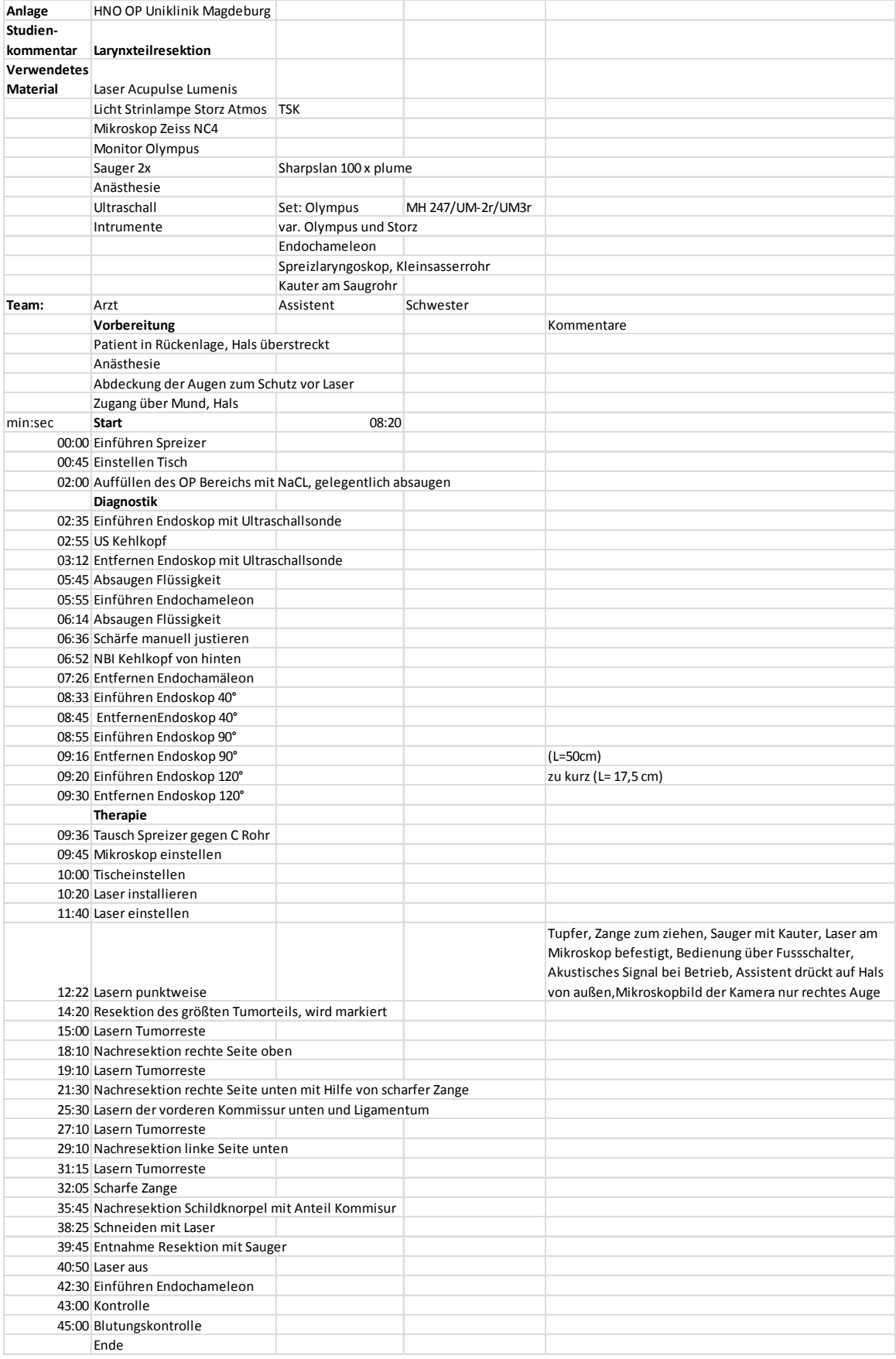

## **Abbildung 61: Workflow Larynx-Teilresektion unter endoskopischer und mikroskopischer Bildgebung**

## **Literatur**

- [1] Deutsche Gesellschaft für Biomedizinische Technik (DGBMT) im VDE e.V., "DGBMT-Innovationsreport 2012 'Personalisierte Medizintechnik'", 2012. [Online]. Verfügbar unter: https://www.vde.com/de/infocenter/seiten/details.aspx?eslshopitemid=060e4627 -d71b-4466-b6d2-5f617399080b. [Zugegriffen: 07-Jan-2013].
- [2] R. Farkas et al., "Situation der Medizintechnik in Deutschland im internationalen Vergleich Studie im Auftrag des BMBF", 2005. [Online]. Verfügbar unter: http://www.akm-aachen.de/fileadmin/user\_upload/MTStudie.pdf. [Zugegriffen: 17-März-2010].
- [3] "Wirtschaft und Statistik Statistisches Bundesamt (Destatis)", 2010. [Online]. Verfügbar unter: https://www.destatis.de/DE/Publikationen/WirtschaftStatistik/Archiv/WirtschaftSta tistikArchiv.html. [Zugegriffen: 08-Jan-2013].
- [4] VDI/VDE im Auftrag des BMBF, "Studie: Identifizierung von Innovationshürden in der Medizintechnik", Okt-2008. [Online]. Verfügbar unter: http://www.vde.com/de/InfoCenter/Seiten/Details.aspx?eslShopItemID=199ee0a 6-0856-4439-af31-8e556406df00. [Zugegriffen: 02-Feb-2011].
- [5] "Stanford Biodesign Medical Device Innovation Fellowships". [Online]. Verfügbar unter: http://biodesign.stanford.edu/bdn/index.jsp. [Zugegriffen: 10- Juni-2015].
- [6] J. Feldhusen und K.-H. Grote, Hrsg., *Pahl/Beitz Konstruktionslehre*. Berlin, Heidelberg: Springer Berlin Heidelberg, 2013.
- [7] K. Ehrlenspiel, *Kostengünstig Entwickeln und Konstruieren: Kostenmanagement bei der integrierten Produktentwicklung*, 7. Aufl. Berlin, Heidelberg: Springer Berlin Heidelberg, 2014.
- [8] K. Ehrlenspiel, *Integrierte Produktentwicklung- Denkabläufe, Methodenansätze, Zusammenarbeit*. München, Wien: Carl Hanser Verlag GmbH & CO. KG, 2009.
- [9] Roth, K., *Konstruieren mit Konstruktionskatalogen*. Berlin: Springer Verlag, 1994.
- [10] "TRIZ.it! freie TRIZ Lernplattform für Erfinder & Entwickler". [Online]. Verfügbar unter: http://www.triz.it/. [Zugegriffen: 18-Jan-2015].
- [11] "Richtlinie VDI 2221", *Verein Deutscher Ingenieure e.V.* [Online]. Verfügbar unter: https://www.vdi.de/technik/fachthemen/produkt-undprozessgestaltung/fachbereiche/produktentwicklung-undmechatronik/themen/rilis-methodik/richtlinie-vdi-2221-methodik-zum-entwickelnund-konstruieren-technischer-systeme-und-produkte/. [Zugegriffen: 10-Dez-2015].
- [12] "Richtlinie VDI 2206", *Verein Deutscher Ingenieure e.V.* [Online]. Verfügbar unter: https://www.vdi.de/technik/fachthemen/produkt-undprozessgestaltung/fachbereiche/produktentwicklung-undmechatronik/themen/rilis-mechatronische-systeme/richtlinie-vdi-2206 entwicklungsmethodik-fuer-mechatronische-systeme/. [Zugegriffen: 10-Dez-2015].
- [13] J. Ponn und U. Lindemann, *Konzeptentwicklung und Gestaltung technischer Produkte: Systematisch von Anforderungen zu Konzepten und Gestaltlösungen: Optimierte Produkte - systematisch von Anforderungen zu Konzepten*, 2. Aufl. 2011. Springer, 2011.
- [14] A. Maurya, *Running Lean - Das How-to für erfolgreiche Innovationen*, 1. Aufl. O'Reilly Verlag GmbH & Co. KG, 2013.
- [15] U. Krauss, "Entwicklung von Medizinprodukten: Ablauf und Erfahrungen", gehalten auf der Innovationsforum Medizintechnik, 2007.
- [16] DER RAT DER EUROPÄISCHEN GEMEINSCHAFTEN, "Richtlinie 93/42/EWG über Medizinprodukte". 2010.
- [17] *Medizinproduktegesetz. MPG*. Wissenschaftliche Verlagsges., 1994.
- [18] "DIN EN ISO 14971:2013 Risikoanalyse für Medizinprodukte und In-vitro-Diagnostika", 2013. [Online]. Verfügbar unter: http://www.beuth.de/de/norm/dinen-iso-14971/170088031. [Zugegriffen: 10-Dez-2015].
- [19] "DIN EN ISO 13485:2012: Medizinprodukte –Qualitätsmanagementsysteme". [Online]. Verfügbar unter: http://www.beuth.de/de/norm/din-en-iso-13485/164068585. [Zugegriffen: 10-Dez-2015].
- [20] S. Nowatschin, "Neue Konzepte und Systeme für einen Computer-Integrierten Operationssaal", 2009. [Online]. Verfügbar unter: http://mediatum2.ub.tum.de/doc/684205/document.pdf. [Zugegriffen: 24-Nov-2009].
- [21] Guideline National Patient Safety Agency NPSA, "Design for patient safety: User testing in the development of medical devices", 01-März-2010. [Online]. Verfügbar unter: http://www.nrls.npsa.nhs.uk/resources/collections/design-forpatient-safety/?entryid45=74946. [Zugegriffen: 14-Juli-2011].
- [22] M. Pfützner, *Beitrag zur methodischen Entwicklung medizintechnischer Produkte*. Aachen: Shaker, 2013.
- [23] J. Becker, H. Luczak, und J. R. Becker, *Workflowmanagement in der Produktionsplanung und -steuerung: Qualität und Effizienz in der Auftragsabwicklung steigern*. Springer DE, 2003.
- [24] G. Arcidiacono, *Leading processes to lead companies: Lean Six Sigma : Kaizen Leader & Green Belt Handbook*. Milano: Springer Milan, 2012.
- [25] *How To Implement Lean Manufacturing*, 1 edition. New York: McGraw-Hill Professional, 2009.
- [26] T. Busse, *OP-Management: Grundlagen*. medhochzwei Verlag, 2010.
- [27] J. W. Oestmann, *Radiologie : vom Fall zur Diagnose ; [optimal für die neue AO] ; 15 Tabellen*, 2., aktualisierte Aufl. Stuttgart [u.a.]: Thieme, 2005.
- [28] I. Welk und M. Bauer, *OP-Management: Praktisch und Effizient*. Springer, 2006.
- [29] M. Perleth, R. Busse, A. Gerhardus, und B. Gibis, *Health Technology Assessment: Konzepte, Methoden, Praxis für Wissenschaft und Entscheidungsfindung*. MWV, 2008.
- [30] C. L. MacKenzie, J. A. Ibbotson, C. G., "Hierarchical decomposition of laparoscopic surgery: a human factors approach to investigating the operating room environment", *Minimally Invasive Therapy & Allied Technologies*, Bd. 10, Nr. 3, S. 121–127, Jan. 2001.
- [31] P. Jannin, M. Raimbault, X. Morandi, L. Riffaud, und B. Gibaud, "Model of surgical procedures for multimodal image-guided neurosurgery", *Comput. Aided Surg.*, Bd. 8, Nr. 2, S. 98–106, 2003.
- [32] M. Fischer, G. Strauss, O. Burgert, A. Dietz, C. Trantakis, J. Meixensberger, und H. U. Lemke, "ENT-surgical workflow as an instrument to assess the efficiency of technological developments in medicine", *International Congress Series*, Bd. 1281, Nr. 0, S. 851–855, Mai 2005.
- [33] T. Neumuth, G. Strauß, J. Meixensberger, H. U. Lemke, und O. Burgert, "Acquisition of Process Descriptions from Surgical Interventions", in *Database and Expert Systems Applications*, Bd. 4080, S. Bressan, J. Küng, und R. Wagner, Hrsg. Berlin, Heidelberg: Springer Berlin Heidelberg, 2006, S. 602–611.
- [34] W. Korb, O. Burgert, D. Schluze Kissing, und R. Riener, "Kooperative Mensch-Maschine- Systeme in der Chirurgie und Rehabilitation", 2007. [Online]. Verfügbar unter: http://www.atyponlink.com/OLD/doi/pdf/10.1524/auto.2007.55.10.511?cookieSet=1. [Zugegriffen: 25-Sep-2009].
- [35] Guideline National Patient Safety Agency NPSA, "Lessons from high hazard industries for healthcare", 01-März-2010. [Online]. Verfügbar unter: http://www.nrls.npsa.nhs.uk/resources/collections/design-for-patientsafety/?entryid45=74930. [Zugegriffen: 14-Juli-2011].
- [36] E. von Hippel, "The dominant role of users in the scientific instrument innovation process", *Research Policy*, Bd. 5, Nr. 3, S. 212–239, Juli 1976.
- [37] A. Yoxall, *Proceedings Design 4 Health*. Sheffield UK, 2012.
- [38] BMG, "Bundesministerium für Gesundheit Informiert: Neue EU-Rechtsvorschriften Medizinprodukte". [Online]. Verfügbar unter: http://www.bundesgesundheitsministerium.de/themen/gesundheitssystem/medizi nprodukte/neue-eu-rechtsvorschriften.html. [Zugegriffen: 18-Feb-2016].
- [39] J. C. Ponn und U. Lindemann, *Konzeptentwicklung und Gestaltung technischer Produkte: Systematisch von Anforderungen zu Konzepten und Gestaltlösungen*, 2. Aufl. Berlin, Heidelberg: Springer-Verlag Berlin Heidelberg, 2011.
- [40] M. Kuniavsky, Observing the User Experience: A Practitioner's Guide to User *Research*, 1. Aufl. Morgan Kaufmann, 2003.
- [41] "Creativity & Cognition Studios". [Online]. Verfügbar unter: http://www.creativityandcognition.com/research/practice-basedresearch/definitions-and-terms/. [Zugegriffen: 05-Dez-2014].
- [42] N. Padoy, T. Blum, I. Essa, H. Feussner, M-O. Berger, N. Navab, "A Boosted Segmentation Method for Surgical Workflow Analysis", 2007. [Online]. Verfügbar unter: http://www.springerlink.com/content/r468153347227212/fulltext.pdf. [Zugegriffen: 27-Nov-2009].
- [43] H. C. Lin, I. Shafran, T. E. Murphy, A. M. Okamura, D. D. Yuh, und G. D. Hager, "Automatic detection and segmentation of robot-assisted surgical motions", *Med Image Comput Comput Assist Interv*, Bd. 8, Nr. Pt 1, S. 802–810, 2005.
- [44] C. Meißner, J. Meixensberger, A. Pretschner, und T. Neumuth, "Sensor-based surgical activity recognition in unconstrained environments", *Minim Invasive Ther Allied Technol*, Bd. 23, Nr. 4, S. 198–205, Aug. 2014.
- [45] A. Boese, T. Neumuth, und G. Rose, "Workflowanalyse radiologischer Interventionen", in *Tagungsband CURAC 2011*, Magdeburg, 2011.
- [46] A. Boese, *Medical Devices: Surgical and Image-Guided Technologies, Chapter 06, Catheters in vascular therapy P. 99-118*, Bd. Culjat M, Singh R, Lee H. Medical Devices: Surgical and Image-Guided Technologies. P. 99–118. John Wiley & Sons, 2012.
- [47] A. Boese und K.-H. Grote, "Workflow Analysis as Tool for Development of Medical Devices, a white Paper", in *Proceedings of The World Congress on Engineering 2010, Vol III, pp2149-2152*, London, U.K., 2010.
- [48] A. Boese und M. Hinz, "Development of Medical Devices, a Data Acquisition Tool for Workflow Analysis", in *Proceedings International Conference on Industrial Engineering and Business Management (ICIEBM) 2010*, Yogyakarta, Indonesien, 2010.
- [49] A. Boese, "Workflow analysis for the design of medical devices and equipment", in *Book of Abstracts from Design4Health 2011*, Sheffield, U.K., 2011.
- [50] A. Boese, T. Hoffmann, M. Skalej, M. Friebe, und O. Beuing, "Changing the stiffness of vascular catheters intra interventional", *INR*, Bd. Volume 21, Nr. Supplement 1 2015, S. 182–183, 2015.
- [51] A. Boese, M. Schmidt, T. Neumuth, und G. Rose, "Definition of product requirements of a MR compatible bone biopsy system using workflow analysis", *Biomed Tech (Berl)*, Aug. 2012.
- [52] "Optimale Eigenschaften: Produktübersicht auf Basis der CeramTec Werkstoffe". [Online]. Verfügbar unter: http://www.ceramtec.de/produkte/nachwerkstoff/#zro2. [Zugegriffen: 28-Jan-2014].
- [53] A. Boese und M. Hinz, "Medizintechnik für minimalinvasive Interventionen, eine Herausforderung für kleine und mittelständische Unternehmen", in *KT 2010 - Kolloquium Konstruktionstechnik 8. Gemeinsames Kolloquium Konstruktionstechnik*, Magdeburg, 2010.
- [54] A. Boese, P. Stuhl, und G. Rose, "Antrieb für Interventionen unter Magnetresonanz-Bildgebung", in *10. Magdeburger Maschinenbau-Tage, Forschung und Innovation*, Magdeburg, 2011.
- [55] A. Boese, F. Fischbach, J. Ricke, und G. Rose, "Development of a full MRcompatible non-electric drilling machine for MR-guided bone biopsies", *Proceedings of the 9th Interventional MRI Symposium*, Bd. 9, S. 92, 2012.
- [56] C. Arens und A. Boese, "Endoscope", WO 2012/146664 Al.
- [57] A. Boese, M. Detert, C. Stibbe, M. Thiele, und C. Arens, "Hands free for intervention', a new approach for transoral endoscopic surgery", in *49th annual conference of the German Society for Biomedical Engineering (BMT 2015)*, Lübeck, Germany, 2015.
- [58] A. Boese, M. Detert, C. Stibbe, M. Thiele, und C. Arens, ""Hands free for intervention", a new approach for transoral endoscopic surgery", *Current Directions in Biomedical Engineering*, Bd. 1, Nr. 1, S. 157–159, Sep. 2015.
- [59] A. Boese, F. Klink, und K.-H. Grote, "Nutzerintegration bei der Produktentwicklung am Beispiel der Medizintechnik (eingereicht)", gehalten auf der eee2016, Dresden, 2016.
- [60] A. Boese, S. Becker, M. Skalej, und G. Rose, "Evaluation of flow parameters of a catheter for intravascular cooling", *Biomed Tech (Berl)*, Aug. 2012.
- [61] A. Boese, G. Rose, M. Friebe, T. Hoffmann, S. Serowy, M. Skalej, W. Mailänder, und G. Cattaneo, "Increasing the visibility of thin NITINOL vascular implants", *Current Directions in Biomedical Engineering*, Bd. 1, Nr. 1, S. 503–506, Sep. 2015.
- [62] P. G. Yock, S. Zenios, J. Makower, T. J. Brinton, U. N. Kumar, F. T. J. Watkins, L. Denend, T. M. Krummel, und C. Q. Kurihara, *Biodesign: The Process of Innovating Medical Technologies*, 2 edition. Cambridge ; New York: Cambridge